# **[MS-OXWSLVID]: Federated Internet Authentication Web Service Protocol Specification**

#### **Intellectual Property Rights Notice for Open Specifications Documentation**

- **Technical Documentation.** Microsoft publishes Open Specifications documentation for protocols, file formats, languages, standards as well as overviews of the interaction among each of these technologies.
- **Copyrights.** This documentation is covered by Microsoft copyrights. Regardless of any other terms that are contained in the terms of use for the Microsoft website that hosts this documentation, you may make copies of it in order to develop implementations of the technologies described in the Open Specifications and may distribute portions of it in your implementations using these technologies or your documentation as necessary to properly document the implementation. You may also distribute in your implementation, with or without modification, any schema, IDL's, or code samples that are included in the documentation. This permission also applies to any documents that are referenced in the Open Specifications.
- **No Trade Secrets.** Microsoft does not claim any trade secret rights in this documentation.
- **Patents.** Microsoft has patents that may cover your implementations of the technologies described in the Open Specifications. Neither this notice nor Microsoft's delivery of the documentation grants any licenses under those or any other Microsoft patents. However, a given Open Specification may be covered by Microsoft's Open Specification Promise (available here: [http://www.microsoft.com/interop/osp\)](http://go.microsoft.com/fwlink/?LinkId=114384) or the Community Promise (available here: [http://www.microsoft.com/interop/cp/default.mspx\)](http://www.microsoft.com/interop/cp/default.mspx). If you would prefer a written license, or if the technologies described in the Open Specifications are not covered by the Open Specifications Promise or Community Promise, as applicable, patent licenses are available by contacting [iplg@microsoft.com.](mailto:iplg@microsoft.com)
- **Trademarks.** The names of companies and products contained in this documentation may be covered by trademarks or similar intellectual property rights. This notice does not grant any licenses under those rights.
- **Fictitious Names.** The example companies, organizations, products, domain names, e-mail addresses, logos, people, places, and events depicted in this documentation are fictitious. No association with any real company, organization, product, domain name, email address, logo, person, place, or event is intended or should be inferred.

**Reservation of Rights.** All other rights are reserved, and this notice does not grant any rights other than specifically described above, whether by implication, estoppel, or otherwise.

**Tools.** The Open Specifications do not require the use of Microsoft programming tools or programming environments in order for you to develop an implementation. If you have access to Microsoft programming tools and environments you are free to take advantage of them. Certain Open Specifications are intended for use in conjunction with publicly available standard specifications and network programming art, and assumes that the reader either is familiar with the aforementioned material or has immediate access to it.

*[MS-OXWSLVID] — v20100729 Federated Internet Authentication Web Service Protocol Specification* 

*Copyright © 2010 Microsoft Corporation.* 

# **Revision Summary**

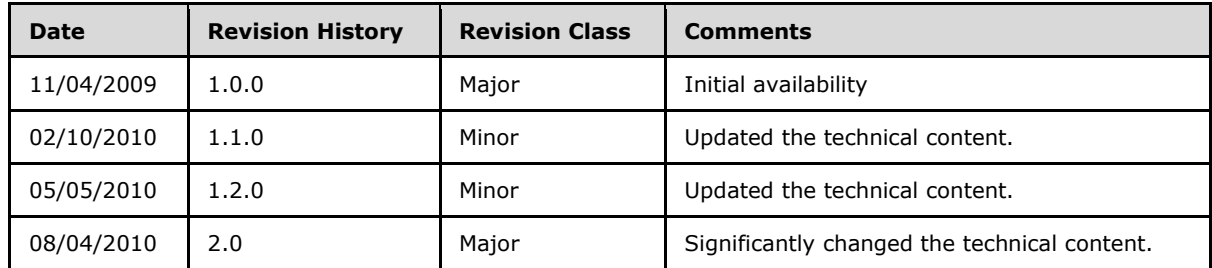

*[MS-OXWSLVID] — v20100729 Federated Internet Authentication Web Service Protocol Specification* 

*Copyright © 2010 Microsoft Corporation.* 

# **Contents**

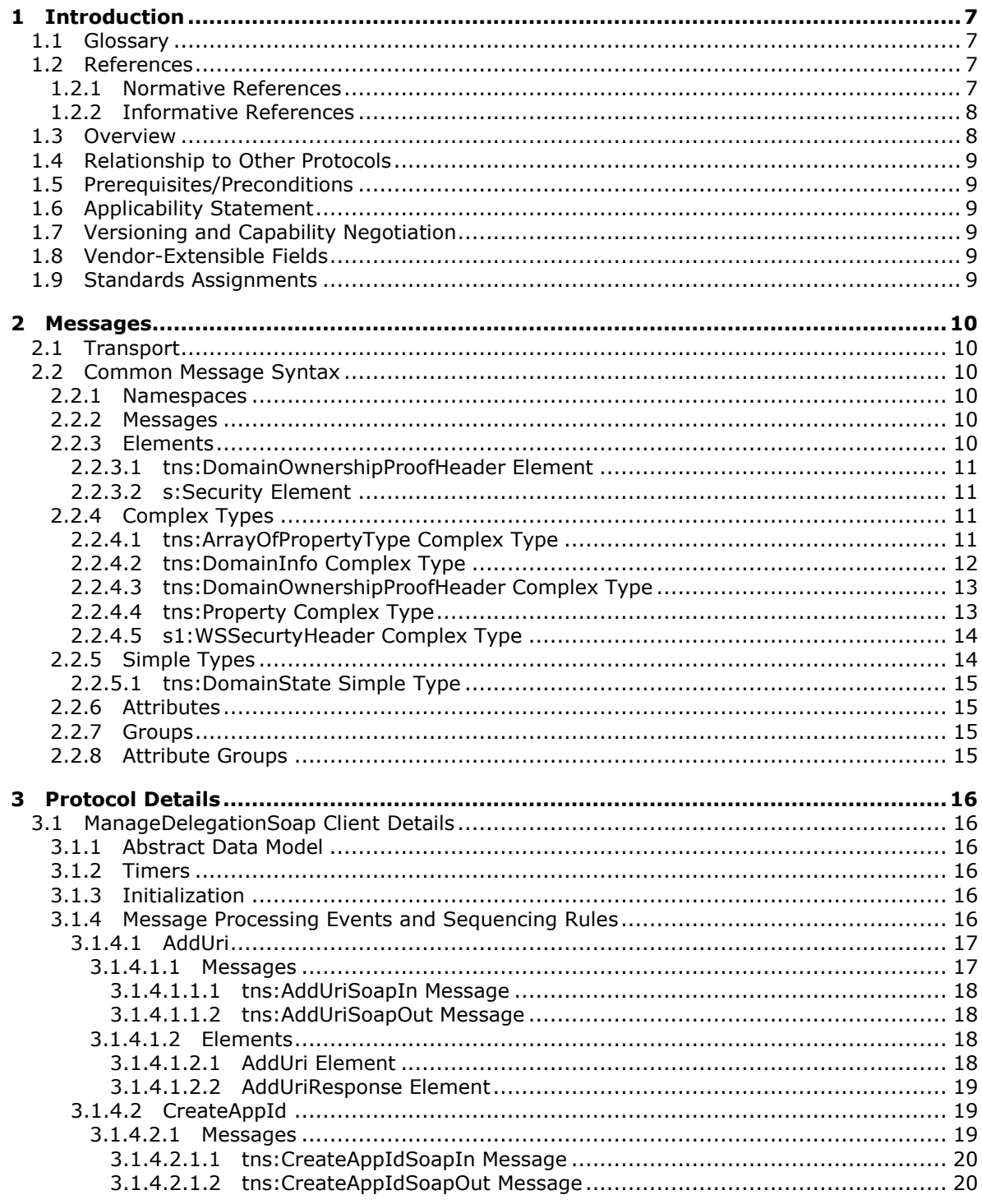

 $[MS-OXWSLVID] - v20100729$ Federated Internet Authentication Web Service Protocol Specification

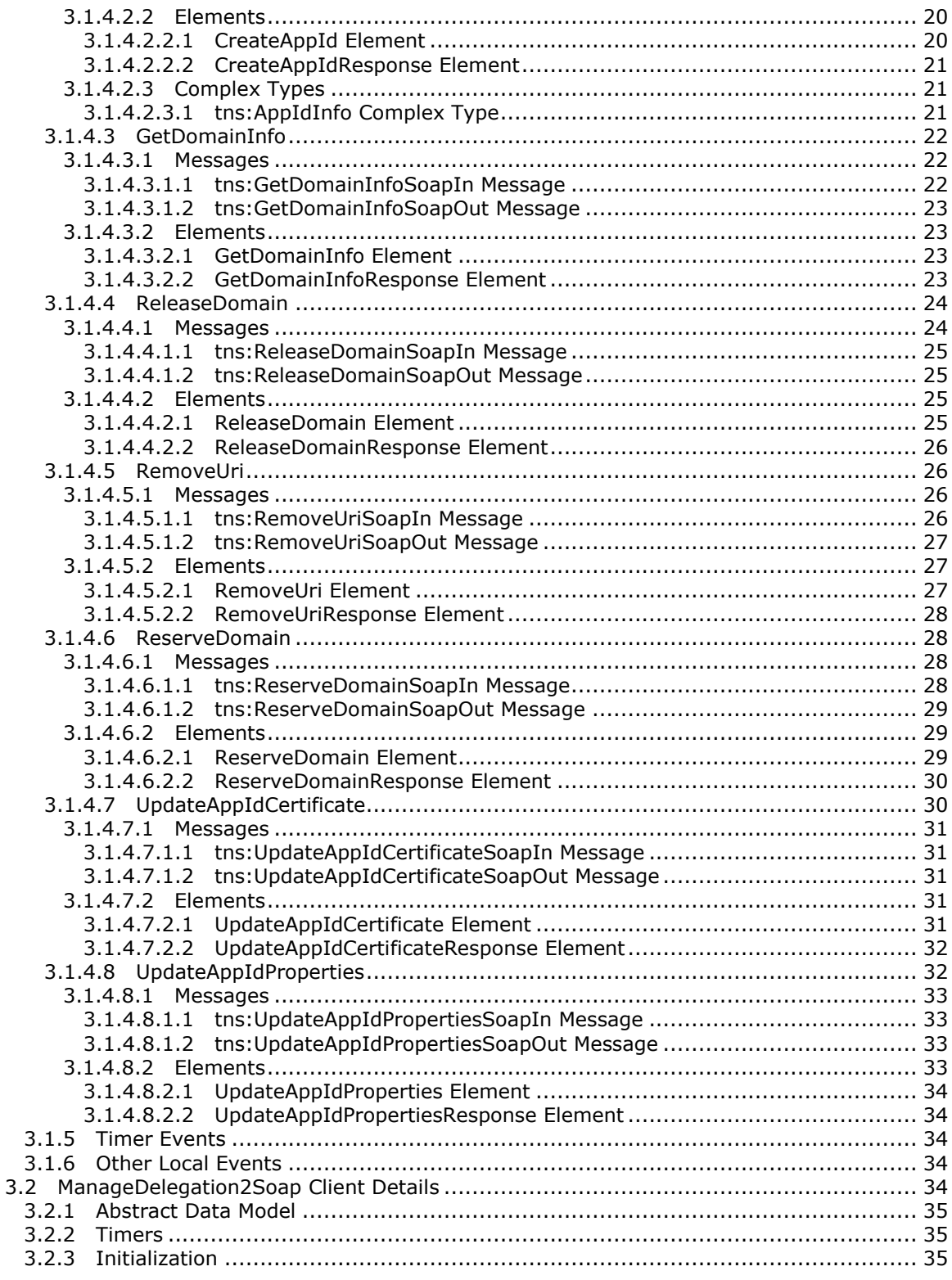

[MS-OXWSLVID] — v20100729<br>Federated Internet Authentication Web Service Protocol Specification

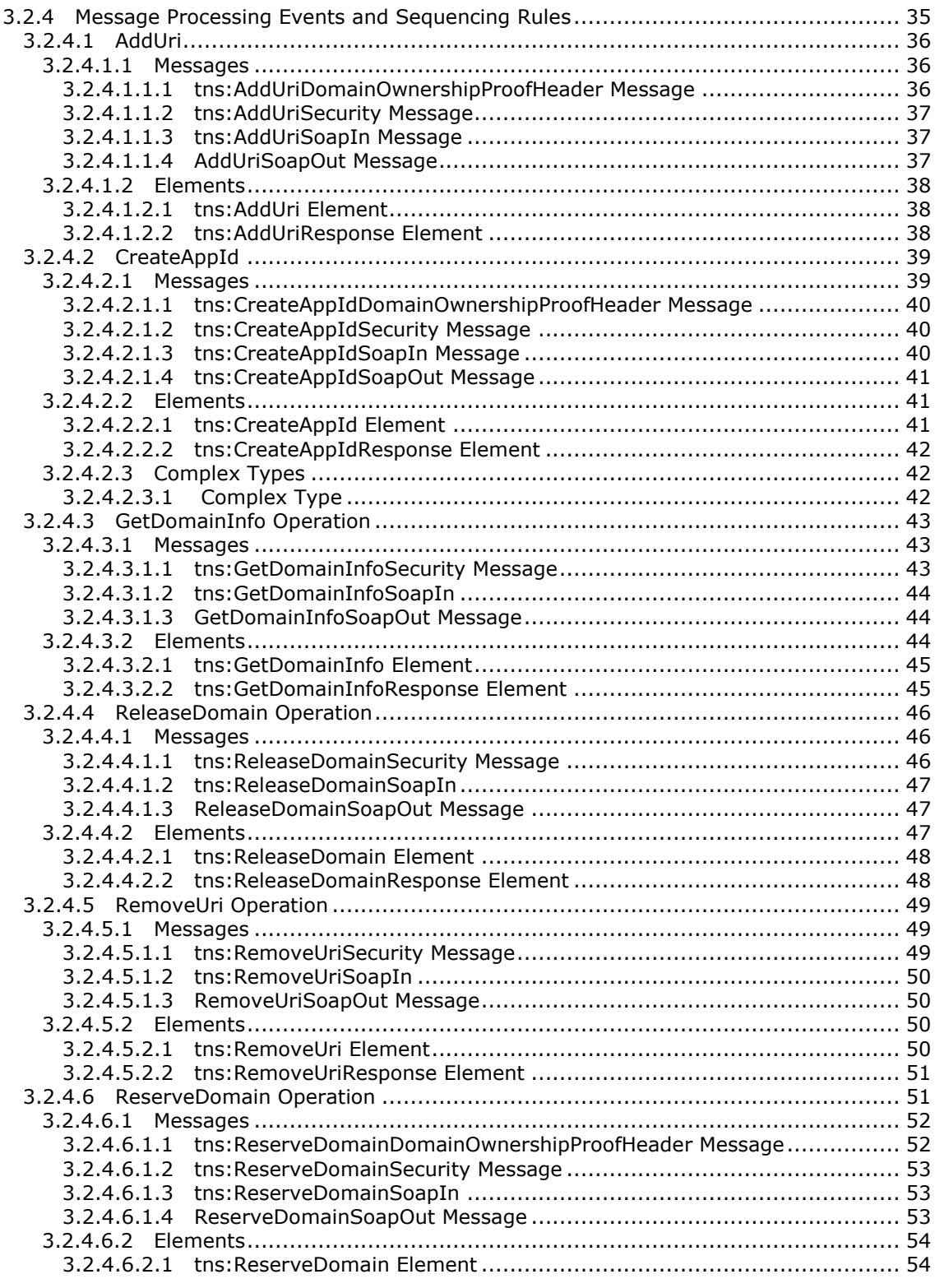

*[MS-OXWSLVID] — v20100729 Federated Internet Authentication Web Service Protocol Specification* 

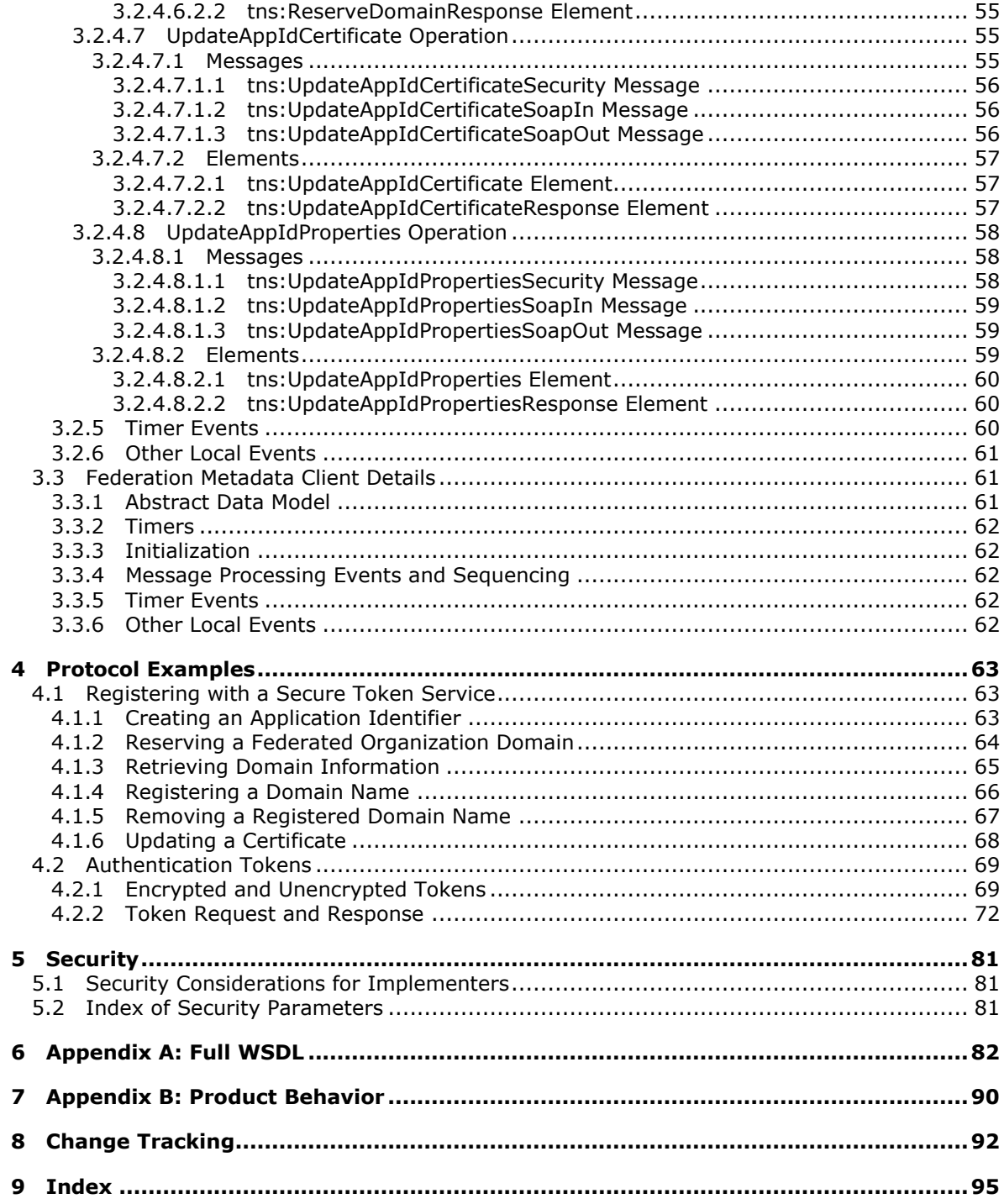

# <span id="page-6-0"></span>**1 Introduction**

This document specifies the Federated Internet Authentication Web Service protocol, which defines the interaction between the server and standard Internet authentication protocols. This document specifies how the server calls external Web services to obtain security tokens that are then used by other Web service protocols to authenticate a transaction.

# <span id="page-6-1"></span>**1.1 Glossary**

The following terms are defined in [\[MS-OXGLOS\]:](%5bMS-OXGLOS%5d.pdf)

```
base64 encoding
SOAP body
SOAP fault
SOAP header
SOAP message
Uniform Resource Identifier (URI)
Uniform Resource Locator (URL)
Web Services Description Language (WSDL)
WSDL message
WSDL port type
XML
XML namespace
XML schema
```
The following terms are specific to this document:

<span id="page-6-4"></span>**Secure Token Service (STS):** A Web service that negotiates trust between client applications and services and that provides signed security tokens that can be used for authentication.

**MAY, SHOULD, MUST, SHOULD NOT, MUST NOT:** These terms (in all caps) are used as described in [\[RFC2119\].](http://www.ietf.org/rfc/rfc2119.txt) All statements of optional behavior use either MAY, SHOULD, or SHOULD NOT.

# <span id="page-6-2"></span>**1.2 References**

# <span id="page-6-3"></span>**1.2.1 Normative References**

We conduct frequent surveys of the normative references to assure their continued availability. If you have any issue with finding a normative reference, please contact [dochelp@microsoft.com.](mailto:dochelp@microsoft.com) We will assist you in finding the relevant information. Please check the archive site, [http://msdn2.microsoft.com/en-us/library/E4BD6494-06AD-4aed-9823-445E921C9624,](http://msdn2.microsoft.com/en-us/library/E4BD6494-06AD-4aed-9823-445E921C9624) as an additional source.

[MS-OXWSMSHR] Microsoft Corporation, ["Folder Sharing Web Service Protocol Specification"](%5bMS-OXWSMSHR%5d.pdf), November 2009.

[RFC2119] Bradner, S., "Key words for use in RFCs to Indicate Requirement Levels", BCP 14, RFC 2119, March 1997, [http://www.ietf.org/rfc/rfc2119.txt](http://go.microsoft.com/fwlink/?LinkId=90317)

[RFC3066] Alvestrand, H., "Tags for the Identification of Languages", BCP 47, RFC 3066, January 2001, [http://www.ietf.org/rfc/rfc3066.txt](http://go.microsoft.com/fwlink/?LinkId=90404)

*[MS-OXWSLVID] — v20100729 Federated Internet Authentication Web Service Protocol Specification* 

*Copyright © 2010 Microsoft Corporation.* 

[SAML] Hallam-Baker, P., Kaler, C., Monzillo, R., and Nadalin, A., Eds., "Web Services Security: SAML Token Profile", Oasis Standard, December 2004, [http://docs.oasis-open.org/wss/oasis-wss](http://go.microsoft.com/fwlink/?LinkId=193323)[saml-token-profile-1.0.pdf](http://go.microsoft.com/fwlink/?LinkId=193323)

[SOAP1.1] Box, D., Ehnebuske, D., Kakivaya, G., et al., "Simple Object Access Protocol (SOAP) 1.1", W3C Note, May 2000, [http://www.w3.org/TR/2000/NOTE-SOAP-20000508/](http://go.microsoft.com/fwlink/?LinkId=90520)

[WSDL] Christensen, E., Curbera, F., Meredith, G., and Weerawarana, S., "Web Services Description Language (WSDL) 1.1", W3C Note, March 2001, [http://www.w3.org/TR/2001/NOTE-wsdl-20010315](http://go.microsoft.com/fwlink/?LinkId=90577)

[WSADDRBIND] Gudgin, M., Hadley, M., Rogers, T., Eds., "Web Services Addressing 1.0 – SOAP Binding", W3C Recommendation, May 2006, [http://www.w3.org/TR/2006/REC-ws-addr-soap-](http://go.microsoft.com/fwlink/?LinkId=193331)[20060509/](http://go.microsoft.com/fwlink/?LinkId=193331)

[WSADDRCORE] Gudgin, M., Hadley, M., Rogers, T., Eds., "Web Services Addressing 1.0 – Core", W3C Recommendation, May 2006, [http://www.w3.org/TR/2006/REC-ws-addr-core-20060509/](http://go.microsoft.com/fwlink/?LinkId=193332)

[WSFederation] Lockhart, H., Andersen, S., Bohren, J., et al., "Web Services Federation Language (WS-Federation)", Version 1.1, December 2006, [http://download.boulder.ibm.com/ibmdl/pub/software/dw/specs/ws-fed/WS-Federation-V1-1B.pdf](http://go.microsoft.com/fwlink/?LinkId=90581)

[WSS] Nadalin, A., Kaler, C., Monzillo, R., Hallam-Baker, P., Eds., "Web Services Security: SOAP Message Security 1.1 (WS-Security 2004)", OASIS Standard Specification, February 2006, [http://www.oasis-open.org/committees/download.php/16790/wss-v1.1-spec-os-](http://go.microsoft.com/fwlink/?LinkId=155850)[SOAPMessageSecurity.pdf](http://go.microsoft.com/fwlink/?LinkId=155850)

[WSTRUST] Nadalin, A., Goodner, M., Gudgin, M., Eds., et al., "WS-Trust 1.4", OASIS Standard, February 2009, [http://docs.oasis-open.org/ws-sx/ws-trust/v1.4/os/ws-trust-1.4-spec-os.doc](http://go.microsoft.com/fwlink/?LinkId=193334)

[XMLDSig] Eastlake, D. Ed., Reagle, J. Ed., Solo, D. Ed., et al., "XML Signature Syntax and Processing (Second Edition)", W3C Recommendation, June 2008, [http://www.w3.org/TR/xmldsig](http://go.microsoft.com/fwlink/?LinkId=90601)[core/](http://go.microsoft.com/fwlink/?LinkId=90601)

[XMLNS] Bray, T., Hollander, D., Layman, A., Eds., et al., "Namespaces in XML 1.0 (Third Edition)", December 2009, [http://www.w3.org/TR/REC-xml-names/](http://go.microsoft.com/fwlink/?LinkId=195065)

[XMLSCHEMA1] Thompson, H., Beech, D., Maloney, M., and Mendelsohn, N., Eds., "XML Schema Part 1: Structures", W3C Recommendation, May 2001, [http://www.w3.org/TR/2001/REC](http://go.microsoft.com/fwlink/?LinkId=90608)[xmlschema-1-20010502/](http://go.microsoft.com/fwlink/?LinkId=90608)

[XMLSCHEMA2] Biron, P., and Malhotra, A., Eds., "XML Schema Part 2: Datatypes", W3C Recommendation, May 2001, [http://www.w3.org/TR/2001/REC-xmlschema-2-20010502/](http://go.microsoft.com/fwlink/?LinkId=90610)

[XPATH] Clark, J., and DeRose, S., Eds., "XML Path Language (XPath) Version 1.0", W3C Recommendation, November 1999, [http://www.w3.org/TR/xpath](http://go.microsoft.com/fwlink/?LinkId=90611)

#### <span id="page-7-0"></span>**1.2.2 Informative References**

[MS-OXGLOS] Microsoft Corporation, ["Exchange Server Protocols Master Glossary"](%5bMS-OXGLOS%5d.pdf), April 2008.

#### <span id="page-7-1"></span>**1.3 Overview**

The Federated Internet Authentication Web Service protocol defines the interactions between the server and standard Internet authentication protocols to provide authentication information to other services on the server. This document specifies how the server uses the following:

*[MS-OXWSLVID] — v20100729 Federated Internet Authentication Web Service Protocol Specification* 

*Copyright © 2010 Microsoft Corporation.* 

- The Managed Delegation Web service, to establish a relationship with a **[Secure Token Service](#page-6-4)  [\(STS\)](#page-6-4)**. The operations that are exposed by the Managed Delegation Web service are specified in section [3.1.](#page-15-6)
- The <Federation> element, as specified in [\[WSFederation\],](http://specs.xmlsoap.org/ws/2006/12/federation/federation.pdf) to provide the security tokens and endpoints that are used to create authentication tokens that can be used to authenticate users and services with other organizations.
- The authentication token that is returned by an STS, as specified in  $[NSTRUST]$ .

# <span id="page-8-0"></span>**1.4 Relationship to Other Protocols**

The Federated Internet Authentication Web Service protocol uses the standard Web Service Federation Language protocol, as specified in [\[WSFederation\],](http://specs.xmlsoap.org/ws/2006/12/federation/federation.pdf) and the WS-Trust 1.4 protocol, as specified in [\[WSTRUST\],](http://docs.oasis-open.org/ws-sx/ws-trust/v1.4/os/ws-trust-1.4-spec-os.doc) to provide authentication services for a server. The Folder Sharing Web Service protocol, as specified in [\[MS-OXWSMSHR\],](%5bMS-OXWSMSHR%5d.pdf) uses this protocol for authentication services.

# <span id="page-8-1"></span>**1.5 Prerequisites/Preconditions**

The Federated Internet Authentication Web Service protocol uses services that are provided by external Web services to establish federated relationships between organizations. In order to operate, the protocol requires that the service provide the following:

- The **[URL](%5bMS-OXGLOS%5d.pdf)** of a service that provides a Federation Metadata Document, as specified in [\[WSFederation\]](http://specs.xmlsoap.org/ws/2006/12/federation/federation.pdf) section 3.1, with the fields and values as specified in section  $3.3.1 \times 1$
- The URL of a delegation management service that provides services, as specified in section  $3.1.52>$  $3.1.52>$

# <span id="page-8-2"></span>**1.6 Applicability Statement**

This protocol is applicable to applications that request federated authentication information on behalf of a client, and applications that expose Web services that provide federated authentication information to servers.

# <span id="page-8-3"></span>**1.7 Versioning and Capability Negotiation**

None.

# <span id="page-8-4"></span>**1.8 Vendor-Extensible Fields**

None.

# <span id="page-8-5"></span>**1.9 Standards Assignments**

None.

# <span id="page-9-0"></span>**2 Messages**

# <span id="page-9-1"></span>**2.1 Transport**

Protocol servers support SOAP over HTTPS. Protocol messages are formatted as specified in [\[SOAP1.1\]](http://www.w3.org/TR/2000/NOTE-SOAP-20000508/) or in [\[SOAP1.2/1\].](http://www.w3.org/TR/2003/REC-soap12-part1-20030624/) Security tokens are used as specified in [\[WSS\].](http://www.oasis-open.org/committees/download.php/16790/wss-v1.1-spec-os-SOAPMessageSecurity.pdf) Security tokens are exchanged as specified in [\[WSTRUST\].](http://docs.oasis-open.org/ws-sx/ws-trust/v1.4/os/ws-trust-1.4-spec-os.doc) Web service addresses are bound as specified in [\[WSADDRBIND\].](http://www.w3.org/TR/2006/REC-ws-addr-soap-20060509/)

# <span id="page-9-2"></span>**2.2 Common Message Syntax**

This section contains common definitions that are used by this protocol. The syntax of the definitions uses **[XML schema](%5bMS-OXGLOS%5d.pdf)**, as defined in [\[XMLSCHEMA1\]](http://www.w3.org/TR/2001/REC-xmlschema-1-20010502/) and [\[XMLSCHEMA2\],](http://www.w3.org/TR/2001/REC-xmlschema-2-20010502/) and **[Web Services](%5bMS-OXGLOS%5d.pdf)  [Description Language \(WSDL\)](%5bMS-OXGLOS%5d.pdf)**, as defined in [\[WSDL\].](http://www.w3.org/TR/2001/NOTE-wsdl-20010315/)

# <span id="page-9-3"></span>**2.2.1 Namespaces**

This specification defines and references various **[XML namespaces](%5bMS-OXGLOS%5d.pdf)** by using the mechanisms specified in [\[XMLNS\].](http://www.w3.org/TR/REC-xml-names/) Although this specification associates a specific XML namespace prefix for each XML namespace that is used, the choice of any particular XML namespace prefix is implementationspecific and not significant for interoperability.

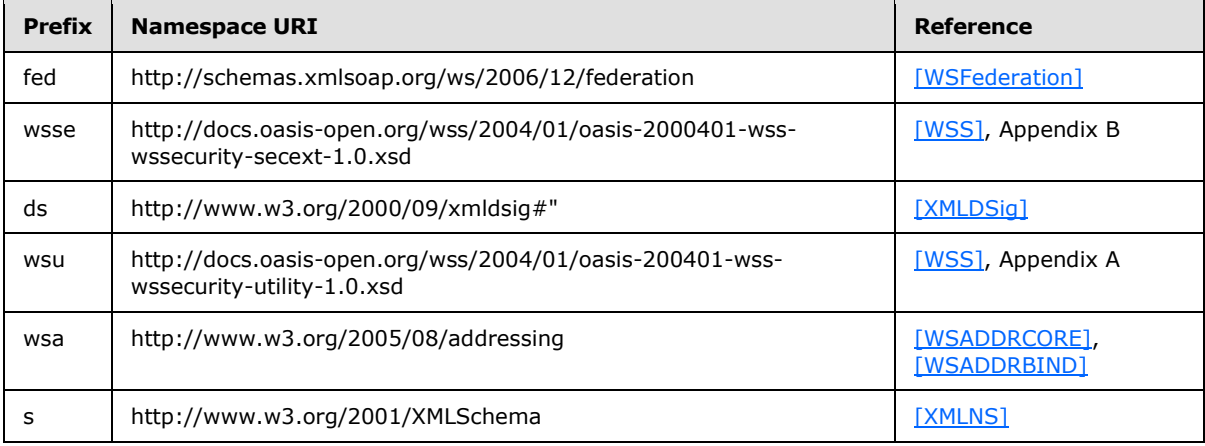

# <span id="page-9-4"></span>**2.2.2 Messages**

This specification does not define any common XML schema message definitions.

# <span id="page-9-5"></span>**2.2.3 Elements**

The following table summarizes the set of common XML schema element definitions that are defined by this specification. XML schema element definitions that are specific to a particular operation are described with the operation.

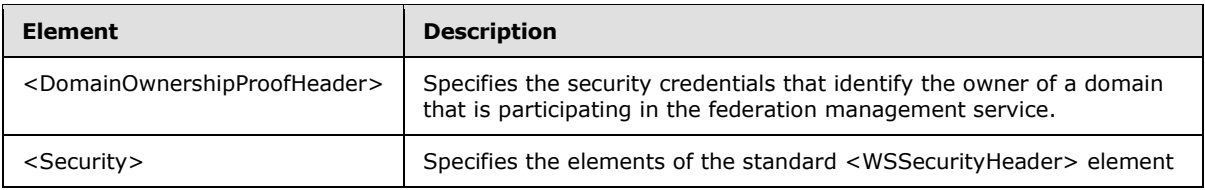

*[MS-OXWSLVID] — v20100729 Federated Internet Authentication Web Service Protocol Specification* 

*Copyright © 2010 Microsoft Corporation.* 

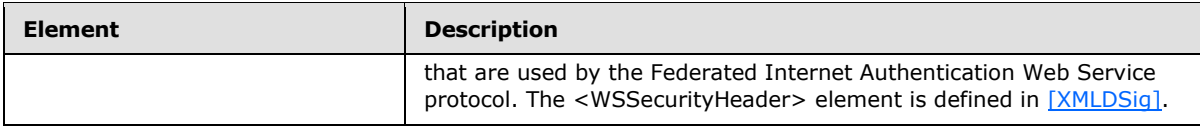

# <span id="page-10-0"></span>**2.2.3.1 tns:DomainOwnershipProofHeader Element**

The <DomainOwnershipProofHeader> element defines the credentials that are required to prove ownership of a domain that is participating in a federation management service.

```
<xs:element name="tns:DomainOwnershipProofHeader"
  type="tns:DomainOwnershipProofHeader"
/
```
# <span id="page-10-1"></span>**2.2.3.2 s:Security Element**

The <Security> element specifies the elements of the standard <WSSecurityHeader> element that are used by the Federated Internet Authentication Web Service protocol. The <WSSecurityHeader> element is defined in [\[XMLDSig\].](http://go.microsoft.com/fwlink/?LinkId=90601)

```
<xs:element name="s:Security"
  type="s1:WSSecurityHeader"
/
```
# <span id="page-10-2"></span>**2.2.4 Complex Types**

The following table summarizes the set of common XML schema complex types that are defined by this specification. XML schema complex type definitions that are specific to a particular operation are defined with the operation.

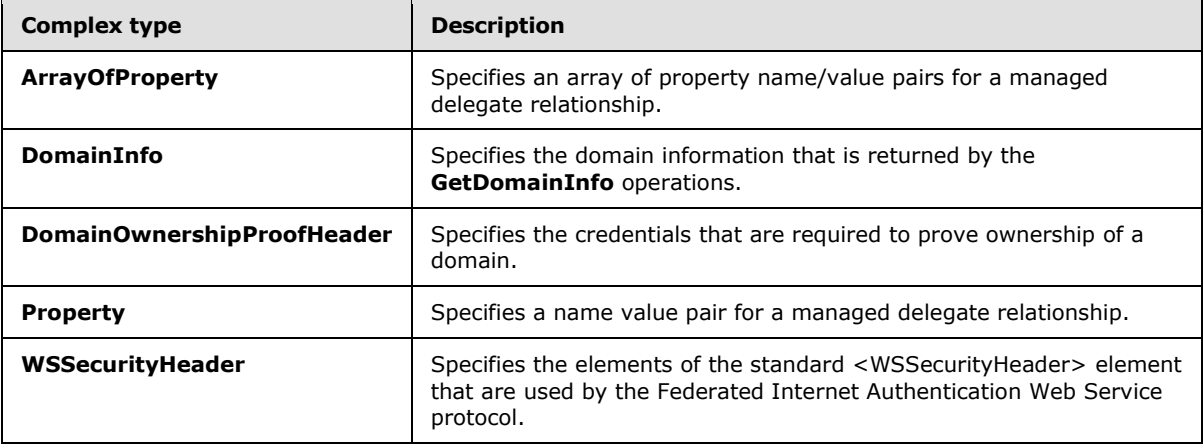

# <span id="page-10-3"></span>**2.2.4.1 tns:ArrayOfPropertyType Complex Type**

<span id="page-10-4"></span>The **ArrayOfPropertyType** complex type specifies one or more **Property** complex type (section [2.2.4.4\)](#page-12-2) name/value pairs.

*[MS-OXWSLVID] — v20100729 Federated Internet Authentication Web Service Protocol Specification* 

*Copyright © 2010 Microsoft Corporation.* 

```
<xs:complexType name="ArrayOfPropertyType">
  <xs:sequence>
    <xs:element name="Property"
      type="tns:Property"
      minOccurs="0"
      maxOccurs="unbounded"
     />
  </xs:sequence>
</xs:complexType>
```
# Child Elements

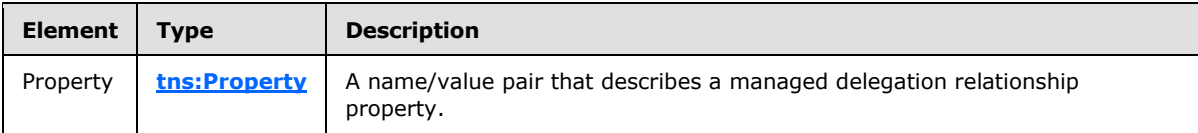

# <span id="page-11-0"></span>**2.2.4.2 tns:DomainInfo Complex Type**

The **DomainInfo** complex type defines the domain information that is returned by the **GetDomainInfo** operation (section [3.1.4.3\)](#page-21-3).

```
<xs:complexType name="DomainInfo">
  <xs:sequence>
    <xs:element name="DomainName"
      type="s:string"
      maxOccurs="1"
      minOccurs="0"
     />
    <xs:element name="AppId"
      type="s:string"
      maxOccurs="1"
      minOccurs="0"
     />
     <xs:element name="DomainState"
      type="tns:DomainState"
      maxOccurs="1"
      minOccurs="1"
    / </xs:sequence>
</xs:complexType>
```
#### Child Elements

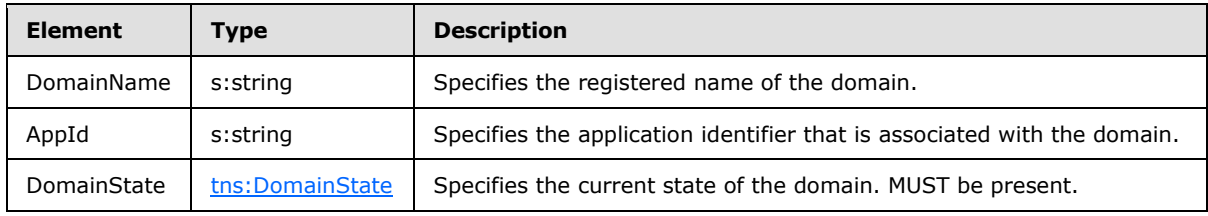

*[MS-OXWSLVID] — v20100729 Federated Internet Authentication Web Service Protocol Specification* 

*Copyright © 2010 Microsoft Corporation.* 

# <span id="page-12-0"></span>**2.2.4.3 tns:DomainOwnershipProofHeader Complex Type**

The **DomainOwnershipProofHeader** complex type specifies the credentials that are required to prove ownership of a domain that is participating in a federation management service.

```
<xs:complexType name="DomainOwnershipProofHeader">
  <xs:sequence>
    <xs:element name="Domain"
      type="s:string"
      maxOccurs="1"
      minOccurs="0"
    / <xs:element name="HashAlgorithm"
      type="xs:string"
     />
     <xs:element name="Signature"
      type="xs:string"
    / </xs:sequence>
</xs:complexType>
```
#### Child Elements

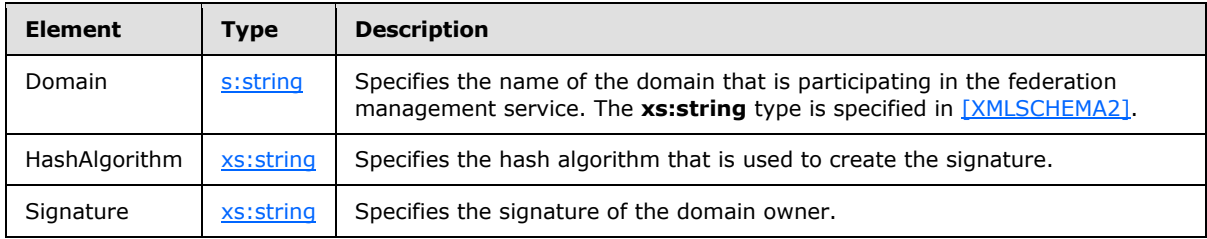

# <span id="page-12-1"></span>**2.2.4.4 tns:Property Complex Type**

The **Property** complex type specifies a managed delegation property as a name/value pair.

```
<xs:complexType name="Property">
  <xs:sequence>
    <xs:element name="Name"
      type="s:string"
      maxOccurs="1"
      minOccurs="0"
      />
     <xs:element name="Value"
      type="s:string"
      maxOccurs="1"
      minOccurs="0"
     />
   </xs:sequence>
</xs:complexType>
```
#### Child Elements

*13 / 95*

*[MS-OXWSLVID] — v20100729 Federated Internet Authentication Web Service Protocol Specification* 

*Copyright © 2010 Microsoft Corporation.* 

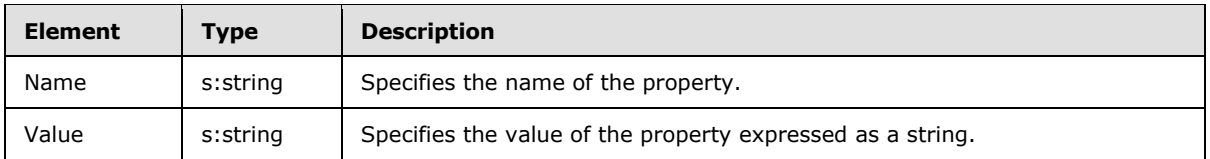

# <span id="page-13-0"></span>**2.2.4.5 s1:WSSecurtyHeader Complex Type**

The **WSSecurityHeader** complex type specifies the elements of the standard <WSSecurityHeader> element that are used by the Federated Internet Authentication Web Service protocol. The <WSSecurityHeader> element is defined in [\[XMLDSig\].](http://go.microsoft.com/fwlink/?LinkId=90601)

```
<xs:complexType name="WSSecurityHeader">
  <xs:sequence>
    <xs:element
     minOccurs="0"
     maxOccurs="1"
      ref="s2:Timestamp"
    / <xs:element
      minOccurs="0"
      maxOccurs="1"
      ref="s3:Signature"
    / </xs:sequence>
</xs:complexType>
```
#### Child Elements

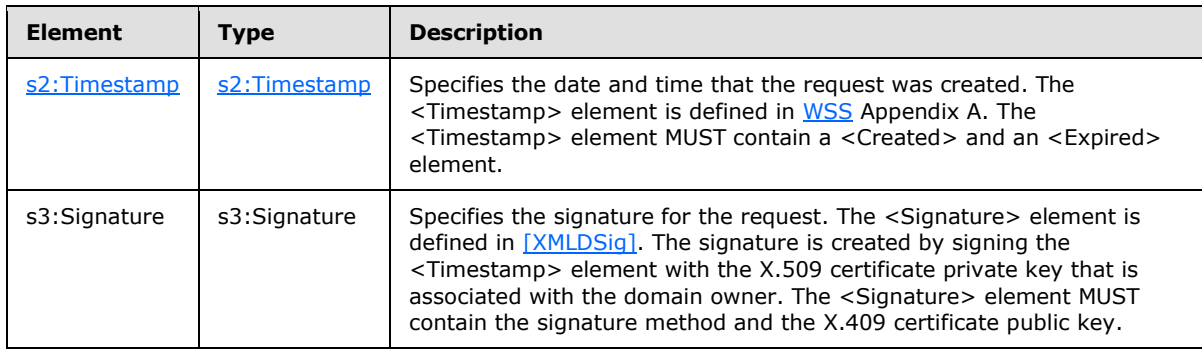

### <span id="page-13-1"></span>**2.2.5 Simple Types**

The following table summarizes the set of common XML schema simple types that are defined by this specification. XML schema simple type definitions that are specific to a particular operation are defined with the operation.

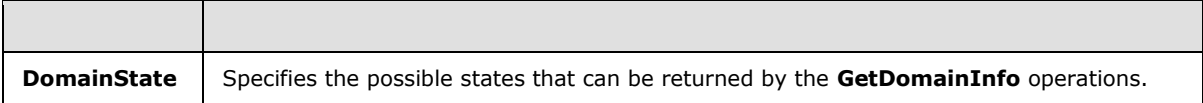

*[MS-OXWSLVID] — v20100729 Federated Internet Authentication Web Service Protocol Specification* 

*Copyright © 2010 Microsoft Corporation.* 

# <span id="page-14-0"></span>**2.2.5.1 tns:DomainState Simple Type**

The **DomainState** simple type specifies the possible states that can be returned by the **GetDomainInfo** operation (section [3.1.4.3](#page-21-3) and section [3.2.4.3\)](#page-42-3).

```
<xs:simpleType name="DomainState">
  <xs:restriction
    base="s:string"
  >
     <xs:enumeration
      value="PendingActivation"
    / <xs:enumeration
      value="Active"
     />
     <xs:enumeration
      value="PendingRelease"
     / </xs:restriction>
</xs:simpleType>
```
#### Enumeration

The following values are defined by the **DomainState** simple type:

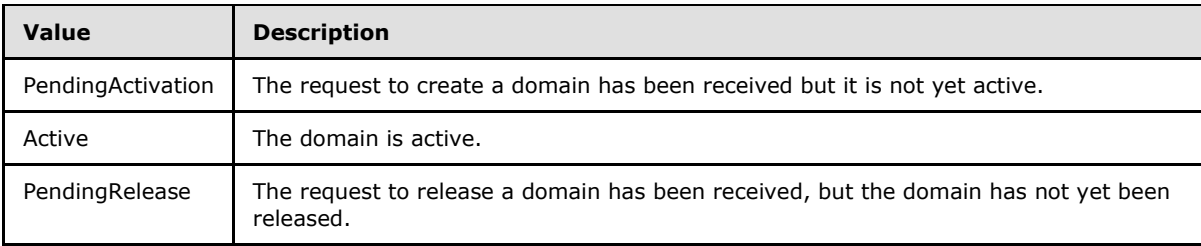

#### <span id="page-14-1"></span>**2.2.6 Attributes**

This specification does not define any common XML schema attribute definitions.

#### <span id="page-14-2"></span>**2.2.7 Groups**

This specification does not define any common XML schema group definitions.

#### <span id="page-14-3"></span>**2.2.8 Attribute Groups**

This specification does not define any common XML schema attribute group definitions.

# <span id="page-15-0"></span>**3 Protocol Details**

The Federated Internet Authentication Web service protocol does not act as a server, and does not expose any services to outside callers. This specification describes the server's interactions as a client to external services.

# <span id="page-15-1"></span>**3.1 ManageDelegationSoap Client Details**

<span id="page-15-6"></span>The Federated Internet Authentication Web Service protocol uses the following operations that are exposed by the ManageDelegationSoap Web service.

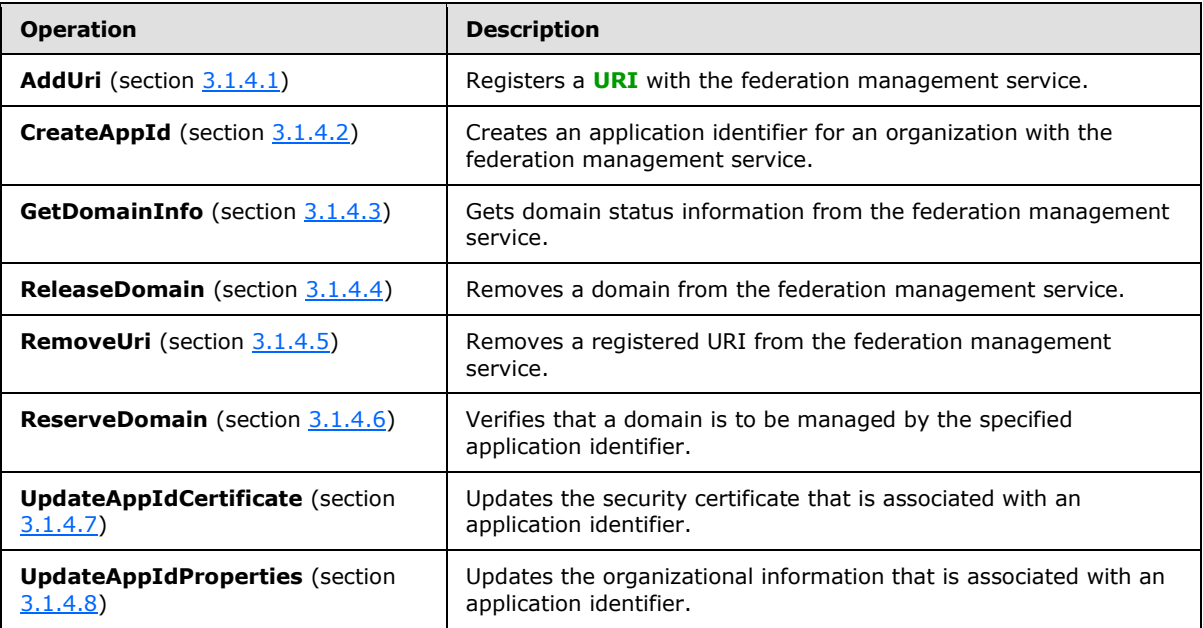

# <span id="page-15-2"></span>**3.1.1 Abstract Data Model**

None.

# <span id="page-15-3"></span>**3.1.2 Timers**

None.

# <span id="page-15-4"></span>**3.1.3 Initialization**

None.

# <span id="page-15-5"></span>**3.1.4 Message Processing Events and Sequencing Rules**

This protocol uses the operations that are listed in the following table.

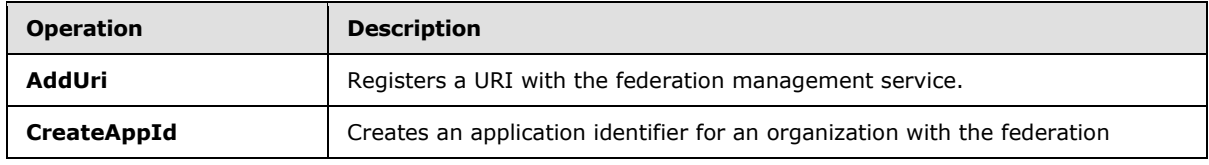

*[MS-OXWSLVID] — v20100729 Federated Internet Authentication Web Service Protocol Specification* 

*Copyright © 2010 Microsoft Corporation.* 

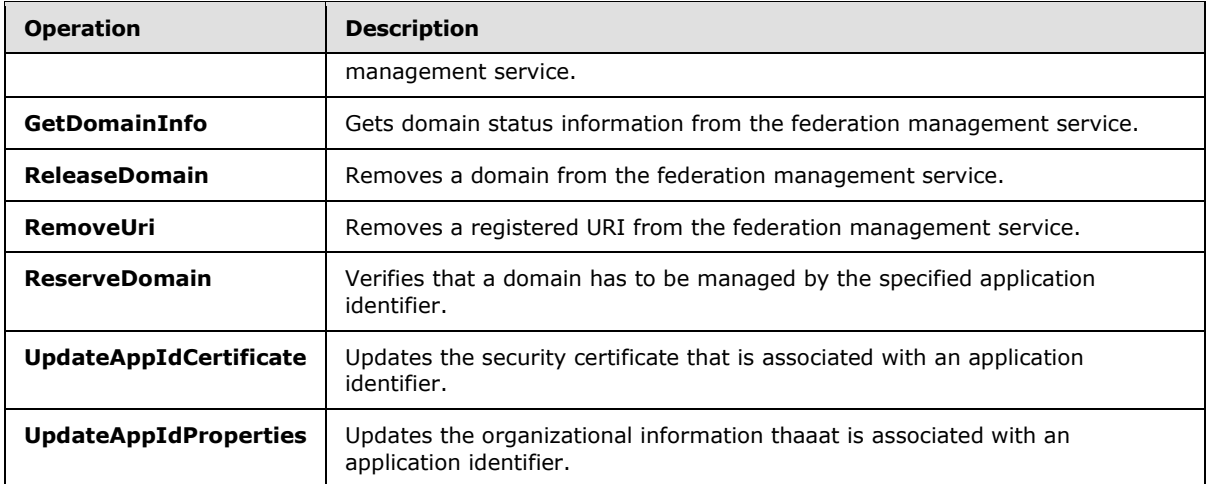

# <span id="page-16-0"></span>**3.1.4.1 AddUri**

<span id="page-16-2"></span>The **AddUri** operation registers the URL of an organization participating in the federation management service.

```
<wsdl:operation name="AddUri"> 
  <wsdl:input message="tns:AddUriSoapIn" /> 
  <wsdl:output message="tns:AddUriSoapOut" /> 
</wsdl:operation>
```
#### Request

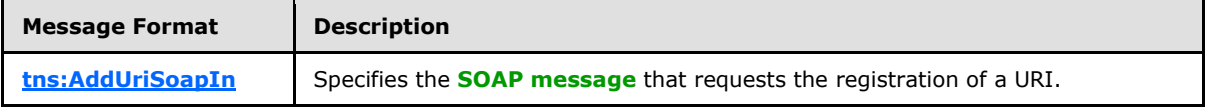

Response

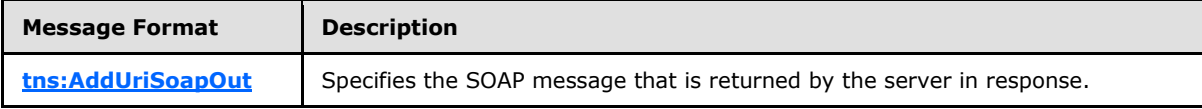

### <span id="page-16-1"></span>**3.1.4.1.1 Messages**

The following table summarizes the set of **[WSDL message](%5bMS-OXGLOS%5d.pdf)** definitions that are specific to this operation.

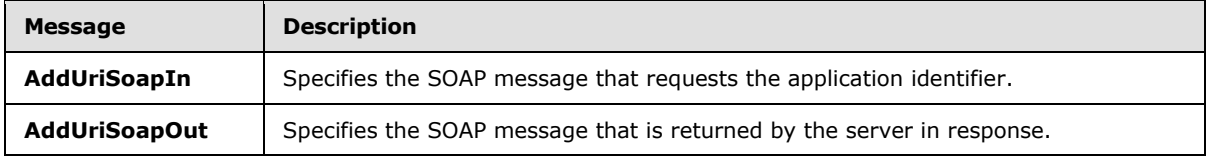

*[MS-OXWSLVID] — v20100729 Federated Internet Authentication Web Service Protocol Specification* 

# <span id="page-17-0"></span>**3.1.4.1.1.1 tns:AddUriSoapIn Message**

<span id="page-17-4"></span>The **AddUriSoapIn** message contains one part.

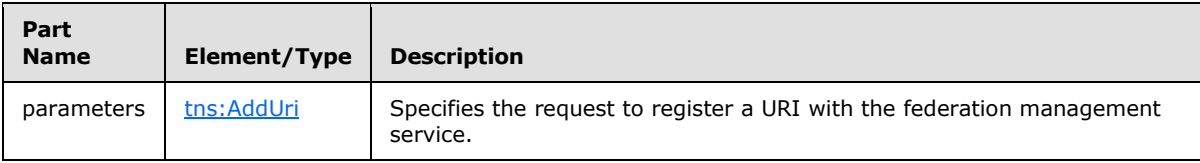

### <span id="page-17-1"></span>**3.1.4.1.1.2 tns:AddUriSoapOut Message**

<span id="page-17-5"></span>The **AddUriSoapOut** message contains one part.

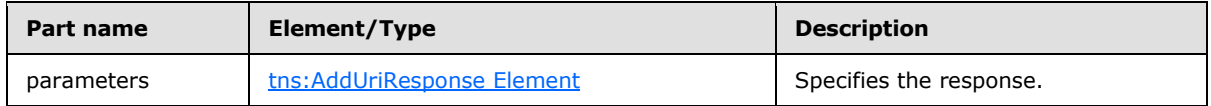

# <span id="page-17-2"></span>**3.1.4.1.2 Elements**

The following table summarizes the XML schema element definitions that are specific to this operation.

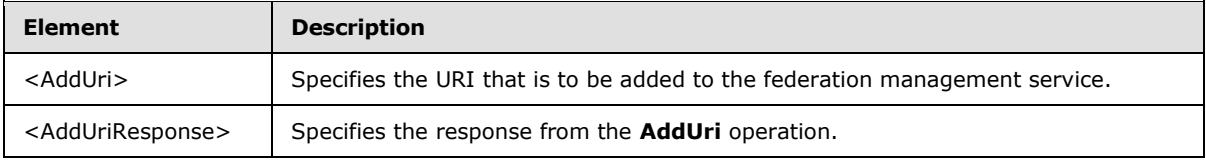

# <span id="page-17-3"></span>**3.1.4.1.2.1 AddUri Element**

<span id="page-17-6"></span>The <AddUri> element specifies the URI that is to be added to the federation management service by the **AddUri** operation (section [3.1.4.1\)](#page-16-2).

```
<xs:element name="AddUri">
  <xs:complexType>
    <xs:sequence>
      <xs:element name="ownerAppId"
        type="s:string"
        maxOccurs="1"
        minOccurs="0"
      / <xs:element name="uri"
        type="s:string"
        maxOccurs="1"
        minOccurs="0"
        />
     </xs:sequence>
   </xs:complexType>
</xs:element>
```
#### Child Elements

*18 / 95*

*[MS-OXWSLVID] — v20100729 Federated Internet Authentication Web Service Protocol Specification* 

*Copyright © 2010 Microsoft Corporation.* 

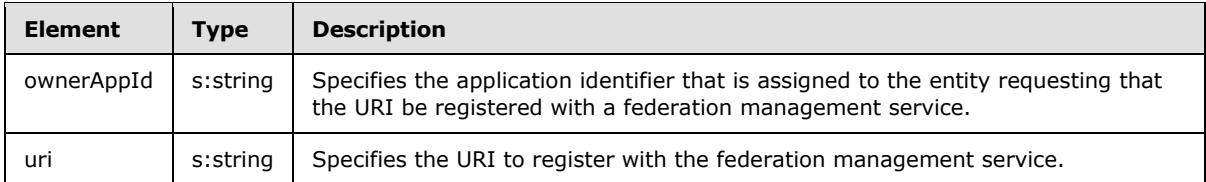

# <span id="page-18-0"></span>**3.1.4.1.2.2 AddUriResponse Element**

The <AddUriResponse> element specifies the response from the **AddUri** operation (section [3.1.4.1\)](#page-16-2).

```
<xs:element name="AddUriResponse">
   <xs:complexType />
</xs:element>
```
# <span id="page-18-1"></span>**3.1.4.2 CreateAppId**

The **CreateAppId** operation creates an identifier for an organization that participates in a federation management service. The identifier that is returned by the **CreateAppId** operation is used when calling operations on the federation management server to identify the organization that is making the request.

```
<wsdl:operation name="CreateAppId"> 
  <wsdl:input message="tns:CreateAppIdSoapIn" /> 
   <wsdl:output message="tns:CreateAppIdSoapOut" /> 
</wsdl:operation>
```
#### Request

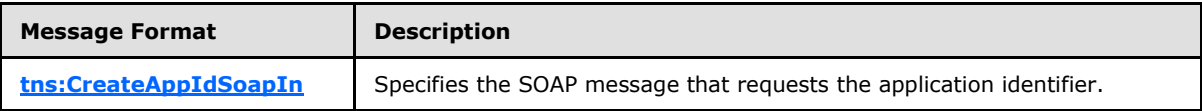

Response

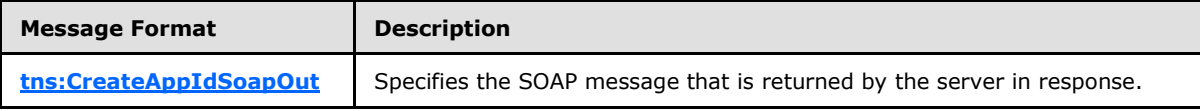

The **CreateAppID** operation requires that the certificate specified in the input message be attached as a **[SOAP header](%5bMS-OXGLOS%5d.pdf)** to the request.

#### <span id="page-18-2"></span>**3.1.4.2.1 Messages**

The following table summarizes the set of WSDL message definitions that are specific to this operation.

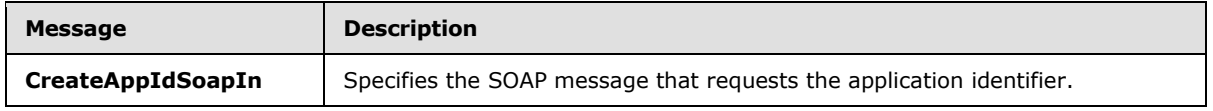

*[MS-OXWSLVID] — v20100729 Federated Internet Authentication Web Service Protocol Specification* 

*Copyright © 2010 Microsoft Corporation.* 

<span id="page-19-4"></span>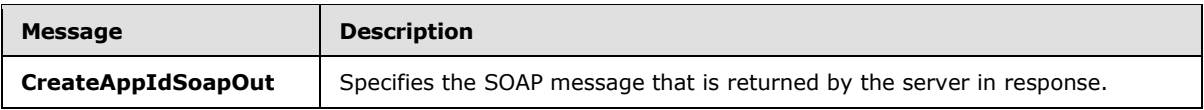

# <span id="page-19-0"></span>**3.1.4.2.1.1 tns:CreateAppIdSoapIn Message**

The **CreateAppIdSoapIn** message contains one part.

<span id="page-19-5"></span>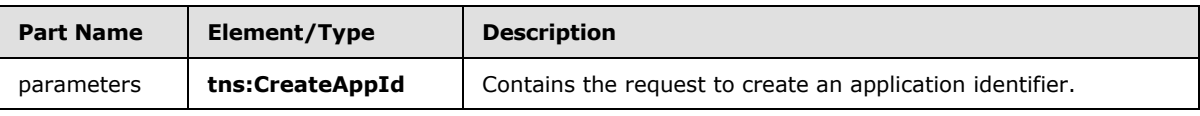

# <span id="page-19-1"></span>**3.1.4.2.1.2 tns:CreateAppIdSoapOut Message**

The **CreateAppIdSoapOut** message contains one part.

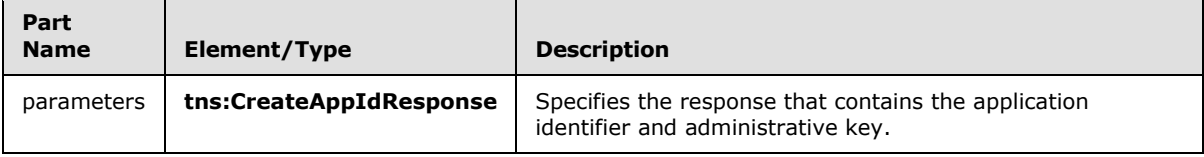

# <span id="page-19-2"></span>**3.1.4.2.2 Elements**

The following table summarizes the XML schema element definitions that are specific to this operation.

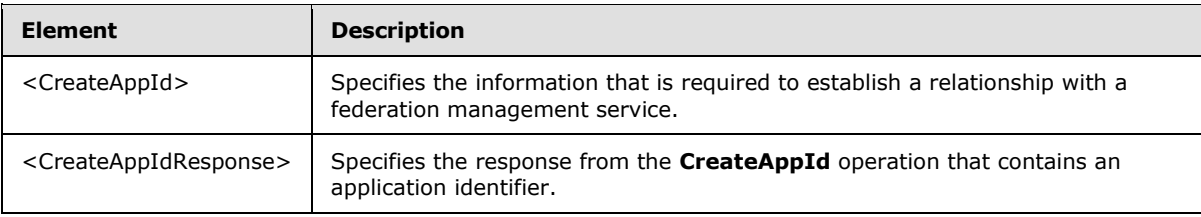

# <span id="page-19-3"></span>**3.1.4.2.2.1 CreateAppId Element**

The <CreateAppId> element specifies the information that is required to establish a relationship with a federation management service.

```
<xs:element name="CreateAppId">
  <xs:complexType>
    <xs:sequence>
       <xs:element name="cerfiticate"
        type="s:string"
        minOccurs="0"
        maxOccurs="1"
       />
       <xs:element name="properties"
         type="tns:ArrayOfProperty"
        />
    </xs:sequence>
  </xs:complexType>
</xs:element>
```
*[MS-OXWSLVID] — v20100729 Federated Internet Authentication Web Service Protocol Specification* 

*Copyright © 2010 Microsoft Corporation.* 

Child Elements

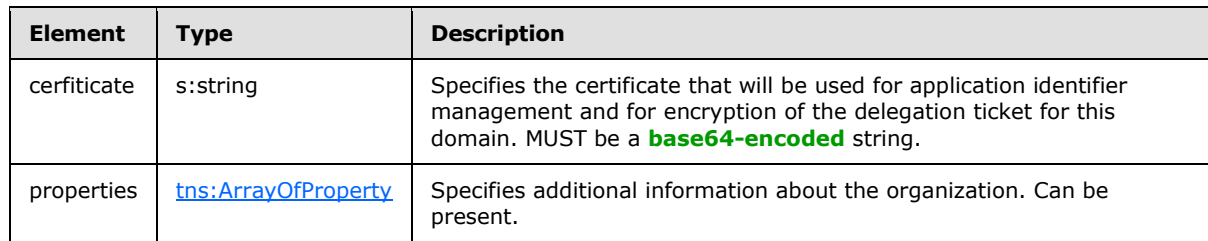

# <span id="page-20-0"></span>**3.1.4.2.2.2 CreateAppIdResponse Element**

The <CreateAppIdResponse> element specifies the response from the **CreateAppId** operation (section  $3.1.4.2$ ) that contains an application identifier and administrative key.

```
<xs:element name="CreateAppIdResponse">
  <xs:complexType>
    <xs:sequence>
      <xs:element name="CreateAppIdResult"
         type="tns:AppIdInfo"
       />
    </xs:sequence>
  </xs:complexType>
</xs:element>
```
Child Elements

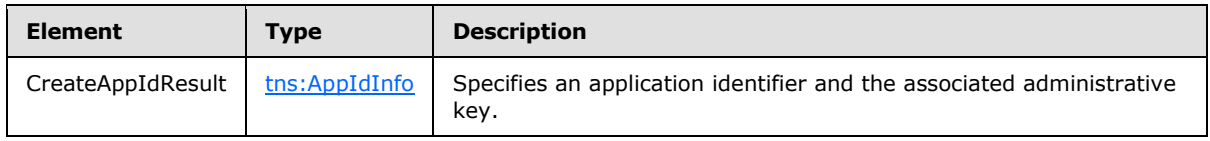

# <span id="page-20-1"></span>**3.1.4.2.3 Complex Types**

The following table summarizes the XML schema complex type definitions that are specific to this operation.

<span id="page-20-3"></span>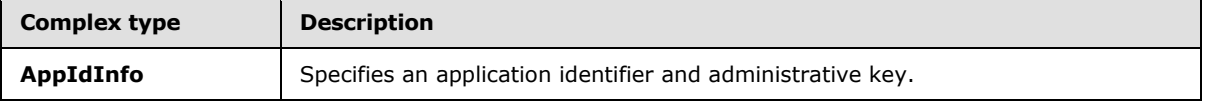

# <span id="page-20-2"></span>**3.1.4.2.3.1 tns:AppIdInfo Complex Type**

The **AppIdInfo** complex type specifies an application identifier and the associated administrative key.

```
<xs:complexType name="AppIdInfo">
  <xs:sequence>
    <xs:element name="AppId"
```
*[MS-OXWSLVID] — v20100729 Federated Internet Authentication Web Service Protocol Specification* 

*Copyright © 2010 Microsoft Corporation.* 

```
 type="s:string"
     />
    <xs:element name="AdminKey"
      type="s:string"
     />
  </xs:sequence>
</xs:complexType>
```
### Child Elements

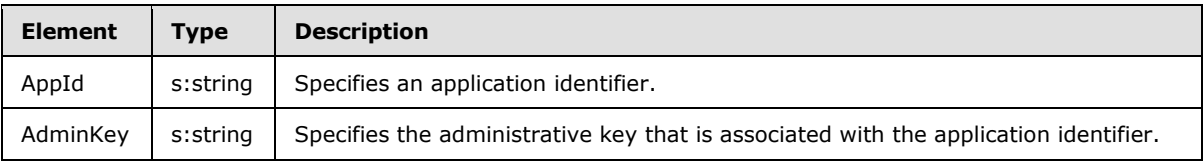

### <span id="page-21-0"></span>**3.1.4.3 GetDomainInfo**

<span id="page-21-3"></span>The **GetDomainInfo** operation retrieves federation status information for a domain.

Request

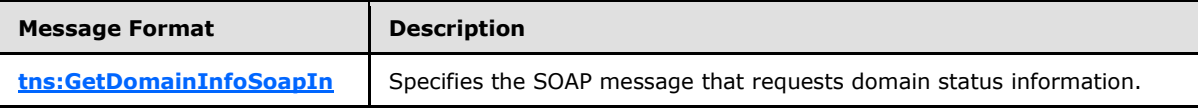

Response

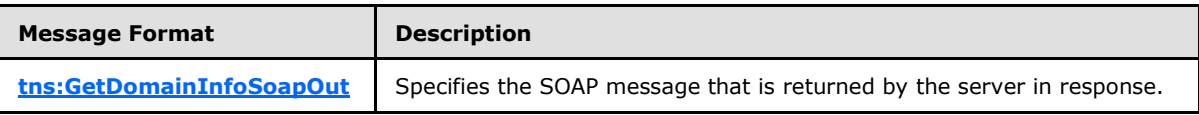

# <span id="page-21-1"></span>**3.1.4.3.1 Messages**

The following table summarizes the set of WSDL message definitions that are specific to this operation.

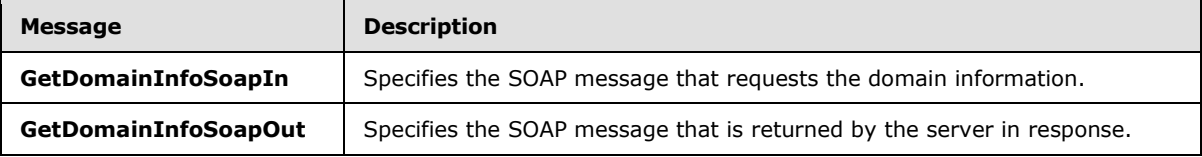

# <span id="page-21-2"></span>**3.1.4.3.1.1 tns:GetDomainInfoSoapIn Message**

<span id="page-21-4"></span>The **GetDomainInfoSoapIn** message defines one part.

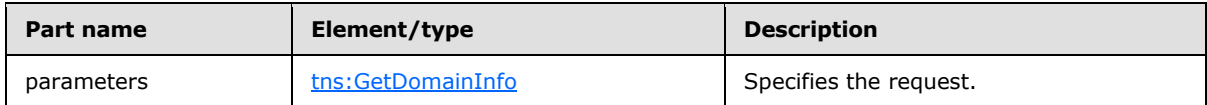

*[MS-OXWSLVID] — v20100729 Federated Internet Authentication Web Service Protocol Specification* 

*Copyright © 2010 Microsoft Corporation.* 

# <span id="page-22-0"></span>**3.1.4.3.1.2 tns:GetDomainInfoSoapOut Message**

<span id="page-22-4"></span>The **GetDomainInfoSoapOut** message defines one part.

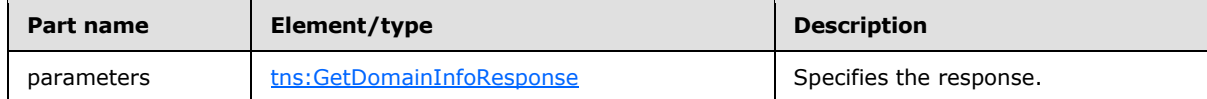

# <span id="page-22-1"></span>**3.1.4.3.2 Elements**

The following table summarizes the XML schema element definitions that are specific to this operation.

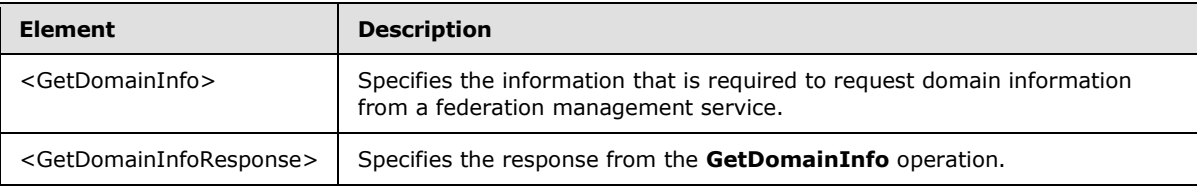

# <span id="page-22-2"></span>**3.1.4.3.2.1 GetDomainInfo Element**

The **GetDomainInfo** element specifies the information that is needed to request the current status of a domain.

```
<xs:element name="GetDomainInfo">
  <xs:complexType>
    <xs:sequence>
      <xs:element name="ownerAppId"
        type="s:string"
       />
      <xs:element name="domainName"
        type="s:string"
      / </xs:sequence>
  </xs:complexType>
</xs:element>
```
Child Elements

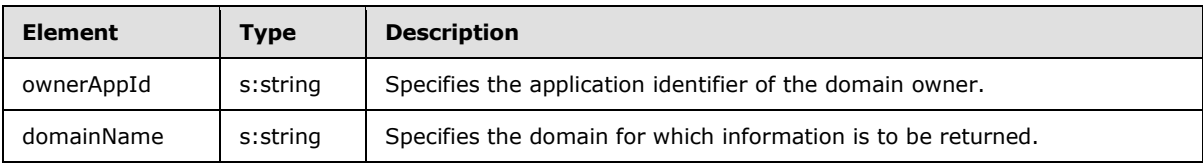

# <span id="page-22-3"></span>**3.1.4.3.2.2 GetDomainInfoResponse Element**

The **GetDomainInfoResponse** element specifies the response from a **GetDomainInfo** operation (section  $3.1.4.3$ ) request.

```
<xs:element name="GetDomainInfoResponse">
  <xs:complexType>
```
*[MS-OXWSLVID] — v20100729 Federated Internet Authentication Web Service Protocol Specification* 

*Copyright © 2010 Microsoft Corporation.* 

```
 <xs:sequence>
      <xs:element name="GetDomainInfoResult"
        type="tns:DomainState"
         minOccurs="0"
         maxOccurs="1"
        />
    </xs:sequence>
  </xs:complexType>
</xs:element>
```
Child Elements

<span id="page-23-2"></span>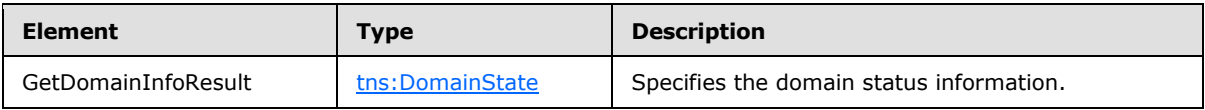

# <span id="page-23-0"></span>**3.1.4.4 ReleaseDomain**

The **ReleaseDomain** operation releases the specified domain from federation management services.

```
<wsdl:operation name="ReleaseDomain"> 
   <wsdl:input message="tns:ReleaseDomainSoapIn" /> 
   <wsdl:output message="tns:ReleaseDomainSoapOut" /> 
</wsdl:operation>
```
#### Request

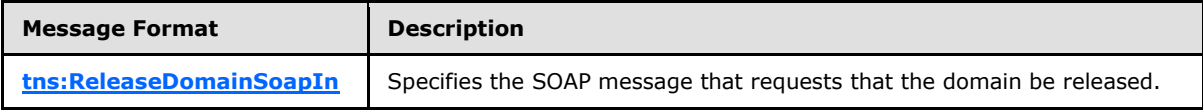

Response

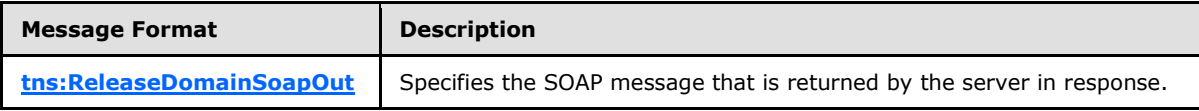

### <span id="page-23-1"></span>**3.1.4.4.1 Messages**

The following table summarizes the set of WSDL message definitions that are specific to this operation.

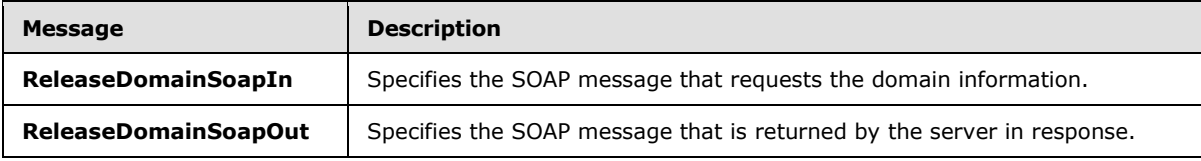

*[MS-OXWSLVID] — v20100729 Federated Internet Authentication Web Service Protocol Specification* 

# <span id="page-24-0"></span>**3.1.4.4.1.1 tns:ReleaseDomainSoapIn Message**

<span id="page-24-4"></span>The **ReleaseDomainSoapIn** message defines one part.

<span id="page-24-5"></span>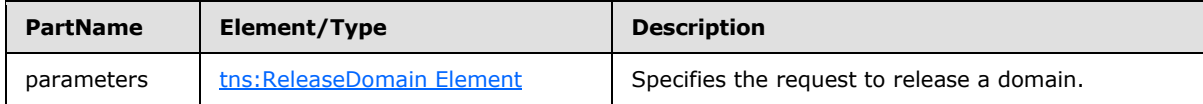

### <span id="page-24-1"></span>**3.1.4.4.1.2 tns:ReleaseDomainSoapOut Message**

The **ReleaseDomainSoapOut** message defines one part.

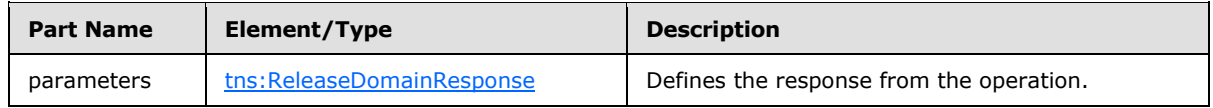

# <span id="page-24-2"></span>**3.1.4.4.2 Elements**

The following table summarizes the XML schema element definitions that are specific to this operation.

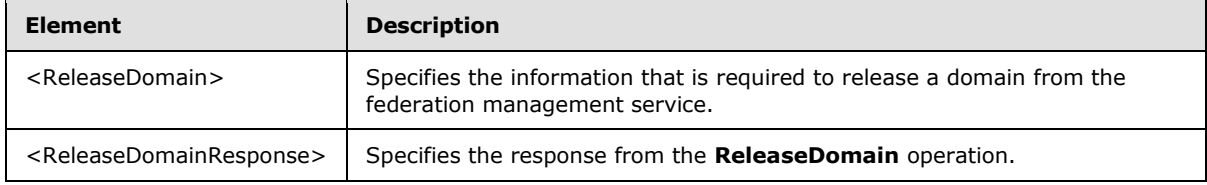

# <span id="page-24-3"></span>**3.1.4.4.2.1 ReleaseDomain Element**

The <ReleaseDomain> element specifies the information that is required for the **ReleaseDomain** operation (section  $3.1.4.4$ ).

```
<xs:element name="ReleaseDomain">
  <xs:complexType>
    <xs:sequence>
      <xs:element name="ownerAppId"
        type="s:string"
      / <xs:element name="domainName"
        type="s:string"
      / </xs:sequence>
  </xs:complexType>
</xs:element>
```
#### Child Elements

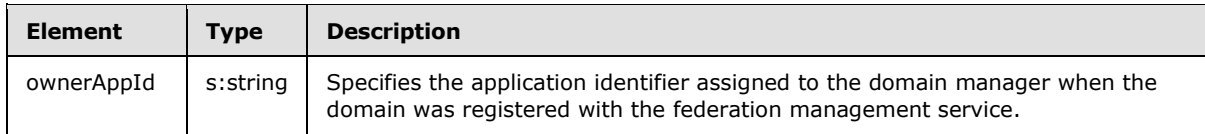

*[MS-OXWSLVID] — v20100729 Federated Internet Authentication Web Service Protocol Specification* 

*Copyright © 2010 Microsoft Corporation.* 

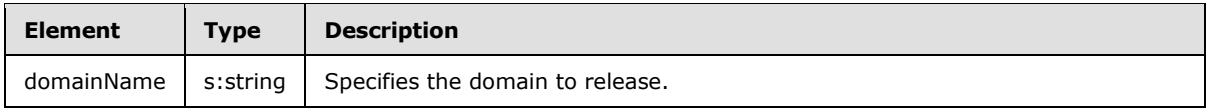

# <span id="page-25-0"></span>**3.1.4.4.2.2 ReleaseDomainResponse Element**

The <ReleaseDomainResponse> element specifies the response from the **ReleaseDomain** operation (section [3.1.4.4\)](#page-23-2).

```
<xs:element name="ReleaseDomainResponse">
  <xs:complexType />
</xs:element>
```
# <span id="page-25-1"></span>**3.1.4.5 RemoveUri**

The **RemoveUri** operation removes a previously registered URI from the federation management service.

```
<wsdl:operation name="RemoveUri"> 
  <wsdl:input message="tns:RemoveUriSoapIn" /> 
  <wsdl:output message="tns:RemoveUriSoapOut" /> 
</wsdl:operation>
```
#### Request

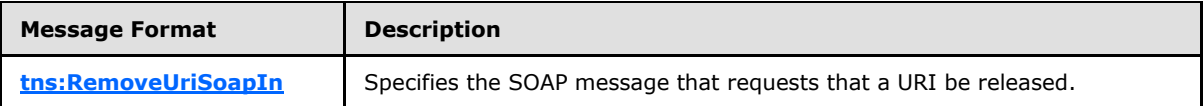

Response

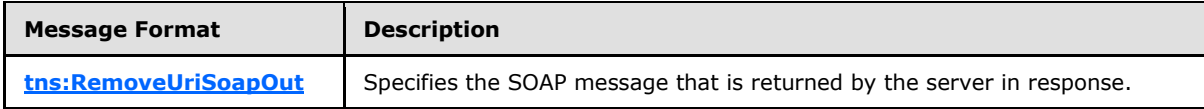

# <span id="page-25-2"></span>**3.1.4.5.1 Messages**

The following table summarizes the set of WSDL message definitions that are specific to this operation.

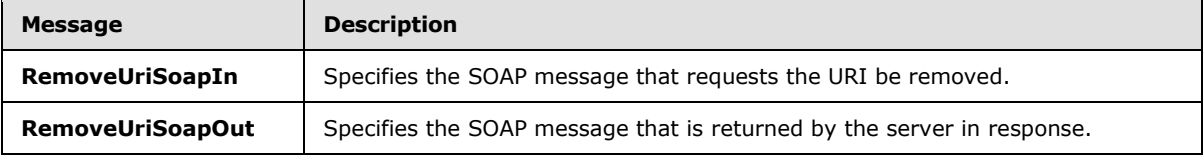

# <span id="page-25-3"></span>**3.1.4.5.1.1 tns:RemoveUriSoapIn Message**

<span id="page-25-6"></span>The **RemoveUriSoapIn** message defines one part.

*Copyright © 2010 Microsoft Corporation.* 

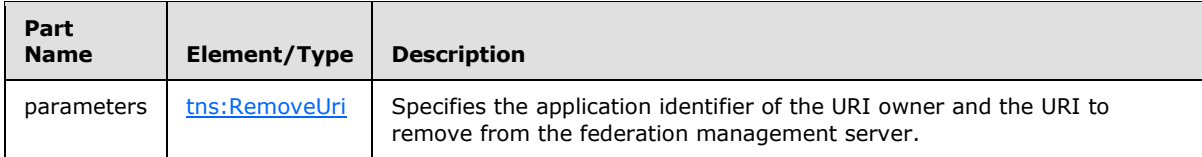

# <span id="page-26-0"></span>**3.1.4.5.1.2 tns:RemoveUriSoapOut Message**

<span id="page-26-3"></span>The **RemoveUriSoapOut** message defines one part.

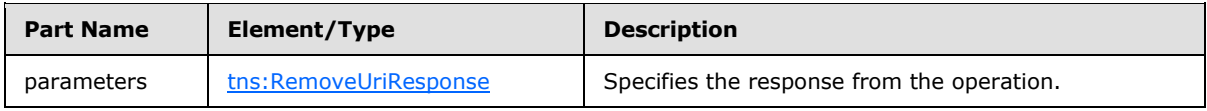

# <span id="page-26-1"></span>**3.1.4.5.2 Elements**

The following table summarizes the XML schema element definitions that are specific to this operation.

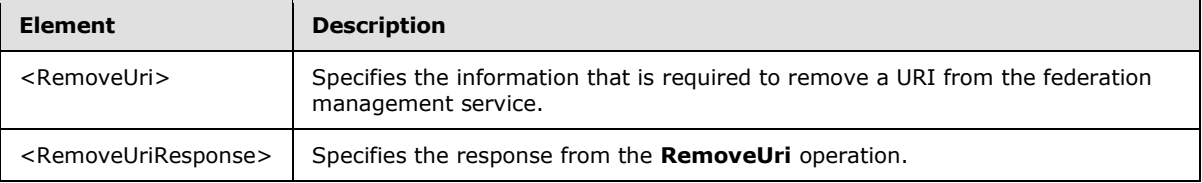

# <span id="page-26-2"></span>**3.1.4.5.2.1 RemoveUri Element**

The <RemoveUri> element specifies the application identifier and URI to remove.

```
<xs:element name="RemoveUri">
  <xs:complexType>
    <xs:sequence>
      <xs:element name="ownerAppId"
         type="s:string"
        maxOccurs="1"
        minOccurs="0"
      / <xs:element name="uri"
        type="s:string"
        maxOccurs="1"
        minOccurs="0"
        />
     </xs:sequence>
   </xs:complexType>
</xs:element>
```
#### Child Elements

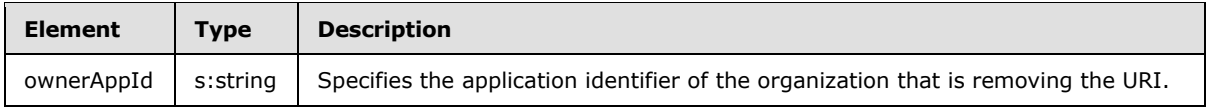

*[MS-OXWSLVID] — v20100729 Federated Internet Authentication Web Service Protocol Specification* 

*Copyright © 2010 Microsoft Corporation.* 

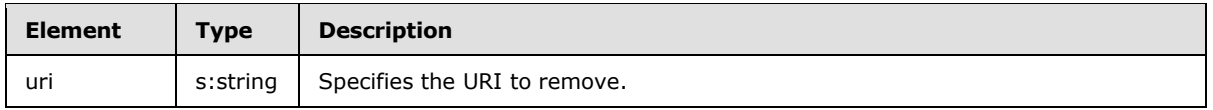

# <span id="page-27-0"></span>**3.1.4.5.2.2 RemoveUriResponse Element**

The <RemoveUriResponse> element specifies the response from the **RemoveUri** operation (section [3.1.4.5\)](#page-25-4).

```
<xs:element name="RemoveUriResponse">
  <xs:complexType />
</xs:element>
```
# <span id="page-27-1"></span>**3.1.4.6 ReserveDomain**

The **ReserveDomain** operation verifies that a specified domain is to be associated with an application identifier.

```
<wsdl:operation name="ReserveDomain"> 
  <wsdl:input message="tns:ReserveDomainSoapIn" /> 
  <wsdl:output message="tns:ReserveDomainSoapOut" /> 
</wsdl:operation>
```
Request

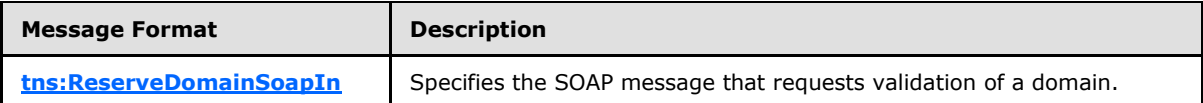

Response

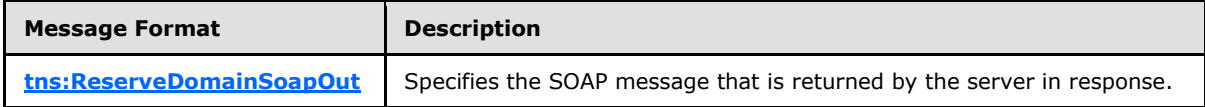

# <span id="page-27-2"></span>**3.1.4.6.1 Messages**

The following table summarizes the set of WSDL message definitions that are specific to this operation.

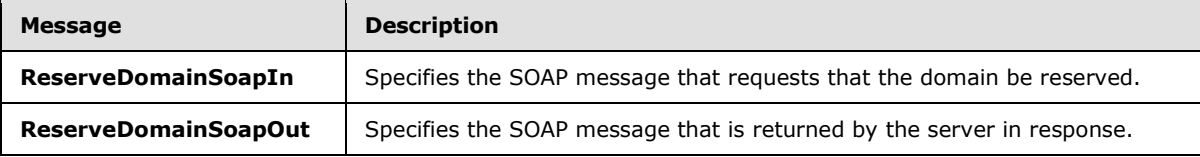

# <span id="page-27-3"></span>**3.1.4.6.1.1 tns:ReserveDomainSoapIn Message**

<span id="page-27-6"></span>The **ReserveDomainSoapIn** message defines one part.

*Copyright © 2010 Microsoft Corporation.* 

<span id="page-28-3"></span>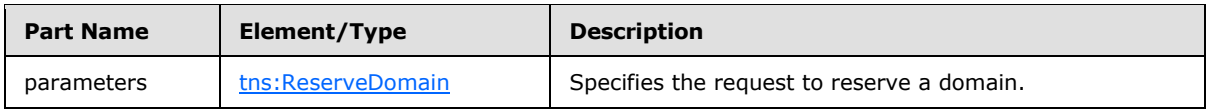

# <span id="page-28-0"></span>**3.1.4.6.1.2 tns:ReserveDomainSoapOut Message**

The **ReserveDomainSoapOut** message defines one part.

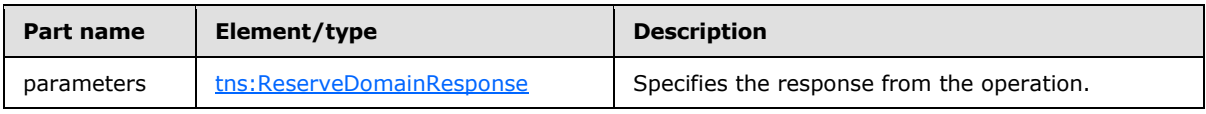

# <span id="page-28-1"></span>**3.1.4.6.2 Elements**

The following table summarizes the XML schema element definitions that are specific to this operation.

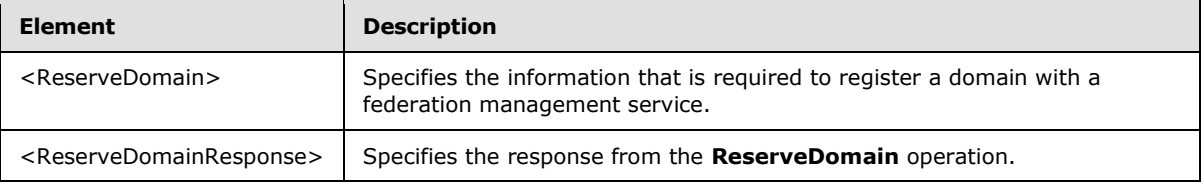

# <span id="page-28-2"></span>**3.1.4.6.2.1 ReserveDomain Element**

The <ReserveDomain> element specifies the information that is required to reserve a domain for federation management by using the **ReserveDomain** operation (section [3.1.4.6\)](#page-27-4).

```
<xs:element name="ReserveDomain">
  <xs:complexType>
    <xs:sequence>
      <xs:element name="ownerAppId"
        type="s:string"
        minOccurs="0"
         maxOccurs="1"
        />
       <xs:element name="domainName"
        type="s:string"
        maxOccurs="1"
        minOccurs="0"
       />
       <xs:element name="programId"
        type="s:string"
         maxOccurs="1"
        minOccurs="0"
       / </xs:sequence>
  </xs:complexType>
</xs:element>
```
### Child Elements

*29 / 95*

*[MS-OXWSLVID] — v20100729 Federated Internet Authentication Web Service Protocol Specification* 

*Copyright © 2010 Microsoft Corporation.* 

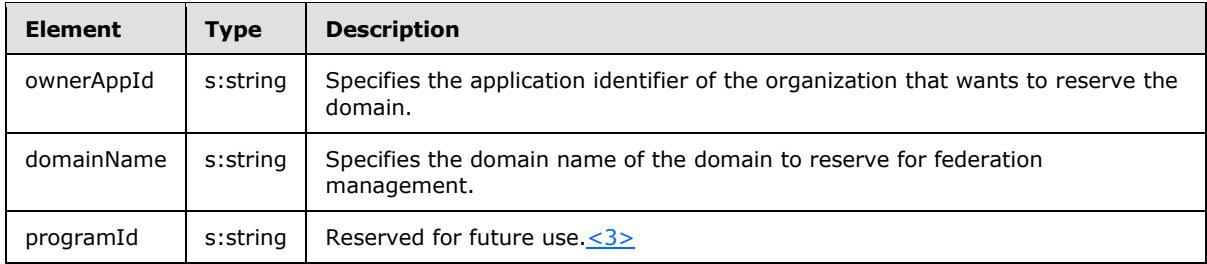

# <span id="page-29-0"></span>**3.1.4.6.2.2 ReserveDomainResponse Element**

The <ReserveDomainResponse> element specifies the response from the **ReserveDomain** operation (section  $3.1.4.6$ ).

```
<xs:element name="ReserveDomainResponse">
  <xs:complexType />
</xs:element>
```
# <span id="page-29-1"></span>**3.1.4.7 UpdateAppIdCertificate**

The **UpdateAppIdCertificate** operation updates the security certificate that is associated with an application identifier. After the certificate is updated, all subsequent calls to federation management operations must use the new certificate for identification and encryption.

```
<wsdl:operation name="UpdateAppIdCertificate"> 
  <soap12:operation 
soapAction="http://domains.live.com/Service/ManageDelegation/V1.0/UpdateAppIdCertificate" 
style="document" /> 
    <wsdl:input> 
      <soap12:body use="literal" /> 
    </wsdl:input> 
     <wsdl:output> 
      <soap12:body use="literal" /> 
   </wsdl:output> 
</wsdl:operation>
```
#### Request

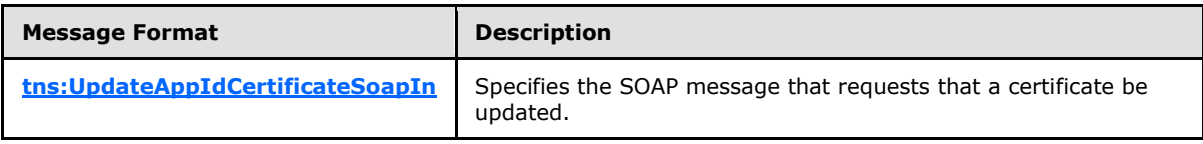

Response

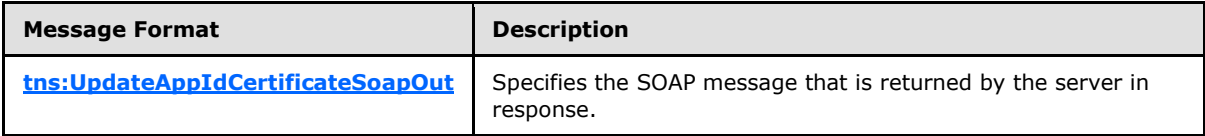

*[MS-OXWSLVID] — v20100729 Federated Internet Authentication Web Service Protocol Specification* 

*Copyright © 2010 Microsoft Corporation.* 

# <span id="page-30-0"></span>**3.1.4.7.1 Messages**

The following table summarizes the set of WSDL message definitions that are specific to this operation.

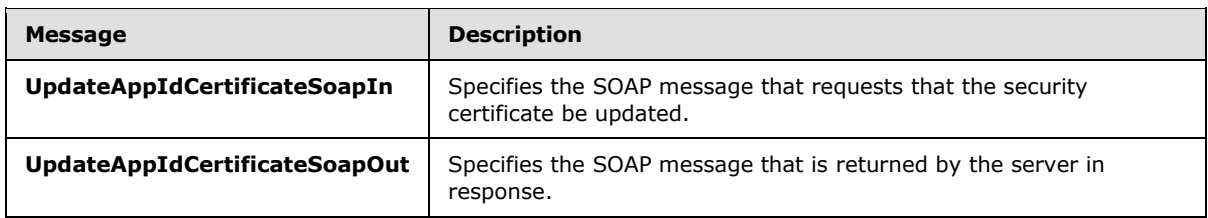

# <span id="page-30-1"></span>**3.1.4.7.1.1 tns:UpdateAppIdCertificateSoapIn Message**

The **UpdateAppIdCertficateSoapIn** message defines one part.

<span id="page-30-6"></span><span id="page-30-5"></span>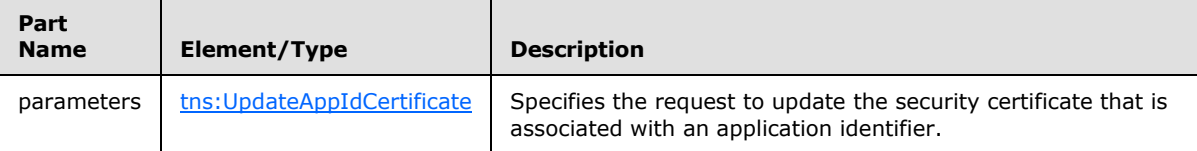

# <span id="page-30-2"></span>**3.1.4.7.1.2 tns:UpdateAppIdCertificateSoapOut Message**

The **UpdateAppIdCertificateSoapOut** message defines one part.

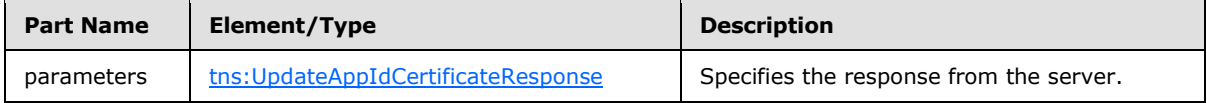

# <span id="page-30-3"></span>**3.1.4.7.2 Elements**

The following table summarizes the XML schema element definitions that are specific to this operation.

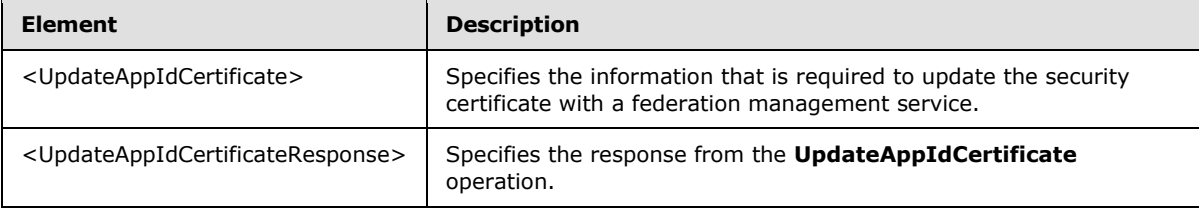

# <span id="page-30-4"></span>**3.1.4.7.2.1 UpdateAppIdCertificate Element**

The <UpdateAppIdCertificate> element specifies the authentication information and new certificate to replace the existing certificate for the **UpdateAppIdCertificate** operation [\(3.1.4.7\)](#page-29-2).

```
<xs:element name="UpdateAppIdCertificate"
  maxOccurs="1"
  minOccurs="0"
>
  <xs:complexType>
```
*[MS-OXWSLVID] — v20100729 Federated Internet Authentication Web Service Protocol Specification* 

*Copyright © 2010 Microsoft Corporation.* 

```
 <xs:sequence>
      <xs:element name="appId"
        type="s:string"
         maxOccurs="1"
         minOccurs="0"
        />
       <xs:element name="appIdAdminKey"
        type="s:string"
       / <xs:element name="newCertificate"
         type="s:string"
        maxOccurs="1"
        minOccurs="0"
       / </xs:sequence>
   </xs:complexType>
</xs:element>
```
# Child Elements

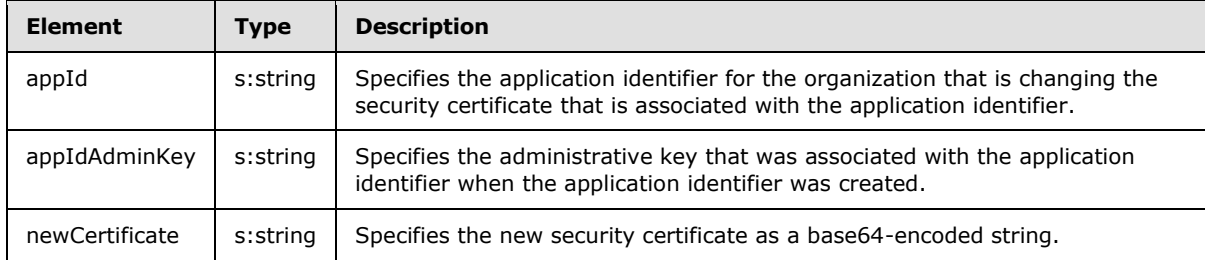

### <span id="page-31-0"></span>**3.1.4.7.2.2 UpdateAppIdCertificateResponse Element**

The <UpdateAppIdCertificateResponse> element specifies the response from the **UpdateAppIdCertificate** operation (section [3.1.4.7\)](#page-29-2)

```
<xs:element name="UpdateAppIdCertificateResponse">
  <xs:complexType />
</xs:element>
```
# <span id="page-31-1"></span>**3.1.4.8 UpdateAppIdProperties**

The **UpdateAppIdProperties** operation updates the additional information about an organization that is stored with the federation management service.

```
<wsdl:operation name="UpdateAppIdProperties"> 
  <wsdl:input message="tns:UpdateAppIdPropertiesSoapIn" /> 
  <wsdl:output message="tns:UpdateAppIdPropertiesSoapOut" /> 
</wsdl:operation>
```
Request

*32 / 95*

*[MS-OXWSLVID] — v20100729 Federated Internet Authentication Web Service Protocol Specification* 

*Copyright © 2010 Microsoft Corporation.* 

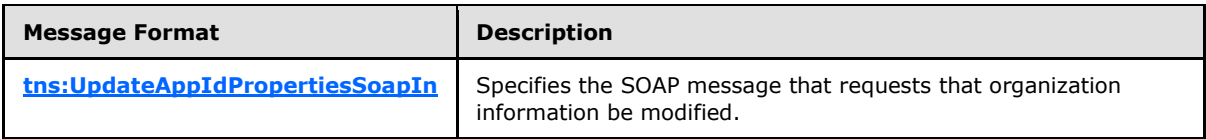

Response

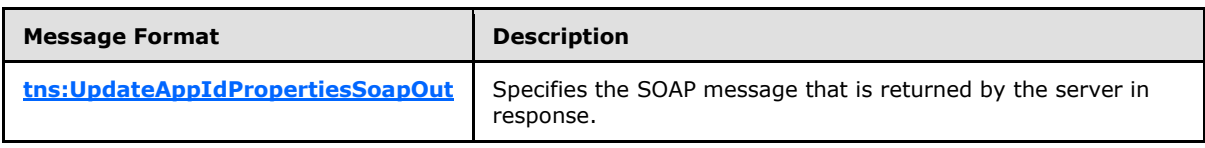

# <span id="page-32-0"></span>**3.1.4.8.1 Messages**

The following table summarizes the set of WSDL message definitions that are specific to this operation.

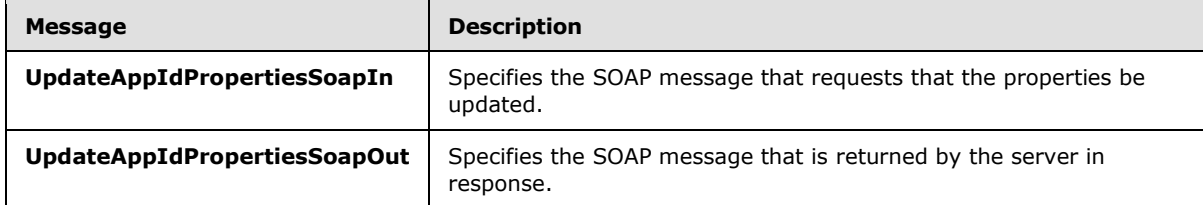

# <span id="page-32-1"></span>**3.1.4.8.1.1 tns:UpdateAppIdPropertiesSoapIn Message**

The **UpdateAppIdPropertiesSoapIn** message specifies one part.

<span id="page-32-5"></span><span id="page-32-4"></span>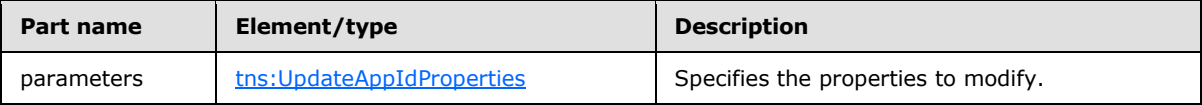

# <span id="page-32-2"></span>**3.1.4.8.1.2 tns:UpdateAppIdPropertiesSoapOut Message**

The **UpdateAppIdPropertiesSoapOut** message defines one part.

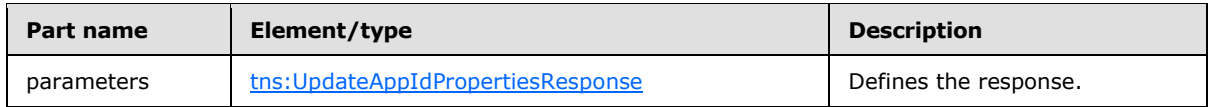

# <span id="page-32-3"></span>**3.1.4.8.2 Elements**

The following table summarizes the XML schema element definitions that are specific to this operation.

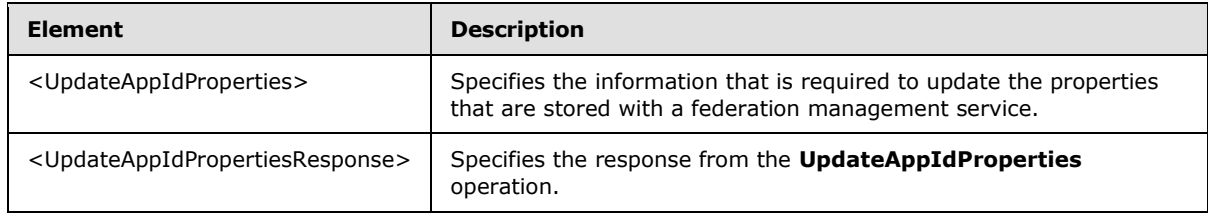

*[MS-OXWSLVID] — v20100729 Federated Internet Authentication Web Service Protocol Specification* 

*Copyright © 2010 Microsoft Corporation.* 

# <span id="page-33-0"></span>**3.1.4.8.2.1 UpdateAppIdProperties Element**

The <UpdateAppIdProperties> element specifies the organization properties to modify with the **UpdateAppIdProperties** operation [\(3.1.4.8\)](#page-31-2).

```
<xs:element name="UpdateAppIdProperties">
  <xs:complexType>
    <xs:sequence>
       <xs:element name="ownerAppId"
        type="s:string"
        maxOccurs="1"
        minOccurs="0"
       />
       <xs:element name="properties"
         type="tns:ArrayOfProperty"
         maxOccurs="1"
        minOccurs="0"
       / </xs:sequence>
   </xs:complexType>
</xs:element>
```
### Child Elements

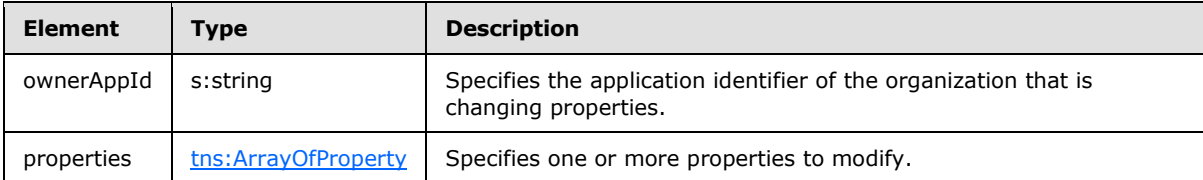

### <span id="page-33-1"></span>**3.1.4.8.2.2 UpdateAppIdPropertiesResponse Element**

The <UpdateAppIdPropertiesResponse> element specifies the response from the **UpdateAppIdProperties** operation (section [3.1.4.8\)](#page-31-2).

```
<xs:element name="UpdateAppIdPropertiesResponse">
  <xs:complexType />
</xs:element>
```
# <span id="page-33-2"></span>**3.1.5 Timer Events**

None.

### <span id="page-33-3"></span>**3.1.6 Other Local Events**

None.

#### <span id="page-33-4"></span>**3.2 ManageDelegation2Soap Client Details**

The Federated Internet Authentication Web Service protocol uses the following operations that are exposed by the ManageDelegation2Soap Web service  $\leq$  4>.

*[MS-OXWSLVID] — v20100729 Federated Internet Authentication Web Service Protocol Specification* 

*Copyright © 2010 Microsoft Corporation.* 

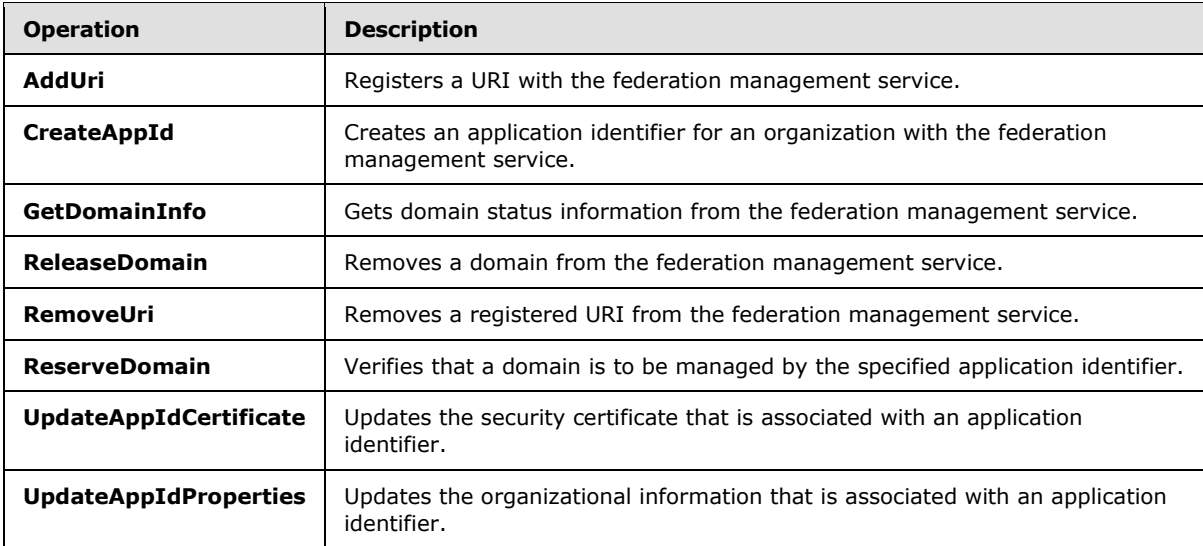

# <span id="page-34-0"></span>**3.2.1 Abstract Data Model**

None.

# <span id="page-34-1"></span>**3.2.2 Timers**

None.

# <span id="page-34-2"></span>**3.2.3 Initialization**

None.

# <span id="page-34-3"></span>**3.2.4 Message Processing Events and Sequencing Rules**

This protocol uses the operations that are listed in the following table.

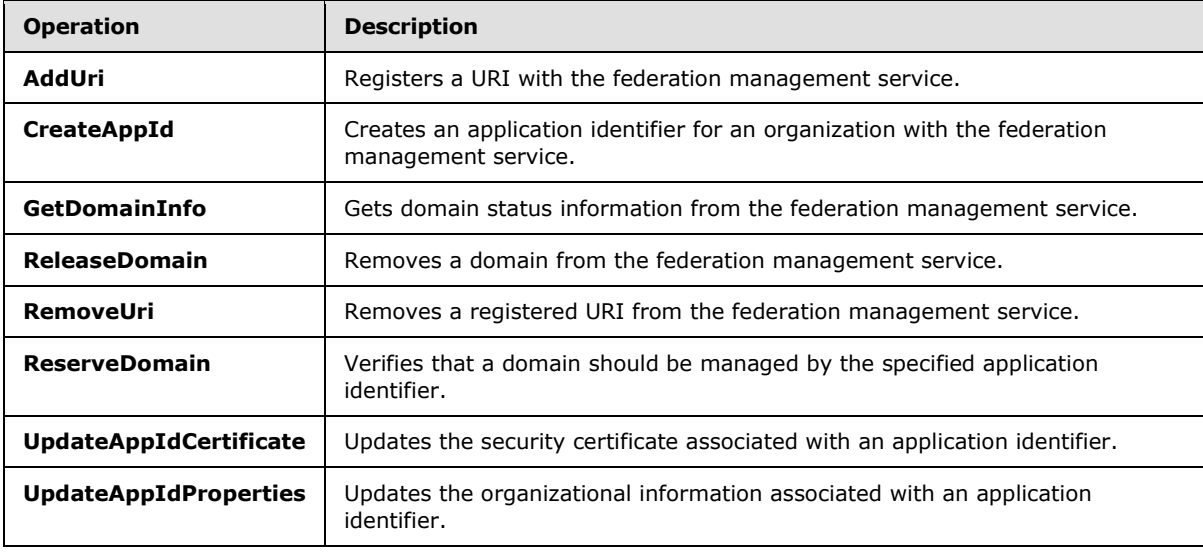

*[MS-OXWSLVID] — v20100729 Federated Internet Authentication Web Service Protocol Specification* 

*Copyright © 2010 Microsoft Corporation.* 

# <span id="page-35-0"></span>**3.2.4.1 AddUri**

The **AddUri** operation registers the URI of an organization participating in the federation management service.

```
<wsdl:operation name="AddUri"> 
  <wsdl:input message="tns:AddUriSoapIn" /> 
  <wsdl:output message="tns:AddUriSoapOut" /> 
</wsdl:operation>
```
#### Request

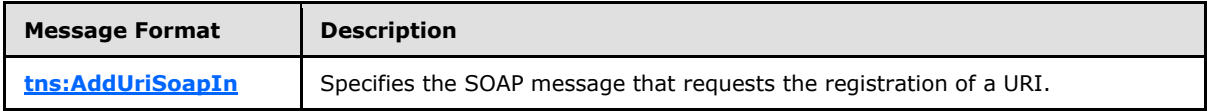

#### Response

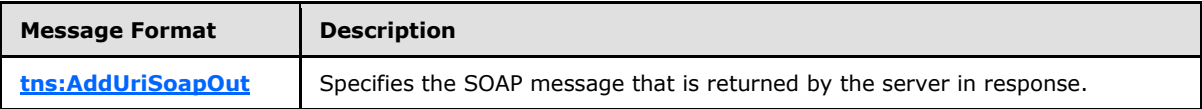

The **AddUriDomainOwnershipProofHeader** (section [3.2.4.1.1.1\)](#page-35-3) and **AddUriSecurity** (section [3.2.4.1.1.2\)](#page-36-5) messages MUST be attached as SOAP headers to **AddUri** operation requests.

### <span id="page-35-1"></span>**3.2.4.1.1 Messages**

The following table summarizes the set of WSDL message definitions that are specific to this operation.

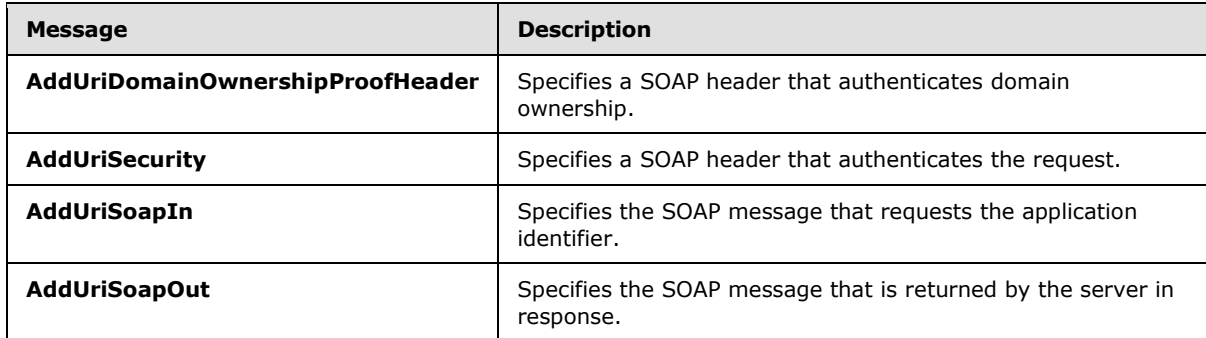

# <span id="page-35-2"></span>**3.2.4.1.1.1 tns:AddUriDomainOwnershipProofHeader Message**

The **AddUriDomainOwnershipProofHeader** WSDL message specifies the SOAP header that identifies the requestor as the owner of a domain.

```
<wsdl:message name="AddUriDomainOwnershipProofHeader">
  <wsdl:part name="DomainOwnershipProofHeader" element="tns:DomainOwnershipProofHeader" />
</wsdl:message>
```
*[MS-OXWSLVID] — v20100729 Federated Internet Authentication Web Service Protocol Specification* 

*Copyright © 2010 Microsoft Corporation.*
The parts of the **AddUriDomainOwnershipProofHeader** WSDL message are described in the following table.

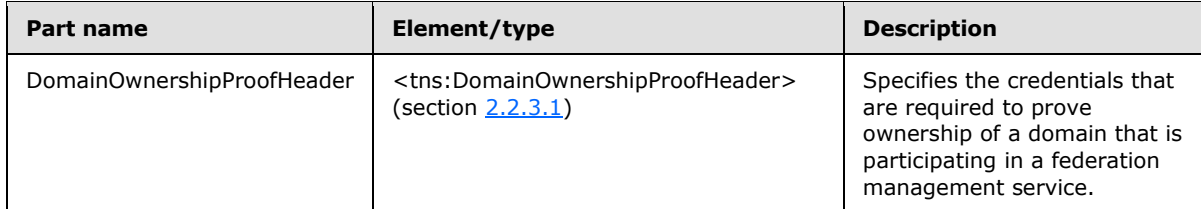

### **3.2.4.1.1.2 tns:AddUriSecurity Message**

The **AddUriSecurity** WSDL message specifies the SOAP header that authenticates a request to register a URI with the federation management service.

```
<wsdl:message name="AddUriSecurity">
  <wsdl:part name="Security" element="s:Security" />
</wsdl:message>
```
The parts of the **AddUriSecurity** WSDL message are described in the following table.

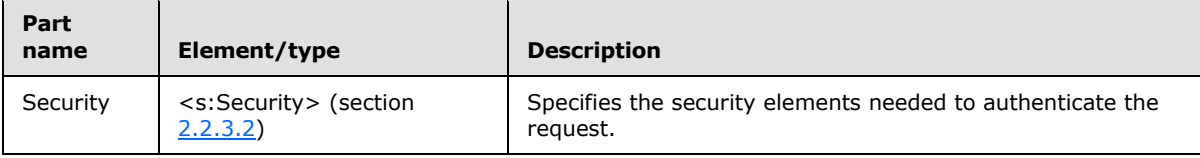

## **3.2.4.1.1.3 tns:AddUriSoapIn Message**

The **AddUriSoapIn** WSDL message specifies the SOAP message that represents a request to register a URI with the federation management service.

```
<wsdl:message name="AddUriSoapIn">
  <wsdl:part name="parameters" element="tns:AddUri" />
</wsdl:message>
```
The **AddUriSoapIn** WSDL message contains one part, as described in the following table.

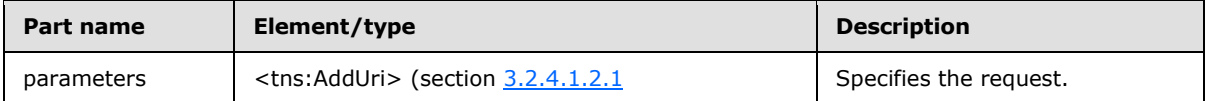

## **3.2.4.1.1.4 AddUriSoapOut Message**

The **AddUriSoapOut** WSDL message specifies the SOAP message that represents a response from a request to register a URI with the federation management service.

```
<wsdl:message name="AddUriSoapOut">
  <wsdl:part name="parameters" element="tns:AddUriResponse" />
</wsdl:message>
```
*[MS-OXWSLVID] — v20100729 Federated Internet Authentication Web Service Protocol Specification* 

*Copyright © 2010 Microsoft Corporation.* 

The **AddUriSoapOut** WSDL message specifies one part, as described in the following table.

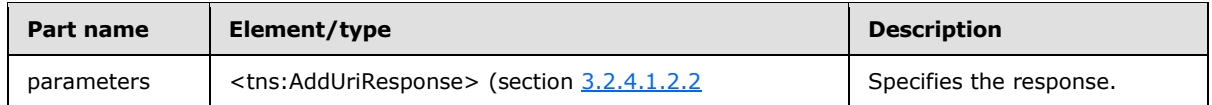

#### **3.2.4.1.2 Elements**

The following table summarizes the XML schema element definitions that are specific to this operation.

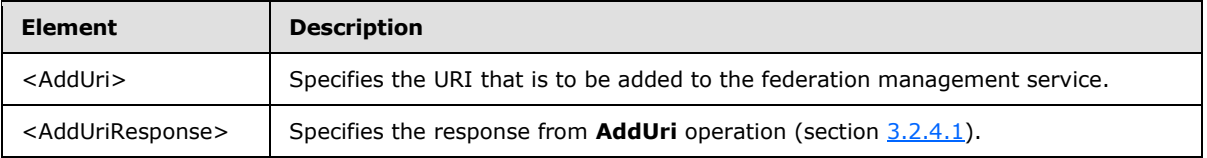

## **3.2.4.1.2.1 tns:AddUri Element**

<span id="page-37-0"></span>The <AddUri> element specifies the URI that is to be added to the federation management service by the **AddUri** operation.

```
<xs:element name="AddUri">
  <xs:complexType>
    <xs:sequence>
      <xs:element name="appId"
        type="xs:string"
        minOccurs="0"
        maxOccurs="1"
      / <xs:element name="uri"
        type="xs:string"
         maxOccurs="1"
        minOccurs="0"
        />
    </xs:sequence>
  </xs:complexType>
</xs:element>
```
#### Child Elements

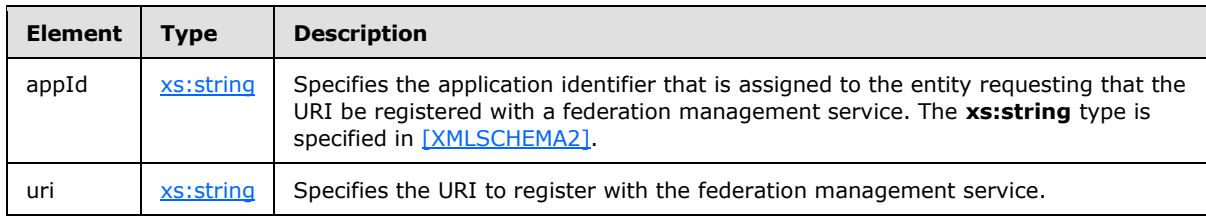

### **3.2.4.1.2.2 tns:AddUriResponse Element**

<span id="page-37-1"></span>The <AddUriResponse> element specifies the response from the **AddUri** operation (section [3.2.4.1\)](#page-35-0).

*[MS-OXWSLVID] — v20100729 Federated Internet Authentication Web Service Protocol Specification* 

*Copyright © 2010 Microsoft Corporation.* 

```
<xs:element name="AddUriResponse">
  <xs:complexType />
</xs:element>
```
# **3.2.4.2 CreateAppId**

The **CreateAppId** operation creates an identifier for an organization that participates in a federation management service. The identifier that is returned by the **CreateAppId** operation is used when calling operations on the federation management server to identify the organization that is making the request.

```
<wsdl:operation name="CreateAppId"> 
   <wsdl:input message="tns:CreateAppIdSoapIn" /> 
   <wsdl:output message="tns:CreateAppIdSoapOut" /> 
</wsdl:operation>
```
#### Request

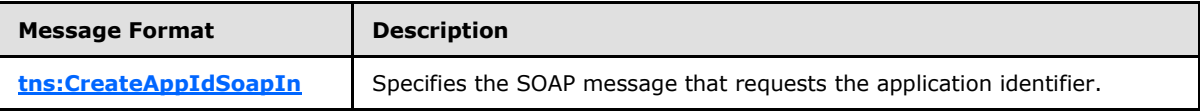

Response

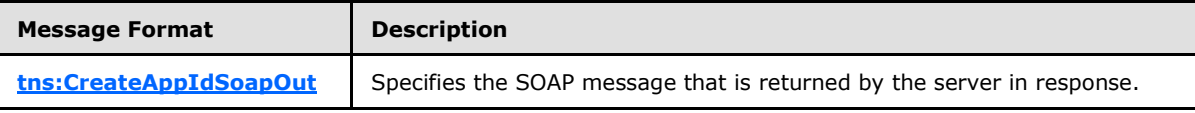

The **CreateAppIdDomainOwnershipProofHeader** (section [3.2.4.2.1.1\)](#page-39-0) and **CreateAppIdSecurity** (section [3.2.4.2.1.2\)](#page-39-1) messages MUST be attached as SOAP headers to **CreateAppId** operation requests.

### **3.2.4.2.1 Messages**

The following table summarizes the set of WSDL message definitions that are specific to this operation.

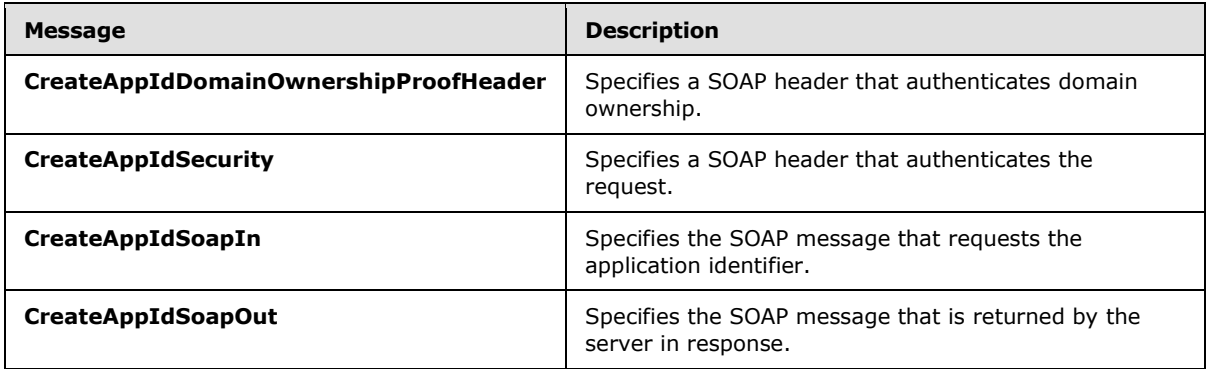

*[MS-OXWSLVID] — v20100729 Federated Internet Authentication Web Service Protocol Specification* 

*Copyright © 2010 Microsoft Corporation.* 

## **3.2.4.2.1.1 tns:CreateAppIdDomainOwnershipProofHeader Message**

The **CreateAppIdDomainOwnershipProofHeader** WSDL message specifies the SOAP header that identifies the requestor as the owner of a domain.

```
<wsdl:message name="CreateAppIdDomainOwnershipProofHeader">
  <wsdl:part name="DomainOwnershipProofHeader" element="DomainOwnershipProofHeader" />
</wsdl:message>
```
The parts of the **CreateAppIdDomainOwnershipProofHeader** WSDL message are described in the following table.

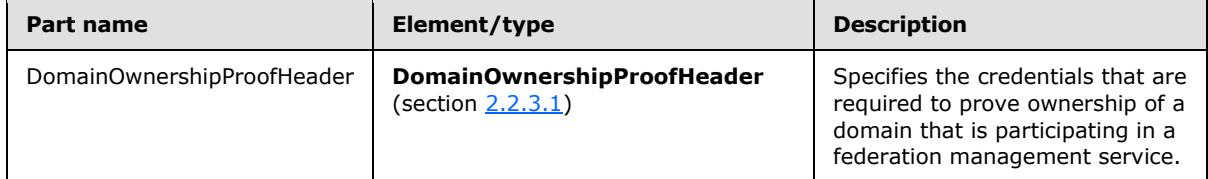

#### **3.2.4.2.1.2 tns:CreateAppIdSecurity Message**

The **CreateAppIdSecurity** WSDL message specifies the SOAP header that authenticates a request to create an application identifier with the federation management service.

```
<wsdl:message name="CreateAppIdSecurity">
  <wsdl:part name="Security" element="s:Security" />
</wsdl:message>
```
The parts of the **CreateAppIdSecurity** WSDL message are described in the following table.

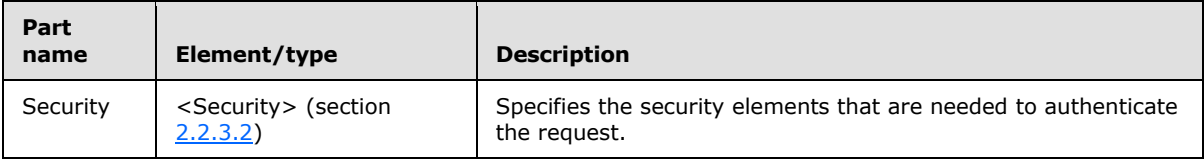

#### **3.2.4.2.1.3 tns:CreateAppIdSoapIn Message**

The **CreateAppIdSoapIn** WSDL message specifies the SOAP message that represents a request to create an application identifier with the federation management service.

```
<wsdl:message name="CreateAppIdSoapIn">
  <wsdl:part name="parameters" element="tns:CreateAppId" />
</wsdl:message>
```
The **CreateAppIdSoapIn** WSDL message contains one part, as described in the following table.

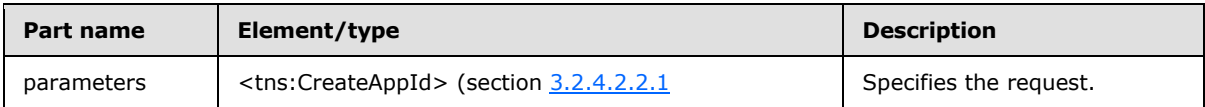

*[MS-OXWSLVID] — v20100729 Federated Internet Authentication Web Service Protocol Specification* 

*Copyright © 2010 Microsoft Corporation.* 

## **3.2.4.2.1.4 tns:CreateAppIdSoapOut Message**

The **CreateAppIdSoapOut** WSDL message specifies the SOAP message that represents a response to a request to create an identifier for an organization that participates in a federation management service.

```
<wsdl:message name="CreateAppIdSoapOut">
  <wsdl:part name="parameters" element="tns:CreateAppIdResponse" />
</wsdl:message>
```
The **CreateAppIdSoapOut** WSDL message specifies one part, as described in the following table.

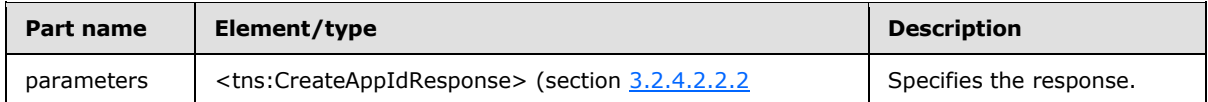

## **3.2.4.2.2 Elements**

The following table summarizes the XML schema element definitions that are specific to this operation.

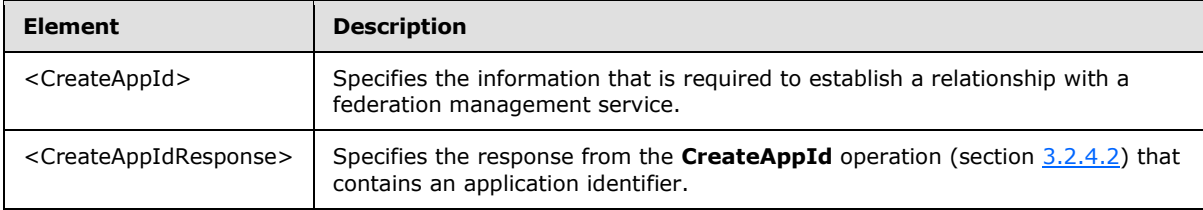

## **3.2.4.2.2.1 tns:CreateAppId Element**

The <CreateAppId> element specifies the information that is required to establish a relationship with a federation management service.

```
<xs:element name="CreateAppId">
  <xs:complexType>
    <xs:sequence>
       <xs:element name="uri"
        type="xs:string"
        minOccurs="0"
        maxOccurs="1"
        />
       <xs:element name="properties"
         type="tns:ArrayOfProperty"
        minOccurs="0"
        maxOccurs="1"
      / </xs:sequence>
  </xs:complexType>
</xs:element>
```
#### Child Elements

*41 / 95*

*[MS-OXWSLVID] — v20100729 Federated Internet Authentication Web Service Protocol Specification* 

*Copyright © 2010 Microsoft Corporation.* 

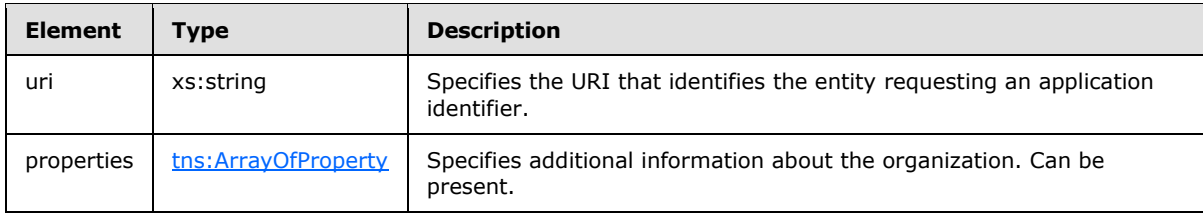

## **3.2.4.2.2.2 tns:CreateAppIdResponse Element**

The <CreateAppIdResponse> element specifies the response from the **CreateAppId** operation (section  $3.2.4.2$ ) that contains the application identifier.

```
<xs:element name="CreateAppIdResponse">
  <xs:complexType>
    <xs:sequence>
      <xs:element name="CreateAppIdResult"
        type="tns:AppIdInfo"
        maxOccurs="1"
        minOccurs="0"
      / </xs:sequence>
  </xs:complexType>
</xs:element>
```
#### Child Elements

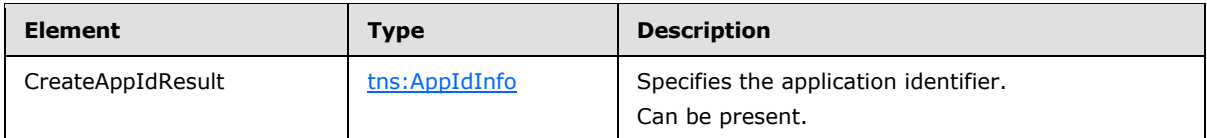

### **3.2.4.2.3 Complex Types**

The following table summarizes the XML schema complex type definitions that are specific to this operation.

<span id="page-41-1"></span>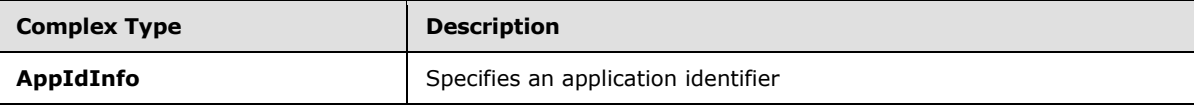

### **3.2.4.2.3.1 Complex Type**

The **AppIdInfo** complex type specifies an application identifier.

```
<xs:complexType>
  <xs:sequence>
    <xs:element name="AppId"
       type="xs:string"
      minOccurs="0"
      maxOccurs="1"
     />
   </xs:sequence>
```
*[MS-OXWSLVID] — v20100729 Federated Internet Authentication Web Service Protocol Specification* 

*Copyright © 2010 Microsoft Corporation.* 

#### Child Elements

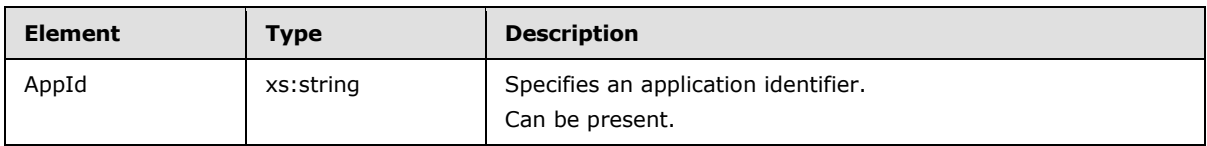

## **3.2.4.3 GetDomainInfo Operation**

The **GetDomainInfo** operation retrieves federation status information for a domain.

```
<wsdl:operation name="GetDomainInfo"> 
  <wsdl:input message="tns:GetDomainInfoSoapIn" /> 
  <wsdl:output message="tns:GetDomainInfoSoapOut" /> 
</wsdl:operation>
```
#### Request

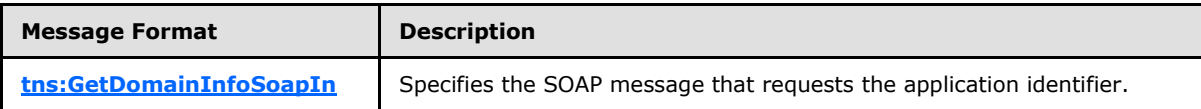

Response

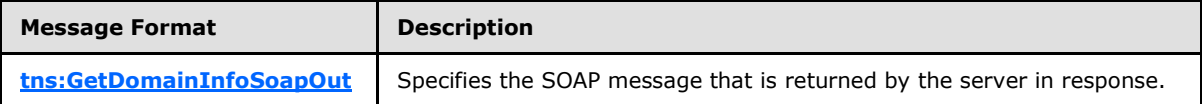

The **GetDomainInfoSecurity** (section [3.2.4.3.1.1\)](#page-42-0) message MUST be attached as a SOAP header to **GetDomainInfo** operation requests.

#### **3.2.4.3.1 Messages**

The following table summarizes the set of WSDL message definitions that are specific to this operation.

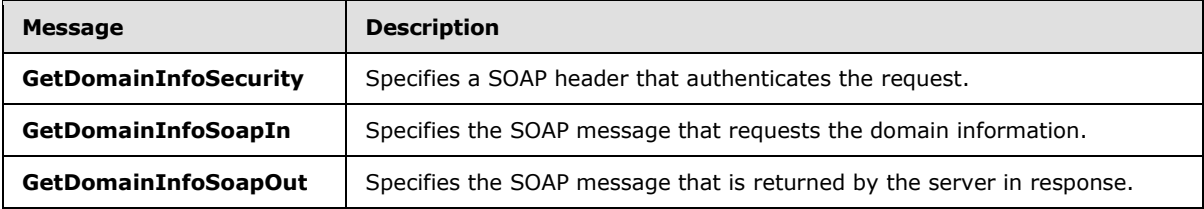

### **3.2.4.3.1.1 tns:GetDomainInfoSecurity Message**

<span id="page-42-0"></span>The **GetDomainSecurity** WSDL message specifies the SOAP header that authenticates a request for domain information from the federation management service.

*[MS-OXWSLVID] — v20100729 Federated Internet Authentication Web Service Protocol Specification* 

*Copyright © 2010 Microsoft Corporation.* 

```
<wsdl:message name="GetDomainInfoSecurity">
   <wsdl:part name="Security" element="s:Security" />
</wsdl:message>
```
The parts of the **GetDomainSecurity** WSDL message are described in the following table.

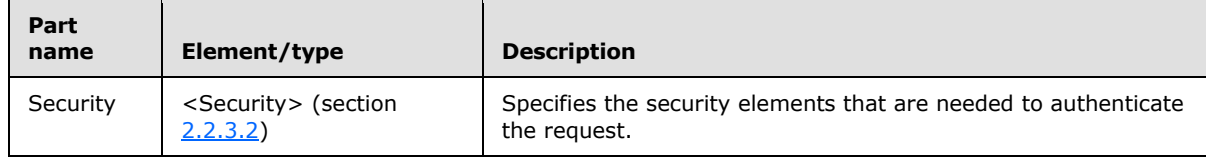

### **3.2.4.3.1.2 tns:GetDomainInfoSoapIn**

The **GetDomainSoapIn** WSDL message specifies the SOAP message that represents a request for domain information from the federation management service.

```
<wsdl:message name="GetDomainInfoSoapIn">
   <wsdl:part name="parameters" element="tns:GetDomainInfo" />
</wsdl:message>
```
The parts of the **GetDomainInfoSoapIn** WSDL message are described in the following table.

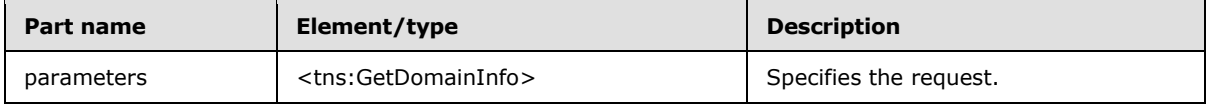

#### **3.2.4.3.1.3 GetDomainInfoSoapOut Message**

The **GetDomainInfoSoapOut** WSDL message specifies the SOAP message that represents a response to a request for domain information from a federation management service.

```
<wsdl:message name="GetDomainInfoSoapOut">
  <wsdl:part name="parameters" element="tns:GetDomainInfoResponse" />
</wsdl:message>
```
The parts of the **GetDomainInfoSoapOut** WSDL message are described in the following table.

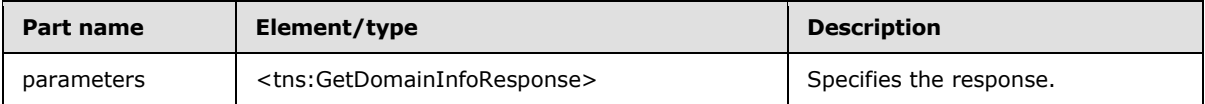

#### **3.2.4.3.2 Elements**

The following table summarizes the XML schema element definitions that are specific to this operation.

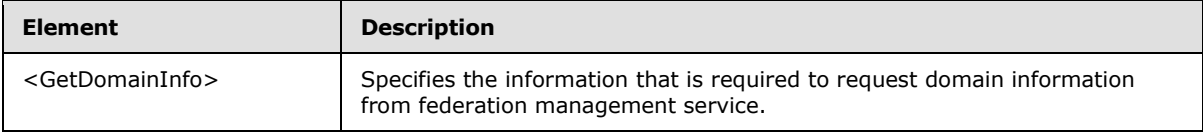

*[MS-OXWSLVID] — v20100729 Federated Internet Authentication Web Service Protocol Specification* 

*Copyright © 2010 Microsoft Corporation.* 

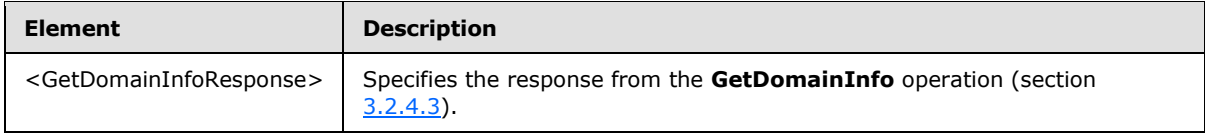

## **3.2.4.3.2.1 tns:GetDomainInfo Element**

The <GetDomainInfo> element specifies the information that is required to request domain information from a federation management service.

```
<xs:element name="GetDomainInfo">
  <xs:complexType>
    <xs:sequence>
       <xs:element name="appId"
         type="xs:string"
        minOccurs="0"
        maxOccurs="1"
        />
       <xs:element name="domainName"
         type="xs:string"
         minOccurs="0"
        maxOccurs="1"
       />
    </xs:sequence>
  </xs:complexType>
</xs:element>
```
#### Child Elements

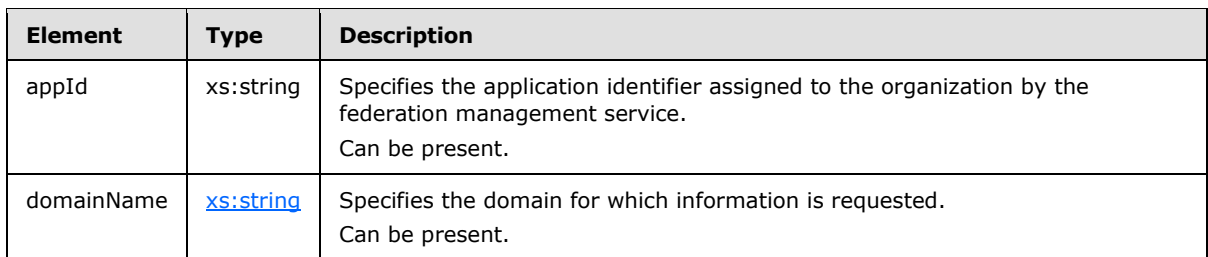

### **3.2.4.3.2.2 tns:GetDomainInfoResponse Element**

The <GetDomainInfoResponse> element specifies the response from the **CreateAppId** operation (section  $3.2.4.3$ ) that contains the application identifier.

```
<xs:element name="GetDomainInfoResponse">
  <xs:complexType>
    <xs:sequence>
      <xs:element name="GetDomainInfoResult"
         type="tns:DomainInfo"
         maxOccurs="1"
        minOccurs="0"
        />
    </xs:sequence>
   </xs:complexType>
```
*45 / 95*

*[MS-OXWSLVID] — v20100729 Federated Internet Authentication Web Service Protocol Specification* 

*Copyright © 2010 Microsoft Corporation.* 

#### Child Elements

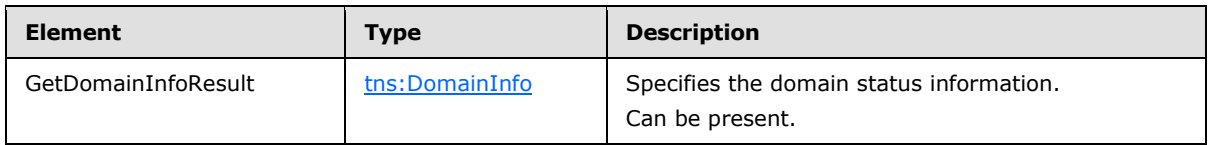

#### **3.2.4.4 ReleaseDomain Operation**

<span id="page-45-1"></span>The **ReleaseDomain** operation releases the specified domain from federation management services..

```
<wsdl:operation name="ReleaseDomain"> 
  <wsdl:input message="tns:ReleaseDomainSoapIn" /> 
  <wsdl:output message="tns:ReleaseDomainSoapOut" /> 
</wsdl:operation>
```
#### Request

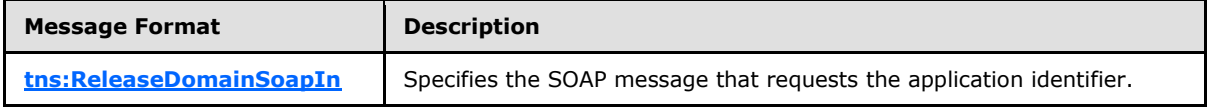

Response

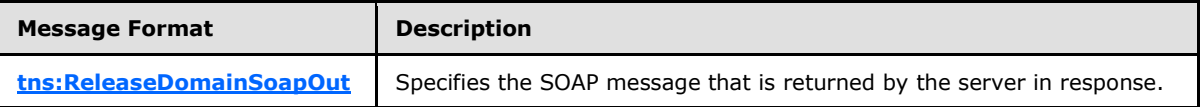

The **ReleaseDomainSecurity** (section [3.2.4.4.1.1\)](#page-45-0) message MUST be attached as a SOAP header to **ReleaseDomain** operation requests.

#### **3.2.4.4.1 Messages**

The following table summarizes the set of WSDL message definitions that are specific to this operation.

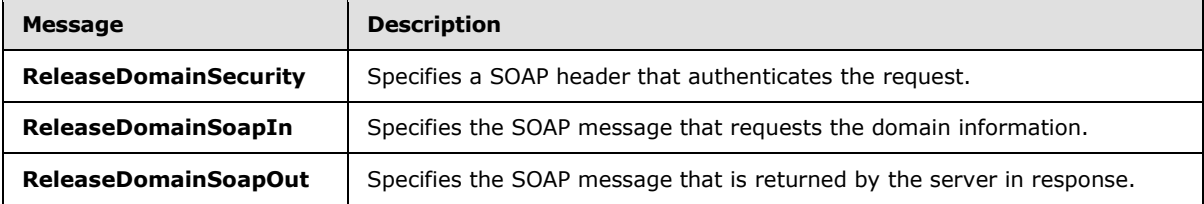

#### **3.2.4.4.1.1 tns:ReleaseDomainSecurity Message**

<span id="page-45-0"></span>The **ReleaseDomainSecurity** WSDL message specifies the SOAP header that authenticates a request to release a domain from the federation management service.

*[MS-OXWSLVID] — v20100729 Federated Internet Authentication Web Service Protocol Specification* 

*Copyright © 2010 Microsoft Corporation.* 

```
<wsdl:message name="ReleaseDomainSecurity">
   <wsdl:part name="Security" element="s:Security" />
</wsdl:message>
```
The parts of the **ReleaseDomainSecurity** WSDL message are described in the following table.

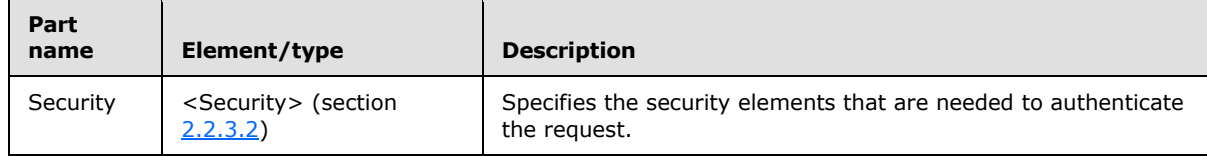

#### **3.2.4.4.1.2 tns:ReleaseDomainSoapIn**

The **ReleaseDomainSoapIn** WSDL message specifies the SOAP message that represents a request to release a domain from the federation management service.

```
<wsdl:message name="ReleaseDomainSoapIn">
   <wsdl:part name="parameters" element="tns:ReleaseDomain" />
</wsdl:message>
```
The **ReleaseDomainSoapIn** WSDL message contains one part, as described in the following table.

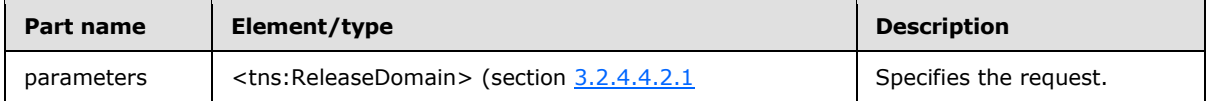

#### **3.2.4.4.1.3 ReleaseDomainSoapOut Message**

The **ReleaseDomainSoapOut** WSDL message specifies the SOAP message that represents a response to a request to release a domain from federation management service.

```
<wsdl:message name="ReleaseDomainSoapOut">
  <wsdl:part name="parameters" element="tns:ReleaseDomainResponse" />
</wsdl:message>
```
The **ReleaseDomainSoapOut** WSDL message specifies one part, as described in the following table.

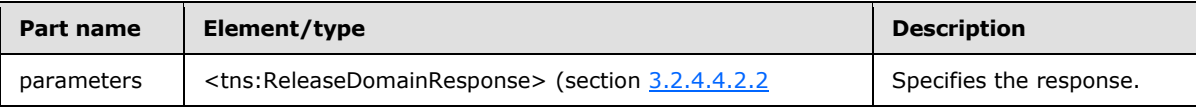

#### **3.2.4.4.2 Elements**

The following table summarizes the XML schema element definitions that are specific to this operation.

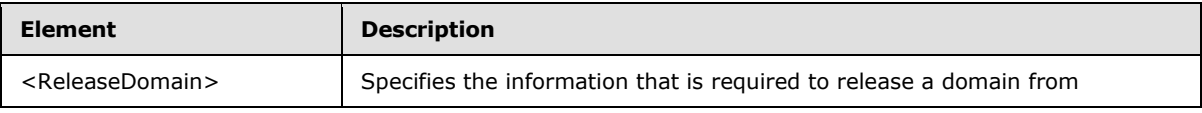

*[MS-OXWSLVID] — v20100729 Federated Internet Authentication Web Service Protocol Specification* 

*Copyright © 2010 Microsoft Corporation.* 

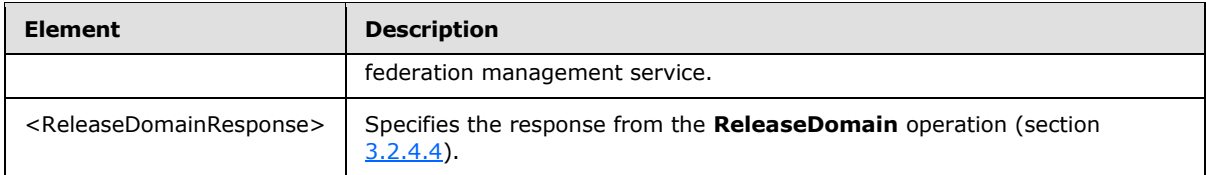

## **3.2.4.4.2.1 tns:ReleaseDomain Element**

The <ReleaseDomain> element specifies the information that is required to release a domain from federation management service.

```
<xs:element name="ReleaseDomain">
   <xs:complexType>
    <xs:sequence>
      <xs:element name="appId"
        type="xs:string"
        minOccurs="0"
        maxOccurs="1"
       / <xs:element name="domainName"
         type="xs:string"
         minOccurs="0"
        maxOccurs="1"
        />
    </xs:sequence>
  </xs:complexType>
</xs:element>
```
#### Child Elements

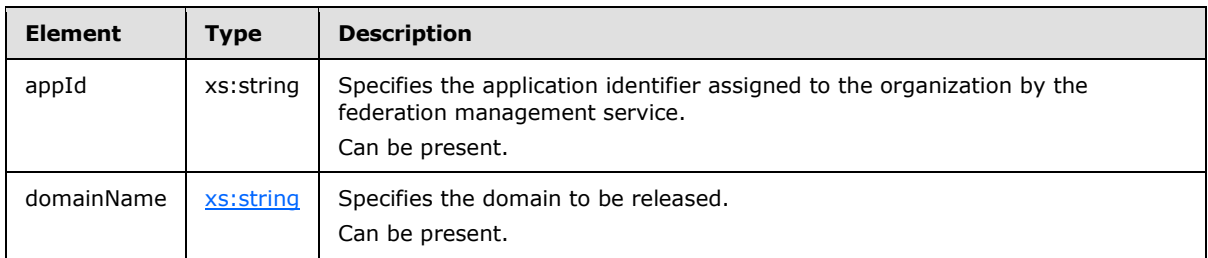

### **3.2.4.4.2.2 tns:ReleaseDomainResponse Element**

The <ReleaseDomainResponse> element specifies the response from the **ReleaseDomain** operation (section [3.2.4.4\)](#page-45-1).

```
<xs:element name="ReleaseDomainResponse">
  <xs:complexType />
</xs:element>
```
*[MS-OXWSLVID] — v20100729 Federated Internet Authentication Web Service Protocol Specification* 

*Copyright © 2010 Microsoft Corporation.* 

## **3.2.4.5 RemoveUri Operation**

The **RemoveUri** operation removes a previously registered URI from the federation management service.

```
<wsdl:operation name="RemoveUri"> 
  <wsdl:input message="tns:RemoveUriSoapIn" /> 
  <wsdl:output message="tns:RemoveUriSoapOut" /> 
</wsdl:operation>
```
Request

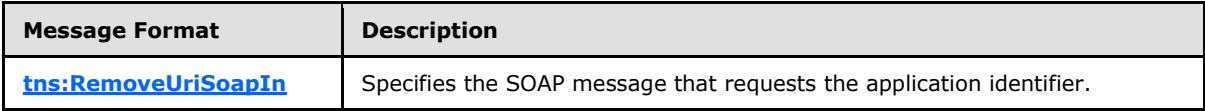

Response

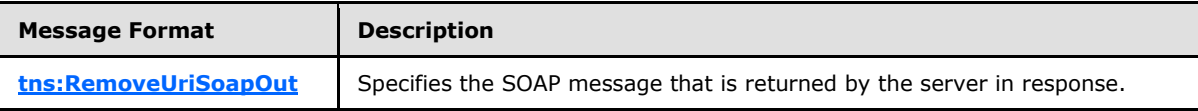

The **RemoveUriSecurity** (section [3.2.4.5.1.1\)](#page-48-0) message MUST be attached as a SOAP header to **RemoveUri** operation requests.

#### **3.2.4.5.1 Messages**

The following table summarizes the set of WSDL message definitions that are specific to this operation.

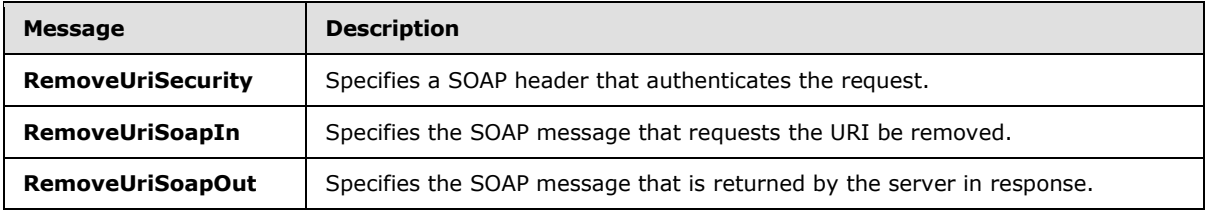

#### **3.2.4.5.1.1 tns:RemoveUriSecurity Message**

The **RemoveUriSecurity** WSDL message specifies the SOAP header that authenticates a request to remove a URI from the federation management service.

```
<wsdl:message name="RemoveUriSecurity">
  <wsdl:part name="Security" element="s:Security" />
</wsdl:message>
```
The parts of the **RemoveUriSecurity** WSDL message are described in the following table.

*[MS-OXWSLVID] — v20100729 Federated Internet Authentication Web Service Protocol Specification* 

*Copyright © 2010 Microsoft Corporation.* 

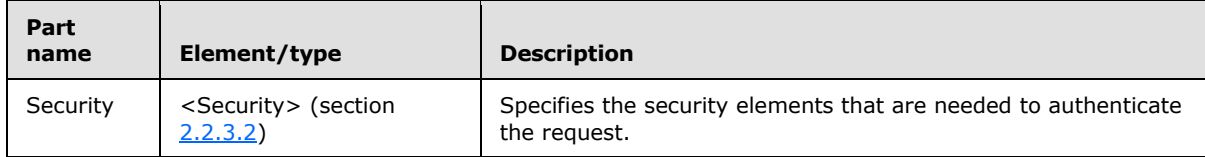

### **3.2.4.5.1.2 tns:RemoveUriSoapIn**

The **RemoveUriSoapIn** WSDL message specifies the SOAP message that represents a request to remove a URI from the federation management service.

```
<wsdl:message name="RemoveUriSoapIn">
  <wsdl:part name="parameters" element="tns:RemoveUri" />
</wsdl:message>
```
The **RemoveUriSoapIn** WSDL message contains one part, as described in the following table.

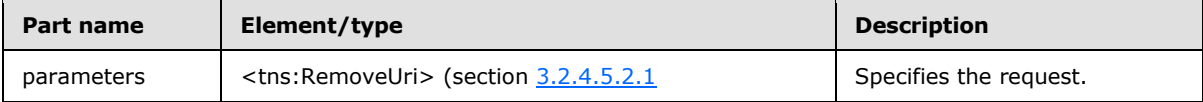

## **3.2.4.5.1.3 RemoveUriSoapOut Message**

The **RemoveUriSoapOut** WSDL message specifies the SOAP message that represents a response to a request to remove a URI from federation management service.

```
<wsdl:message name="RemoveUriSoapOut">
   <wsdl:part name="parameters" element="tns:RemoveUriResponse" />
</wsdl:message>
```
The **RemoveUriSoapOut** WSDL message specifies one part, as described in the following table.

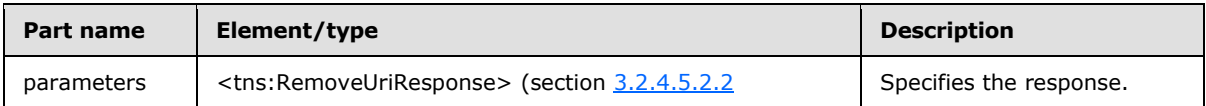

### **3.2.4.5.2 Elements**

The following table summarizes the XML schema element definitions that are specific to this operation.

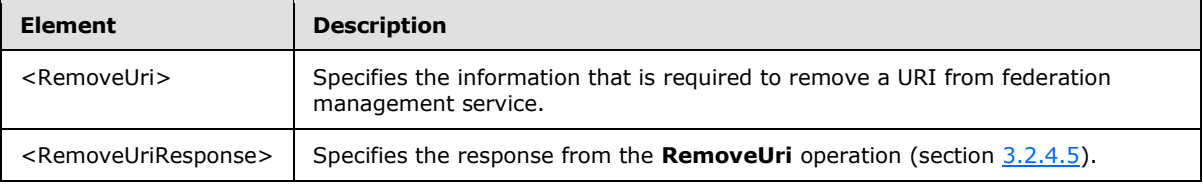

## **3.2.4.5.2.1 tns:RemoveUri Element**

<span id="page-49-2"></span>The <RemoveUri> element specifies the information that is required to remove a URI from federation management service.

*[MS-OXWSLVID] — v20100729 Federated Internet Authentication Web Service Protocol Specification* 

*Copyright © 2010 Microsoft Corporation.* 

```
<xs:element name="RemoveUri">
  <xs:complexType>
    <xs:sequence>
      <xs:element name="appId"
         type="xs:string"
        minOccurs="0"
        maxOccurs="1"
      / <xs:element name="uri"
        type="xs:string"
         minOccurs="0"
        maxOccurs="1"
        />
     </xs:sequence>
   </xs:complexType>
</xs:element>
```
#### Child Elements

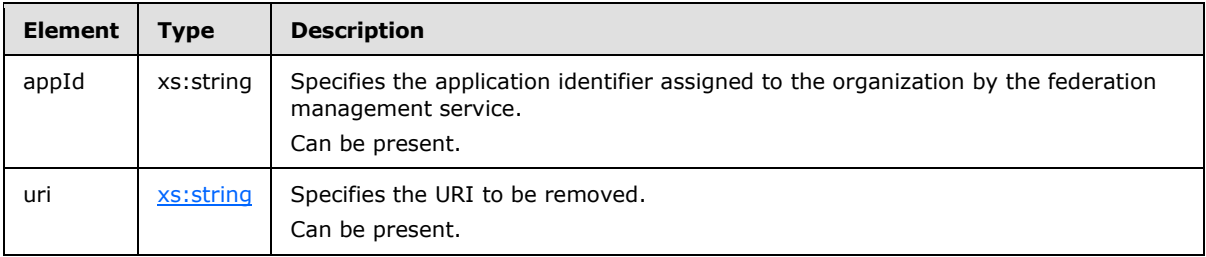

#### **3.2.4.5.2.2 tns:RemoveUriResponse Element**

The <RemoveUriResponse> element specifies the response from the **RemoveUri** operation (section [3.2.4.5\)](#page-48-1).

```
<xs:element name="RemoveUriResponse">
  <xs:complexType />
</xs:element>
```
## **3.2.4.6 ReserveDomain Operation**

The **ReserveDomain** operation verifies that a specified domain is to be associated with an application identifier.

```
<wsdl:operation name="ReserveDomain"> 
  <wsdl:input message="tns:ReserveDomainSoapIn" /> 
  <wsdl:output message="tns:ReserveDomainSoapOut" /> 
</wsdl:operation>
```

```
Request
```
*[MS-OXWSLVID] — v20100729 Federated Internet Authentication Web Service Protocol Specification* 

*Copyright © 2010 Microsoft Corporation.* 

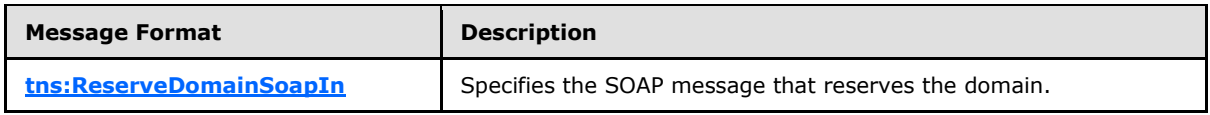

Response

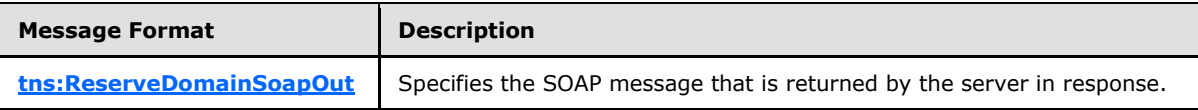

The **ReserveDomainDomainOwnershipProofHeader** (section [3.2.4.6.1.1\)](#page-51-0) and **ReserveDomainSecurity** (section [3.2.4.6.1.2\)](#page-52-2) messages MUST be attached as SOAP headers to **ReserveDomain** operation requests.

#### **3.2.4.6.1 Messages**

The following table summarizes the set of WSDL message definitions that are specific to this operation.

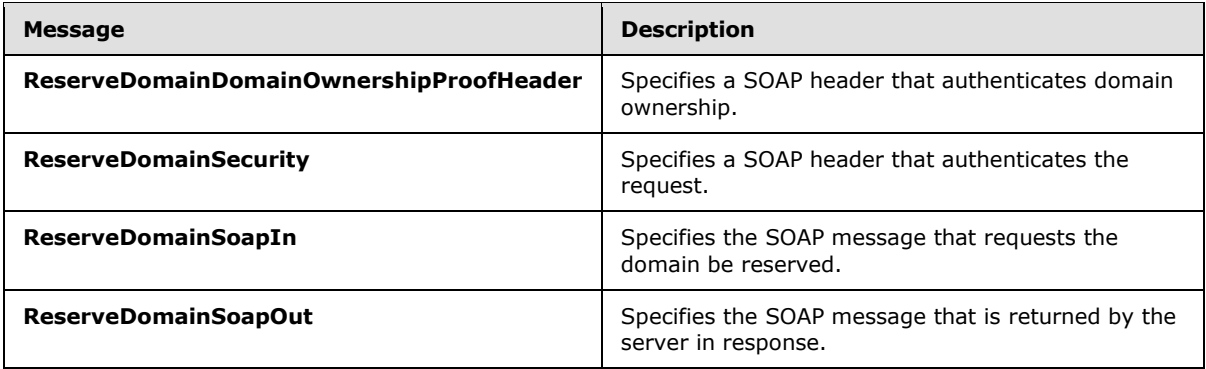

### **3.2.4.6.1.1 tns:ReserveDomainDomainOwnershipProofHeader Message**

The **ReserveDomainDomainOwnershipProofHeader** WSDL message specifies the SOAP header that identifies the requester as the owner of a domain.

```
<wsdl:message name="ReserveDomainDomainOwnershipProofHeader">
  <wsdl:part name="DomainOwnershipProofHeader" element="tns:DomainOwnershipProofHeader" />
</wsdl:message>
```
The parts of the **ReserveDomainDomainOwnershipProofHeader** WSDL message are described in the following table.

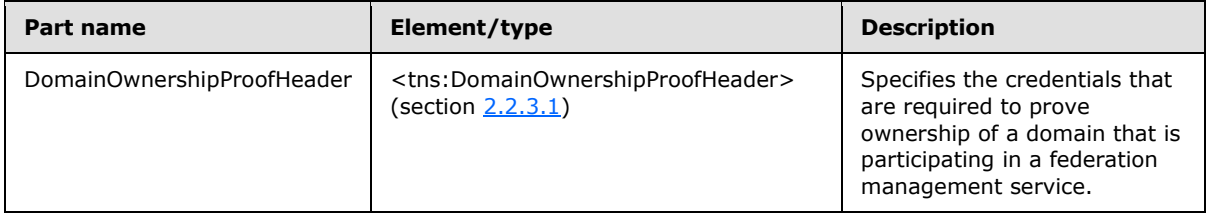

*[MS-OXWSLVID] — v20100729 Federated Internet Authentication Web Service Protocol Specification* 

*Copyright © 2010 Microsoft Corporation.* 

## **3.2.4.6.1.2 tns:ReserveDomainSecurity Message**

The **ReserveDomainSecurity** WSDL message specifies the SOAP header that authenticates a request to reserve a domain with the federation management service.

```
<wsdl:message name="ReserveSecurity">
  <wsdl:part name="Security" element="s:Security" />
</wsdl:message>
```
The parts of the **ReserveSecurity** WSDL message are described in the following table.

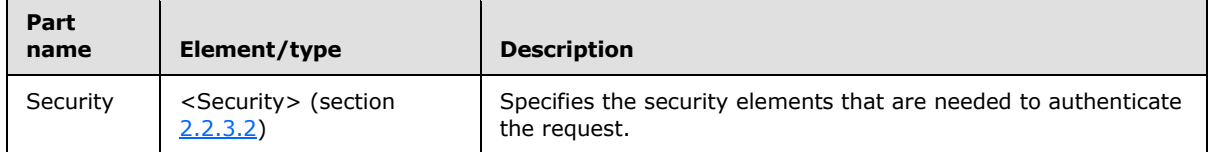

### **3.2.4.6.1.3 tns:ReserveDomainSoapIn**

The **ReserveDomainSoapIn** WSDL message specifies the SOAP message that represents a request to register a domain with the federation management service.

```
<wsdl:message name="ReserveDomainSoapIn">
  <wsdl:part name="parameters" element="tns:RemoveUri" />
</wsdl:message>
```
The **ReserveDomainSoapIn** WSDL message contains one part, as described in the following table.

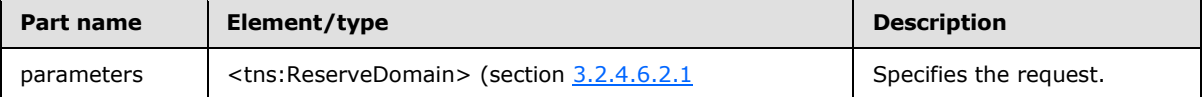

## **3.2.4.6.1.4 ReserveDomainSoapOut Message**

The **ReserveDomainSoapOut** WSDL message specifies the SOAP message that represents a response to a request to remove a URI from federation management service.

```
<wsdl:message name="ReserveDomainSoapOut">
  <wsdl:part name="parameters" element="tns:RemoveUriResponse" />
</wsdl:message>
```
The **ReserveDomainSoapOut** WSDL message specifies one part, as described in the following table.

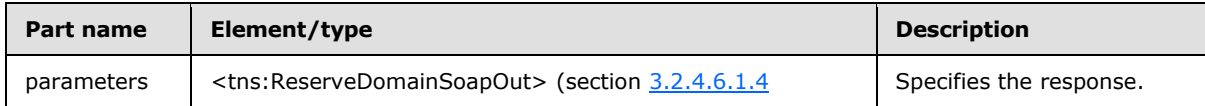

*[MS-OXWSLVID] — v20100729 Federated Internet Authentication Web Service Protocol Specification* 

*Copyright © 2010 Microsoft Corporation.* 

## **3.2.4.6.2 Elements**

The following table summarizes the XML schema element definitions that are specific to this operation.

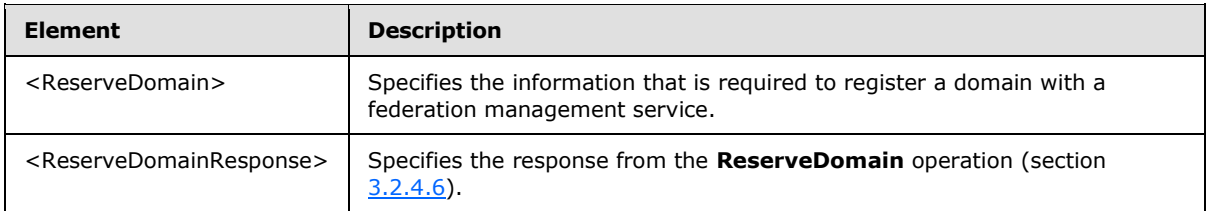

## **3.2.4.6.2.1 tns:ReserveDomain Element**

The <ReserveDomain> element specifies the information that is required to reserve a domain with a federation management service.

```
<xs:element name="ReserveDomain">
  <xs:complexType>
    <xs:sequence>
      <xs:element name="appId"
        type="xs:string"
        minOccurs="0"
        maxOccurs="1"
       />
       <xs:element name="domainName"
         type="xs:string"
        minOccurs="0"
        maxOccurs="1"
        />
       <xs:element name="programId"
         type="xs:string"
        minOccurs="0"
        maxOccurs="1"
      / </xs:sequence>
   </xs:complexType>
</xs:element>
```
#### Child Elements

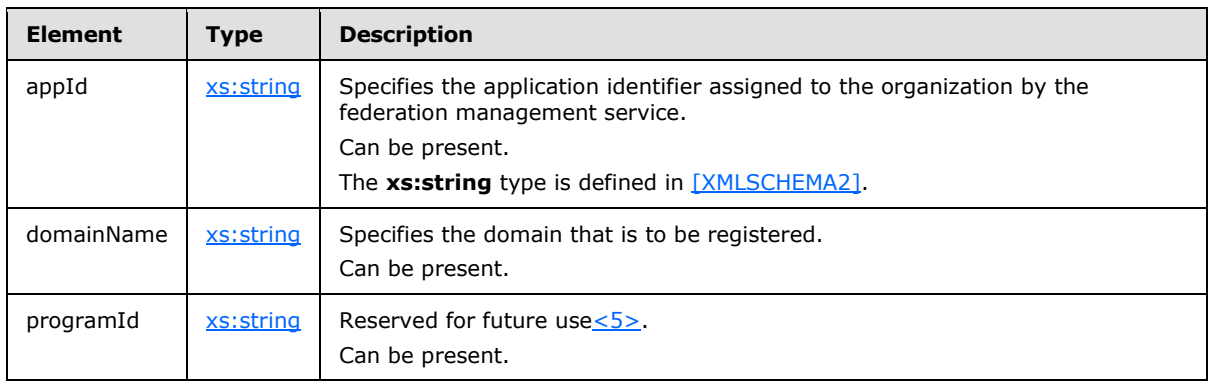

*[MS-OXWSLVID] — v20100729 Federated Internet Authentication Web Service Protocol Specification* 

*Copyright © 2010 Microsoft Corporation.* 

## **3.2.4.6.2.2 tns:ReserveDomainResponse Element**

The <ReserveDomainResponse> element specifies the response from the **ReserveDomain** operation (section [3.2.4.6\)](#page-50-1).

```
<xs:element name="ReserveDomainResponse">
  <xs:complexType />
</xs:element>
```
## **3.2.4.7 UpdateAppIdCertificate Operation**

The **UpdateAppIdCertificate** operation updates the security certificate that is associated with an application identifier. After the certificate is updated, all subsequent calls to federation management operations must use the new certificate for identification and encryption.

```
<wsdl:operation name="UpdateAppIdCertficate"> 
  <wsdl:input message="tns:UpdateAppIdCertficate SoapIn" /> 
  <wsdl:output message="tns:UpdateAppIdCertficate SoapOut" /> 
</wsdl:operation>
```
Request

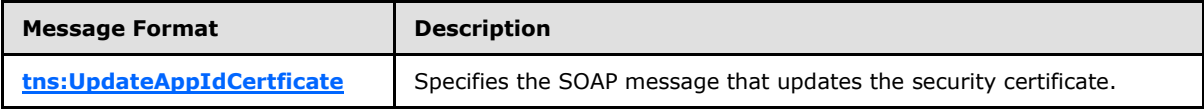

Response

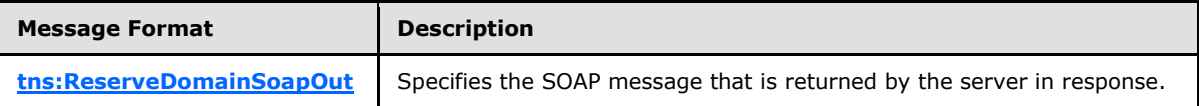

The **UpdateAppIdCertficateSecurity** (section [3.2.4.7.1.1\)](#page-55-0) message MUST be attached as a SOAP headers to **UpdateAppIdCertificate** operation requests.

### **3.2.4.7.1 Messages**

The following table summarizes the set of WSDL message definitions that are specific to this operation.

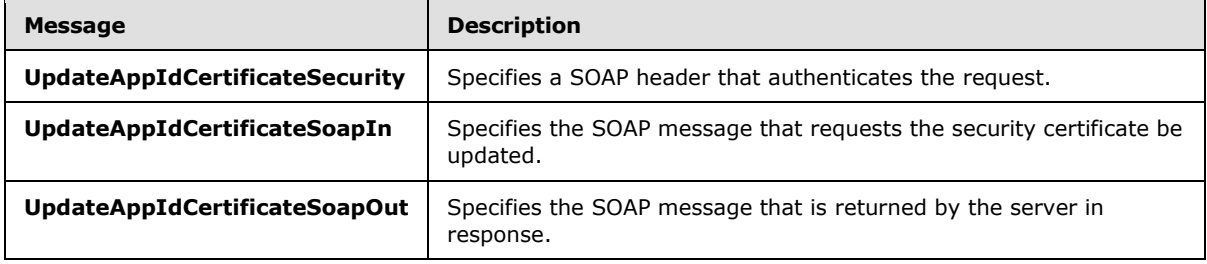

*[MS-OXWSLVID] — v20100729 Federated Internet Authentication Web Service Protocol Specification* 

*Copyright © 2010 Microsoft Corporation.* 

## **3.2.4.7.1.1 tns:UpdateAppIdCertificateSecurity Message**

The **UpdateAppIdCertificateSecurity** WSDL message specifies the SOAP header that authenticates a request to update the security certificate of the federation management service.

```
<wsdl:message name="UpdateAppIdCertificateSecurity">
  <wsdl:part name="Security" element="s:Security" />
</wsdl:message>
```
The parts of the **UpdateAppIdCertificateSecurity** WSDL message are described in the following table.

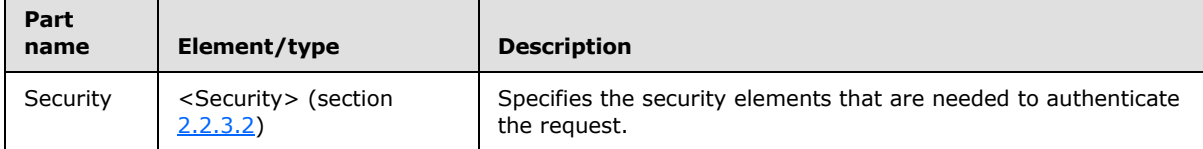

#### **3.2.4.7.1.2 tns:UpdateAppIdCertificateSoapIn Message**

The **UpdateAppIdCertificateSoapIn** WSDL message specifies the SOAP message that represents a request to register a domain with the federation management service.

```
<wsdl:message name="UpdateAppIdCertificateSoapIn">
   <wsdl:part name="parameters" element="tns:UpdateAppIdCertificate" />
</wsdl:message>
```
The **UpdateAppIdCertificateSoapIn** WSDL message contains one part, as described in the following table.

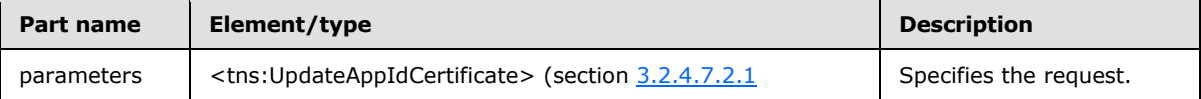

### **3.2.4.7.1.3 tns:UpdateAppIdCertificateSoapOut Message**

The **UpdateAppIdCertificateSoapOut** WSDL message specifies the SOAP message that represents a response to a request to remove a URI from federation management service.

```
<wsdl:message name="UpdateAppIdCertificateSoapOut">
   <wsdl:part name="parameters" element="tns:UpdateAppIdCertificateResponse" />
</wsdl:message>
```
The **UpdateAppIdCertificateSoapOut** WSDL message specifies one part, as described in the following table.

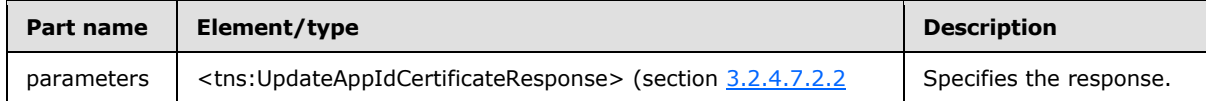

*[MS-OXWSLVID] — v20100729 Federated Internet Authentication Web Service Protocol Specification* 

*Copyright © 2010 Microsoft Corporation.* 

## **3.2.4.7.2 Elements**

The following table summarizes the XML schema element definitions that are specific to this operation.

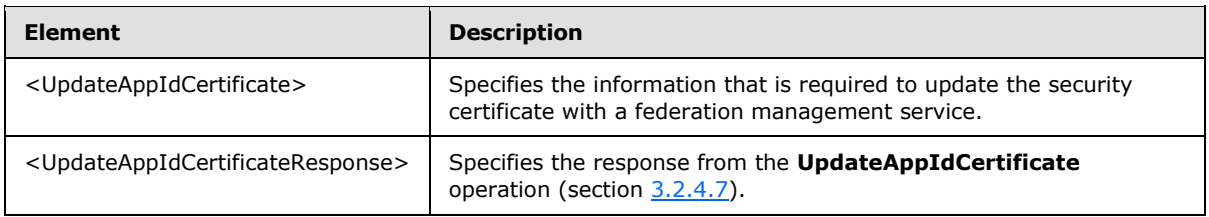

## **3.2.4.7.2.1 tns:UpdateAppIdCertificate Element**

The <UpdateAppIdCertificate> element specifies the information that is required update a security certificate with a federation management service.

```
<xs:element name="UpdateAppIdCertificate">
  <xs:complexType>
    <xs:sequence>
       <xs:element name="appId"
         type="xs:string"
        minOccurs="0"
        maxOccurs="1"
      / <xs:element name="newCertificate"
         type="xs:string"
         minOccurs="0"
        maxOccurs="1"
        />
    </xs:sequence>
  </xs:complexType>
</xs:element>
```
#### Child Elements

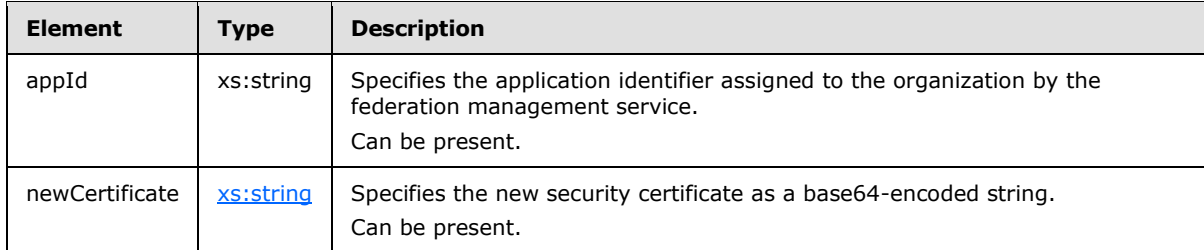

#### **3.2.4.7.2.2 tns:UpdateAppIdCertificateResponse Element**

The <UpdateAppIdCertificateResponse> element specifies the response from the **UpdateAppIdCertificate** operation (section [3.2.4.7\)](#page-54-0).

```
<xs:element name="UpdateAppIdCertificateResponse">
  <xs:complexType />
```
*[MS-OXWSLVID] — v20100729 Federated Internet Authentication Web Service Protocol Specification* 

*Copyright © 2010 Microsoft Corporation.* 

```
</xs:element>
```
# **3.2.4.8 UpdateAppIdProperties Operation**

The **UpdateAppIdProperties** operation updates the additional information about an organization that is stored with the federation management service.

```
<wsdl:operation name="UpdateAppIdProperties"> 
   <wsdl:input message="tns:UpdateAppIdPropertiesSoapIn" /> 
   <wsdl:output message="tns:UpdateAppIdPropertiesSoapOut" /> 
</wsdl:operation>
```
Request

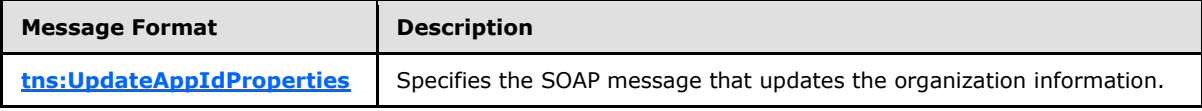

Response

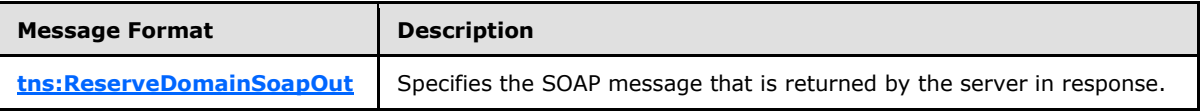

The **UpdateAppIdPropertiesSecurity** (section ) message MUST be attached as a SOAP headers to **UpdateAppIdProperties** operation requests.

#### **3.2.4.8.1 Messages**

The following table summarizes the set of WSDL message definitions that are specific to this operation.

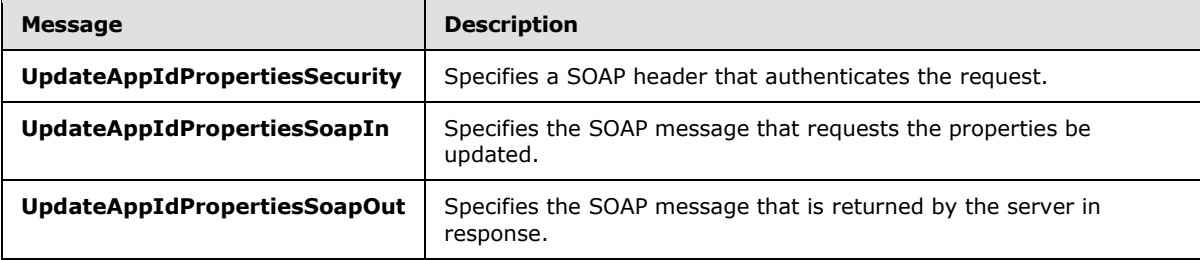

### **3.2.4.8.1.1 tns:UpdateAppIdPropertiesSecurity Message**

The **UpdateAppIdPropertiesSecurity** WSDL message specifies the SOAP header that authenticates a request to update the security certificate of the federation management service.

```
<wsdl:message name="UpdateAppIdPropertiesSecurity">
  <wsdl:part name="Security" element="s:Security" />
</wsdl:message>
```
*[MS-OXWSLVID] — v20100729 Federated Internet Authentication Web Service Protocol Specification* 

*Copyright © 2010 Microsoft Corporation.* 

The parts of the **UpdateAppIdPropertiesSecurity** WSDL message are described in the following table.

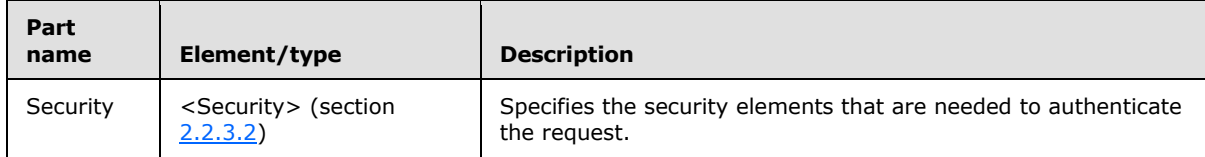

#### **3.2.4.8.1.2 tns:UpdateAppIdPropertiesSoapIn Message**

The **UpdateAppIdPropertiesSoapIn** WSDL message specifies the SOAP message that represents a request to register a domain with the federation management service.

```
<wsdl:message name="UpdateAppIdPropertiesSoapIn">
   <wsdl:part name="parameters" element="tns:UpdateAppIdProperties" />
</wsdl:message>
```
The **UpdateAppIdPropertiesSoapIn** WSDL message contains one part, as described in the following table.

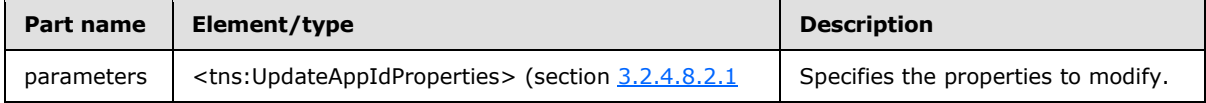

#### **3.2.4.8.1.3 tns:UpdateAppIdPropertiesSoapOut Message**

The **UpdateAppIdPropertiesSoapOut** WSDL message specifies the SOAP message that represents a response to a request to remove a URI from federation management service.

```
<wsdl:message name="UpdateAppIdPropertiesSoapOut">
   <wsdl:part name="parameters" element="tns:UpdateAppIdPropertiesResponse" />
</wsdl:message>
```
The **UpdateAppIdPropertiesSoapOut** WSDL message specifies one part, as described in the following table.

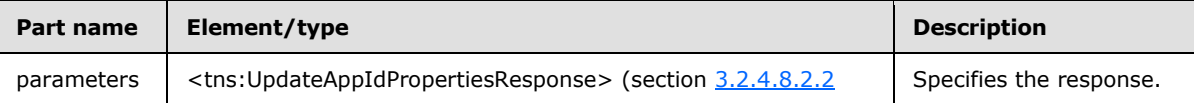

#### **3.2.4.8.2 Elements**

The following table summarizes the XML schema element definitions that are specific to this operation.

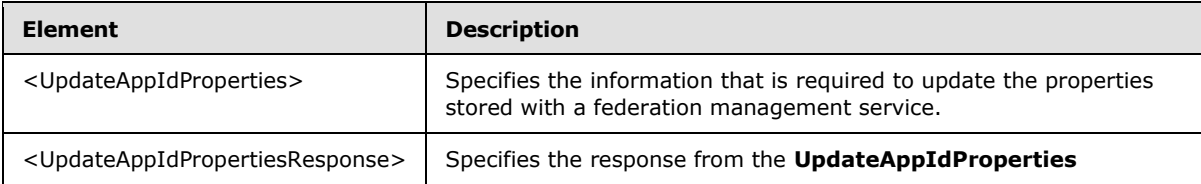

*[MS-OXWSLVID] — v20100729 Federated Internet Authentication Web Service Protocol Specification* 

*Copyright © 2010 Microsoft Corporation.* 

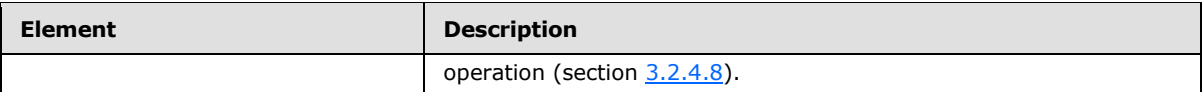

### **3.2.4.8.2.1 tns:UpdateAppIdProperties Element**

The <UpdateAppIdProperties> element specifies organization properties to modify with a federation management service.

```
<xs:element name="UpdateAppIdProperties">
  <xs:complexType>
    <xs:sequence>
       <xs:element name="appId"
         type="xs:string"
        minOccurs="0"
        maxOccurs="1"
      / <xs:element name="properties"
         type="tns:ArrayOfProperty"
         minOccurs="0"
        maxOccurs="1"
        />
     </xs:sequence>
   </xs:complexType>
</xs:element>
```
#### Child Elements

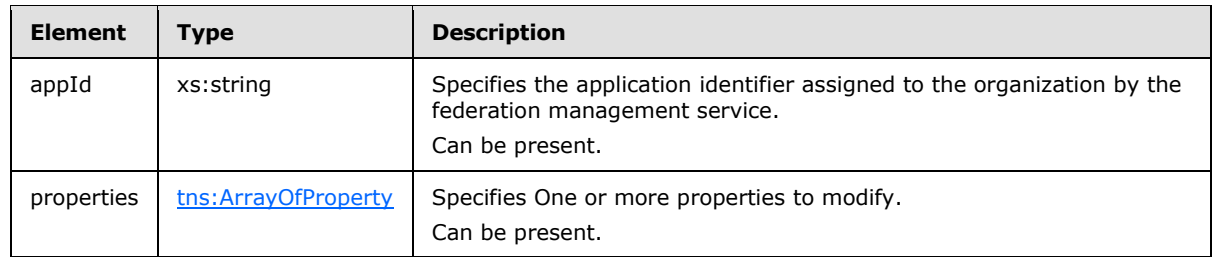

## **3.2.4.8.2.2 tns:UpdateAppIdPropertiesResponse Element**

The <UpdateAppIdPropertiesResponse> element specifies the response from the **UpdateAppIdProperties** operation (section [3.2.4.8\)](#page-57-0).

```
<xs:element name="UpdateAppIdPropertiesResponse">
  <xs:complexType />
</xs:element>
```
## **3.2.5 Timer Events**

None.

*[MS-OXWSLVID] — v20100729 Federated Internet Authentication Web Service Protocol Specification* 

*Copyright © 2010 Microsoft Corporation.* 

## **3.2.6 Other Local Events**

None.

## **3.3 Federation Metadata Client Details**

The Federated Internet Authentication Web Service protocol uses elements from the Federation Metadata XML Document, as specified in [\[WSFederation\].](http://download.boulder.ibm.com/ibmdl/pub/software/dw/specs/ws-fed/WS-Federation-V1-1B.pdf)

Microsoft® Exchange Server 2010 includes the following **[XML](%5bMS-OXGLOS%5d.pdf)** elements and element values from the Federation Metadata Document:

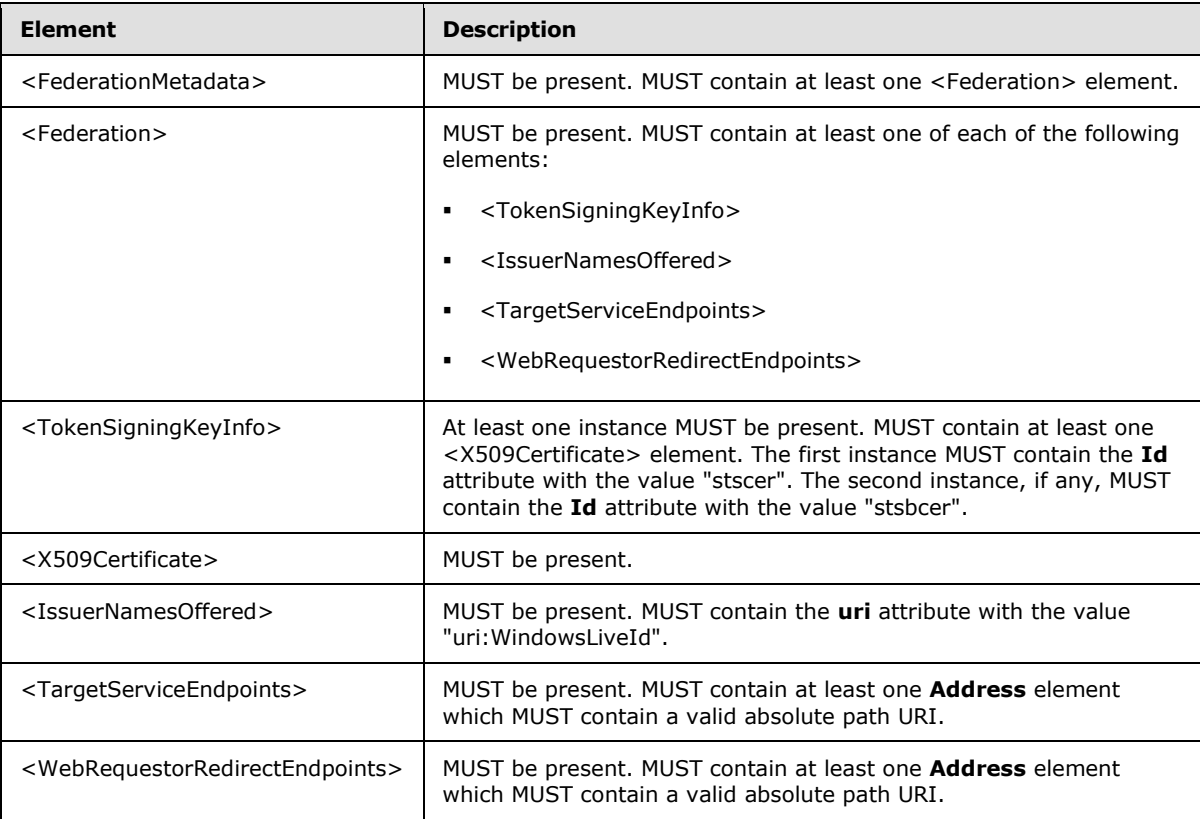

## **3.3.1 Abstract Data Model**

This section describes a conceptual model of possible data organization that an implementation maintains to participate in this protocol. The described organization is provided to facilitate the explanation of how the protocol behaves. This document does not mandate that implementations adhere to this model as long as their external behavior is consistent with that described in this document.

The Federation Metadata Document, as specified in [\[WSFederation\],](http://download.boulder.ibm.com/ibmdl/pub/software/dw/specs/ws-fed/WS-Federation-V1-1B.pdf) is stateless; however, the server can cache certain values that are contained in the Federation Metadata Document to improve performance.

*Copyright © 2010 Microsoft Corporation.* 

## **3.3.2 Timers**

None.

## **3.3.3 Initialization**

None.

## **3.3.4 Message Processing Events and Sequencing**

None.

## **3.3.5 Timer Events**

None.

## **3.3.6 Other Local Events**

None.

*Copyright © 2010 Microsoft Corporation.* 

# **4 Protocol Examples**

The following examples show the XML messages that are used by the Federated Internet Authentication Web Service protocol. Where the Federated Internet Authentication Web Service protocol requires specific values in an element of the XML document, the element node is described by using the syntax specified in [\[XPATH\].](http://www.w3.org/TR/xpath)

## **4.1 Registering with a Secure Token Service**

The following examples show the XML messages that are used by the Federated Internet Authentication Web Service protocol to communicate with the Managed Delegation Web service that is exposed by a Secure Token Service. Where the Federated Internet Authentication Web Service protocol requires specific values in an element of the XML document, the element node is described by using the syntax specified in  $[XPATH]$ .

## **4.1.1 Creating an Application Identifier**

This example shows the request and response messages that are sent to and received from the **CreateAppId** operation (section [3.1.4.2\)](#page-18-0).

Request XML

The following is an example of the request that was sent to the **CreateAppId** operation (section [3.1.4.2\)](#page-18-0).

```
<?xml version="1.0" encoding="utf-8"?>
<soap:Envelope xmlns:soap="http://schemas.xmlsoap.org/soap/envelope/" 
xmlns:xsi="http://www.w3.org/2001/XMLSchema-instance" 
xmlns:xsd="http://www.w3.org/2001/XMLSchema">
  <soap:Body>
     <CreateAppId xmlns="http://domains.live.com/Service/ManageDelegation/V1.0">
       <certificate>MIIFCjCCBLSgAwIBAgIKFZsHigAGA...</certificate>
     </CreateAppId>
   </soap:Body>
</soap:Envelope>
```
The following describes the required attributes and elements that are used in the example:

**/soap:Envelope/soap:Body/CreateAppId/certificate:** The certificate that will be used to identify requests from the organization and to encrypt information sent to the organization. MUST be a base64-encoded string.

#### Response XML

The following is an example of the response that is returned by the **CreateAppId** operation (section [3.1.4.2\)](#page-18-0).

```
<?xml version="1.0" encoding="utf-8"?>
<soap:Envelope xmlns:soap="http://schemas.xmlsoap.org/soap/envelope/" 
xmlns:xsi="http://www.w3.org/2001/XMLSchema-instance" 
xmlns:xsd="http://www.w3.org/2001/XMLSchema">
  <soap:Body>
    <CreateAppIdResponse xmlns="http://domains.live.com/Service/ManageDelegation/V1.0">
```
*[MS-OXWSLVID] — v20100729 Federated Internet Authentication Web Service Protocol Specification* 

*Copyright © 2010 Microsoft Corporation.* 

```
 <CreateAppIdResult>
         <AppId>0000000060000EB9</AppId>
         <AdminKey>6MoWllqVuL/sYZFCNPcGRhn+dyVX4TR4J9xFZsB7jKU=</AdminKey>
       </CreateAppIdResult>
     </CreateAppIdResponse>
   </soap:Body>
</soap:Envelope>
```
The following describes the required attributes and elements that are used in the example:

- **/soap:Envelope/soap:Body/CreateAppIdResponse/CreateAppIdResult/AppId:** The application identifier that is assigned to the organization by the STS. The application identifier can be any combination of letters and numbers.
- **/soap:Envelope/soap:Body/CreateAppIdResponse/CreateAppIdResult/AdminKey:** The administrative key that is assigned to the organization by the STS. This key is used to identify the organization when changing administrative information that is maintained by the STS. The administrative key can be any combination of letters and numbers.

#### **4.1.2 Reserving a Federated Organization Domain**

This example shows the request and response messages that are sent to and received from the **ReserveDomain** operation (section [3.1.4.6\)](#page-27-0).

Request XML

The following is an example of the request that is sent to the **ReserveDomain** operation.

```
<?xml version="1.0" encoding="utf-8"?>
<soap:Envelope xmlns:soap="http://schemas.xmlsoap.org/soap/envelope/" 
xmlns:xsi="http://www.w3.org/2001/XMLSchema-instance" 
xmlns:xsd="http://www.w3.org/2001/XMLSchema">
  <soap:Body>
     <ReserveDomain xmlns="http://domains.live.com/Service/ManageDelegation/V1.0">
       <ownerAppId>0000000060000EB9</ownerAppId>
      <domainName>contoso.com</domainName>
      <programId></programId>
     </ReserveDomain>
  </soap:Body>
</soap:Envelope>
```
The following describes the required attributes and elements that are used in the example:

- **/soap:Envelope/soap:Body/ReserveDomain/ownerAppId:** The application identifier that is assigned to the organization by the STS. This value is returned in response to the **CreateAppId** operation (section [3.1.4.2\)](#page-18-0).
- **/soap:Envelope/soap:Body/ReserveDomain/domainName:** The domain name of the organization.

**/soap:Envelope/soap:Body/ReserveDomain/programId:** This element is reserved for future use[.<6>](#page-89-1)

*[MS-OXWSLVID] — v20100729 Federated Internet Authentication Web Service Protocol Specification* 

*Copyright © 2010 Microsoft Corporation.* 

#### Response XML

The following is an example of the response that is returned by the **ReserveDomain** operation.

```
<?xml version="1.0" encoding="utf-8"?>
<soap:Envelope xmlns:soap="http://schemas.xmlsoap.org/soap/envelope/" 
xmlns:xsi="http://www.w3.org/2001/XMLSchema-instance" 
xmlns:xsd="http://www.w3.org/2001/XMLSchema">
  <soap:Body>
     <ReserveDomainResponse xmlns="http://domains.live.com/Service/ManageDelegation/V1.0" />
   </soap:Body>
</soap:Envelope>
```
### **4.1.3 Retrieving Domain Information**

This example shows the request and response messages that are sent to and received from the **GetDomainInfo** operation (section [3.1.4.3\)](#page-21-0).

Request XML

The following is an example of the request that is sent to the **GetDomainInfo** operation (section [3.1.4.3\)](#page-21-0).

```
<?xml version="1.0" encoding="utf-8"?>
<soap:Envelope xmlns:soap="http://schemas.xmlsoap.org/soap/envelope/" 
xmlns:xsi="http://www.w3.org/2001/XMLSchema-instance" 
xmlns:xsd="http://www.w3.org/2001/XMLSchema">
  <soap:Body>
    <GetDomainInfo xmlns="http://domains.live.com/Service/ManageDelegation/V1.0">
       <ownerAppId>0000000060000EB9</ownerAppId>
       <domainName>contoso.com</domainName>
    </GetDomainInfo>
  </soap:Body>
</soap:Envelope>
```
The following describes the required attributes and elements that are used in the example:

- **/soap:Envelope/soap:Body/GetDomainInfo/ownerAppId:** The application identifier that is assigned to the organization by the STS. The application identifier can be any combination of letters and numbers.
- **/soap:Envelope/soap:Body/GetDomainInfo/domainName:** The domain name of the organization.

#### Response XML

The following is an example of the response that is returned by the **GetDomainInfo** operation (section [3.1.4.3\)](#page-21-0).

```
<?xml version="1.0" encoding="utf-8"?>
```
*[MS-OXWSLVID] — v20100729 Federated Internet Authentication Web Service Protocol Specification* 

*Copyright © 2010 Microsoft Corporation.* 

```
<soap:Envelope xmlns:soap="http://schemas.xmlsoap.org/soap/envelope/" 
xmlns:xsi="http://www.w3.org/2001/XMLSchema-instance" 
xmlns:xsd="http://www.w3.org/2001/XMLSchema">
  <soap:Body>
     <GetDomainInfoResponse xmlns="http://domains.live.com/Service/ManageDelegation/V1.0">
      <GetDomainInfoResult>
        <DomainName>vyotqn-dom.extest.microsoft.com</DomainName>
        <AppId>0000000060000EB9</AppId>
        <DomainState>Active</DomainState>
      </GetDomainInfoResult>
     </GetDomainInfoResponse>
   </soap:Body>
</soap:Envelope>
```
The following describes the required attributes and elements that are used the example:

- **/soap:Envelope/soap:Body/GetDomainInfoResponse/GetDomainInfoResult/DomainNa me:** The domain registered by the organization with the STS.
- **/soap:Envelope/soap:Body/GetDomainInfoResponse/GetDomainInfoResult/AppId:**  The application identifier that is assigned to the organization by the STS. The application identifier can be any combination of letters and numbers.
- **/soap:Envelope/soap:Body/GetDomainInfoResponse/GetDomainInfoResult/DomainSt ate:** The current state of the domain. The possible states are specified by the **DomainState** simple type (section  $2.2.5.1$ ).

#### **4.1.4 Registering a Domain Name**

This example shows the request and response messages that are sent to and received from the **AddUri** operation (section [3.1.4.1\)](#page-16-0).

Request XML

The following is an example of the request that is sent to the **AddUri** operation (section [3.1.4.1\)](#page-16-0).

```
<?xml version="1.0" encoding="utf-8"?>
<soap:Envelope xmlns:soap="http://schemas.xmlsoap.org/soap/envelope/" 
xmlns:xsi="http://www.w3.org/2001/XMLSchema-instance" 
xmlns:xsd="http://www.w3.org/2001/XMLSchema">
  <soap:Body>
     <AddUri xmlns="http://domains.live.com/Service/ManageDelegation/V1.0">
       <ownerAppId>0000000060000EB9</ownerAppId>
       <uri>VYOTQN-DOM.EXTEST.MICROSOFT.COM</uri>
     </AddUri>
   </soap:Body>
</soap:Envelope>
```
The following describes the required attributes and elements that are used in the example:

**/soap:Envelope/soap:Body/AddUri/ownerAppId:** The application identifier that is assigned to the organization by the STS. The application identifier can be any combination of letters and numbers.

*[MS-OXWSLVID] — v20100729 Federated Internet Authentication Web Service Protocol Specification* 

*Copyright © 2010 Microsoft Corporation.* 

**/soap:Envelope/soap:Body/AddUri/uri:** The domain name of the organization.

Response XML

The following is an example of the response that is returned by the **AddUri** operation (section [3.1.4.1\)](#page-16-0).

```
<?xml version="1.0" encoding="utf-8"?>
<soap:Envelope xmlns:soap="http://schemas.xmlsoap.org/soap/envelope/" 
xmlns:xsi="http://www.w3.org/2001/XMLSchema-instance" 
xmlns:xsd="http://www.w3.org/2001/XMLSchema">
   <soap:Body>
     <AddUriResponse xmlns="http://domains.live.com/Service/ManageDelegation/V1.0" />
   </soap:Body>
</soap:Envelope>
```
### **4.1.5 Removing a Registered Domain Name**

This example shows the request and response messages that are sent to and received from the **RemoveUri** operation (section [3.1.4.5\)](#page-25-0).

Request XML

The following is an example of the request that is sent to the **RemoveUri** operation (section [3.1.4.5\)](#page-25-0).

```
<?xml version="1.0" encoding="utf-8"?>
<soap:Envelope xmlns:soap="http://schemas.xmlsoap.org/soap/envelope/" 
xmlns:xsi="http://www.w3.org/2001/XMLSchema-instance" 
xmlns:xsd="http://www.w3.org/2001/XMLSchema">
   <soap:Body>
     <RemoveUri xmlns="http://domains.live.com/Service/ManageDelegation/V1.0">
       <ownerAppId>0000000060000EB9</ownerAppId>
       <uri>contoso.com</uri>
     </RemoveUri>
   </soap:Body>
</soap:Envelope>
```
The following describes the required attributes and elements that are used in the example:

**/soap:Envelope/soap:Body/RemoveUri/ownerAppId:** The application identifier that is assigned to the organization by the STS. The application identifier can be any combination of letters and numbers.

**/soap:Envelope/soap:Body/RemoveUri/uri:** The organization domain name to remove.

Response XML

The following is an example of the response that is returned by the **RemoveUri** operation (section [3.1.4.5\)](#page-25-0).

*[MS-OXWSLVID] — v20100729 Federated Internet Authentication Web Service Protocol Specification* 

*Copyright © 2010 Microsoft Corporation.* 

```
<?xml version="1.0" encoding="utf-8"?>
<soap:Envelope xmlns:soap="http://schemas.xmlsoap.org/soap/envelope/" 
xmlns:xsi="http://www.w3.org/2001/XMLSchema-instance" 
xmlns:xsd="http://www.w3.org/2001/XMLSchema">
  <soap:Body>
     <RemoveUriResponse xmlns="http://domains.live.com/Service/ManageDelegation/V1.0" />
</soap:Body>
</soap:Envelope>
```
## **4.1.6 Updating a Certificate**

This example shows the request and response messages that are sent to and received from the **UpdateAppIdCertificate** operation (section [3.1.4.7\)](#page-29-0).

Request XML

The following is an example of the request that is sent to the **UpdateAppIdCertificate** operation (section [3.1.4.7\)](#page-29-0).

```
<?xml version="1.0" encoding="utf-8"?>
<soap:Envelope xmlns:soap="http://schemas.xmlsoap.org/soap/envelope/" 
xmlns:xsi="http://www.w3.org/2001/XMLSchema-instance" 
xmlns:xsd="http://www.w3.org/2001/XMLSchema">
  <soap:Body>
     <UpdateAppIdCertificate xmlns="http://domains.live.com/Service/ManageDelegation/V1.0">
       <appId>0000000060000EB9</appId>
       <appIdAdminKey>6MoWllqVuL/sYZFCNPcGRhn+dyVX4TR4J9xFZsB7jKU=</appIdAdminKey>
       <newCertificate>MIIFTTCCBPegAwIBAgIKIl... </newCertificate>
     </UpdateAppIdCertificate>
   </soap:Body>
</soap:Envelope>
```
The following describes the required attributes and elements that are used in the example:

**/soap:Envelope/soap:Body/UpdateAppIdCertificate/appId:** The application identifier that is assigned to the organization by the STS. The application identifier can be any combination of letters and numbers.

- **/soap:Envelope/soap:Body/UpdateAppIdCertificate/apIdAdminKey:** The administrative key that is assigned to the organization by the STS.
- **/soap:Envelope/soap:Body/UpdateAppIdCertificate/newCertificate:** The new certificate that will be used to identify requests from the organization and to encrypt information that is sent to the organization. MUST be a base64-encoded string.

#### Response XML

The following is an example of the response that is returned by the **UpdateAppIdCertificate** operation (section [3.1.4.7\)](#page-29-0).

<?xml version="1.0" encoding="utf-8"?>

*[MS-OXWSLVID] — v20100729 Federated Internet Authentication Web Service Protocol Specification* 

*Copyright © 2010 Microsoft Corporation.* 

```
<soap:Envelope xmlns:soap="http://schemas.xmlsoap.org/soap/envelope/" 
xmlns:xsi="http://www.w3.org/2001/XMLSchema-instance" 
xmlns:xsd="http://www.w3.org/2001/XMLSchema">
  <soap:Body>
     <UpdateAppIdCertificateResponse 
xmlns="http://domains.live.com/Service/ManageDelegation/V1.0" />
  </soap:Body>
</soap:Envelope>
```
## **4.2 Authentication Tokens**

The following examples show the request for a token and the response from the Secure Token Service that contains token, and the encrypted and unencrypted tokens.

#### **4.2.1 Encrypted and Unencrypted Tokens**

This section shows the encrypted and unencrypted tokens that are received from the Secure Token Service.

Encrypted Token

The following is an example of the encrypted token that is received from an STS.

```
<EncryptedData xmlns="http://www.w3.org/2001/04/xmlenc#" Id="Assertion0" 
Type="http://www.w3.org/2001/04/xmlenc#Element">
   <EncryptionMethod Algorithm="http://www.w3.org/2001/04/xmlenc#tripledes-
cbc"></EncryptionMethod>
   <ds:KeyInfo xmlns:ds="http://www.w3.org/2000/09/xmldsig#">
     <EncryptedKey>
       <EncryptionMethod Algorithm="http://www.w3.org/2001/04/xmlenc#rsa-oaep-
mgf1p"></EncryptionMethod>
      <ds:KeyInfo Id="keyinfo">
         <wsse:SecurityTokenReference>
  <wsse:KeyIdentifier EncodingType="http://docs.oasis-open.org/wss/2004/01/oasis-200401-wss-
soap-message-security-1.0#Base64Binary" ValueType="http://docs.oasis-
open.org/wss/2004/01/oasis-200401-wss-x509-token-profile-
1.0#X509SubjectKeyIdentifier">sUwVAnqj8qmOw5IJ7L0Z7s8fEh4=</wsse:KeyIdentifier>
         </wsse:SecurityTokenReference>
       </ds:KeyInfo>
       <CipherData>
<CipherValue>mfYn2OYAGs6YaXw5P8L79mmHvHbd3+Of1QWprAmRww/Finek03IEa/r7LlxxGfb7FAA+ScthkQA… 
==</CipherValue>
       </CipherData>
     </EncryptedKey>
   </ds:KeyInfo>
   <CipherData>
<CipherValue>B5B4B/PrdcBj9s8CQxBs6pNNLFlA9VeA4Y5ZIM6VBkDYwX6zmnCmBkOghx9pPrSGxmp2KChWU5QAKHsJ
…==</CipherValue>
  </CipherData>
</EncryptedData>
```
Unencrypted Token

*69 / 95*

*[MS-OXWSLVID] — v20100729 Federated Internet Authentication Web Service Protocol Specification* 

*Copyright © 2010 Microsoft Corporation.* 

#### The following is an example of the unencrypted token that is received from an STS.

```
<saml:Assertion xmlns:saml="urn:oasis:names:tc:SAML:1.0:assertion" AssertionID="uuid-
c3a658d0-d832-43dc-bf57-2bfba93c13e5" IssueInstant="2009-09-24T17:34:01Z" 
Issuer="uri:WindowsLiveID" MajorVersion="1" MinorVersion="1">
   <saml:Conditions NotBefore="2009-09-24T17:34:01Z" NotOnOrAfter="2009-10-09T17:34:01Z">
     <saml:AudienceRestrictionCondition>
       <saml:Audience>http://fabrikam.com</samlAudience >
     </saml:AudienceRestrictionCondition>
   </saml:Conditions>
   <saml:AuthenticationStatement AuthenticationInstant="2009-09-24T17:34:01Z" 
AuthenticationMethod="urn:oasis:names:tc:SAML:1.0:am:password">
     <saml:Subject>
       <saml:NameIdentifier 
Format="http://schemas.xmlsoap.org/claims/UPN">a744b0351351444d3087ca806986b9a0@Live.com</sam
l:NameIdentifier>
       <saml:SubjectConfirmation>
         <saml:ConfirmationMethod>urn:oasis:names:tc:saml:1.0:cm:holder-of-
key</saml:ConfirmationMethod>
         <ds:KeyInfo xmlns:ds="http://www.w3.org/2000/09/xmldsig#">
   <e:EncryptedKey xmlns:e="http://www.w3.org/2001/04/xmlenc#">
     <e:EncryptionMethod Algorithm="http://www.w3.org/2001/04/xmlenc#rsa-oaep-
mgf1p"></e:EncryptionMethod>
     <ds:KeyInfo Id="keyinfo">
       <wsse:SecurityTokenReference xmlns:wsse="http://docs.oasis-open.org/wss/2004/01/oasis-
200401-wss-wssecurity-secext-1.0.xsd">
         <wsse:KeyIdentifier EncodingType="http://docs.oasis-open.org/wss/2004/01/oasis-
200401-wss-soap-message-security-1.0#Base64Binary" ValueType="http://docs.oasis-
open.org/wss/2004/01/oasis-200401-wss-x509-token-profile-
1.0#X509SubjectKeyIdentifier">sUwVAnqj8qmOw5IJ7L0Z7s8fEh4=</wsse:KeyIdentifier>
       </wsse:SecurityTokenReference>
     </ds:KeyInfo>
     <e:CipherData>
       <e:CipherValue>lRRb1PaUiQrsdA0me/Q4Gt6RVHkDm5ehPNZaDoiQ … ==</e:CipherValue>
     </e:CipherData>
   </e:EncryptedKey>
         </ds:KeyInfo>
       </saml:SubjectConfirmation>
     </saml:Subject>
   </saml:AuthenticationStatement>
   <saml:AttributeStatement>
     <saml:Subject>
      <saml:NameIdentifier 
Format="http://schemas.xmlsoap.org/claims/UPN">a744b0351351444d3087ca806986b9a0@Live.com</sam
l:NameIdentifier>
     </saml:Subject>
     <saml:Attribute AttributeName="RequestorDomain" 
AttributeNamespace="http://schemas.microsoft.com/ws/2006/04/identity/claims">
       <saml:AttributeValue>contoso.com</saml:AttributeValue>
     </saml:Attribute>
     <saml:Attribute AttributeName="EmailAddress"
AttributeNamespace="http://schemas.xmlsoap.org/claims">
       <saml:AttributeValue>joe@contoso.com</saml:AttributeValue>
     </saml:Attribute>
     <saml:Attribute AttributeName="action" 
AttributeNamespace="http://schemas.xmlsoap.org/ws/2006/12/authorization/claims">
       <saml:AttributeValue>MSExchange.SharingCalendarFreeBusy</saml:AttributeValue>
     </saml:Attribute>
     <saml:Attribute AttributeName="ThirdPartyRequested" 
AttributeNamespace="http://schemas.microsoft.com/ws/2006/04/identity/claims">
```
*[MS-OXWSLVID] — v20100729 Federated Internet Authentication Web Service Protocol Specification* 

*Copyright © 2010 Microsoft Corporation.* 

```
 <saml:AttributeValue></saml:AttributeValue>
     </saml:Attribute>
     <saml:Attribute AttributeName="AuthenticatingAuthority" 
AttributeNamespace="http://schemas.microsoft.com/ws/2008/06/identity">
       <saml:AttributeValue>http://contoso.com</saml:AttributeValue>
     </saml:Attribute>
   </saml:AttributeStatement>
   <Signature xmlns="http://www.w3.org/2000/09/xmldsig#">
     <SignedInfo>
       <CanonicalizationMethod Algorithm="http://www.w3.org/2001/10/xml-exc-
c14n#"></CanonicalizationMethod>
       <SignatureMethod Algorithm="http://www.w3.org/2000/09/xmldsig#rsa-
sha1"></SignatureMethod>
       <Reference URI="#uuid-c3a658d0-d832-43dc-bf57-2bfba93c13e5">
         <Transforms>
   <Transform Algorithm="http://www.w3.org/2000/09/xmldsig#enveloped-signature"></Transform>
   <Transform Algorithm="http://www.w3.org/2001/10/xml-exc-c14n#"></Transform>
         </Transforms>
         <DigestMethod Algorithm="http://www.w3.org/2000/09/xmldsig#sha1"></DigestMethod>
         <DigestValue>DP2Bg6+h59Uw4zc8DjRNJ4UQAlw=</DigestValue>
       </Reference>
     </SignedInfo>
     <SignatureValue>
      baY0k5dLPuPHKCwTgMATaXKEJL4vX8GeWvaQgCeZchNUbXij1BmPH/Lqu/lHtFavGpLDJ+ukbGeV
       vKWveIGCnre8SCYBUBHlwi0FSw+p+pmFGlRytRG4mkAzEI9dskGnW0RlhfFSVDzvnSBGwrNzSH5o
       Y9hKDVT5emRGeYpDQYc=
     </SignatureValue>
     <ds:KeyInfo xmlns:ds="http://www.w3.org/2000/09/xmldsig#" Id="keyinfo">
       <wsse:SecurityTokenReference xmlns:wsse="http://docs.oasis-open.org/wss/2004/01/oasis-
200401-wss-wssecurity-secext-1.0.xsd">
         <wsse:KeyIdentifier EncodingType="http://docs.oasis-open.org/wss/2004/01/oasis-
200401-wss-soap-message-security-1.0#Base64Binary" ValueType="http://docs.oasis-
open.org/wss/2004/01/oasis-200401-wss-x509-token-profile-
1.0#X509SubjectKeyIdentifier">VbJyIcGL0AjB4/Wm4DqUZux6uUk=</wsse:KeyIdentifier>
       </wsse:SecurityTokenReference>
     </ds:KeyInfo>
  </Signature>
</saml:Assertion>
```
The following describes the required attributes and elements that are used in the example:

**/saml:Assertation:** The <AssertationID> attribute value MUST match the **/s:body/wst:RequestSecurityTokenResponse/wst:RequestedAttachedReference/ws se:SecruityTokenReference/wsse:KeyIdentifer** element in the response from the STS.

**/saml:Assertion/saml:Conditions/saml:AudienceRestrictionCondition/saml:Audience:**  The <saml:Audience> element MUST contain the same value as the **/s:Envelope/s:Body/t:RequestSecurityToken/wsp:AppliesTo/a:EndpointReference/ a:Address** element in the request.

**/saml:Assertion/saml:AuthenticationStatement/saml:Subject/saml:NameIdentifier:**  The <saml:NameIdentifier> element MUST be present and MUST be in UPN syntax, but can be any value that the STS wants; however, it must always be the same for each **/s:Envelope/s:Body/t:RequestSecurityToken/t:OnBehalfOf/saml:AuthenticationStat ement/saml:Subject/saml:NameIdentifier** element in the request.

*[MS-OXWSLVID] — v20100729 Federated Internet Authentication Web Service Protocol Specification* 

*Copyright © 2010 Microsoft Corporation.* 

**/saml:Assertion/saml:AuthenticationStatement/saml:Subject/saml:SubjectConfirmati on:** The <saml:SubjectConfirmation> element MUST be present and MUST be in the format specified in [\[SAML\].](http://docs.oasis-open.org/wss/oasis-wss-saml-token-profile-1.0.pdf)

**/saml:Assertion/saml:AttrubuteStatement/saml:Subject/saml:NameIdentifier:** The value of the <saml:NameIdentifier> element MUST be the same as the **/saml:Assertion/saml:AuthenticationStatement/saml:Subject/saml:NameIdentifier** element.

#### **/saml:Assertion/saml:AttrubuteStatement/saml:Attribute:** The

<saml:AttributeStatement> element MUST contain the attributes of the <AttributeValue> child element of the <Attribute> element that are listed in the following table.

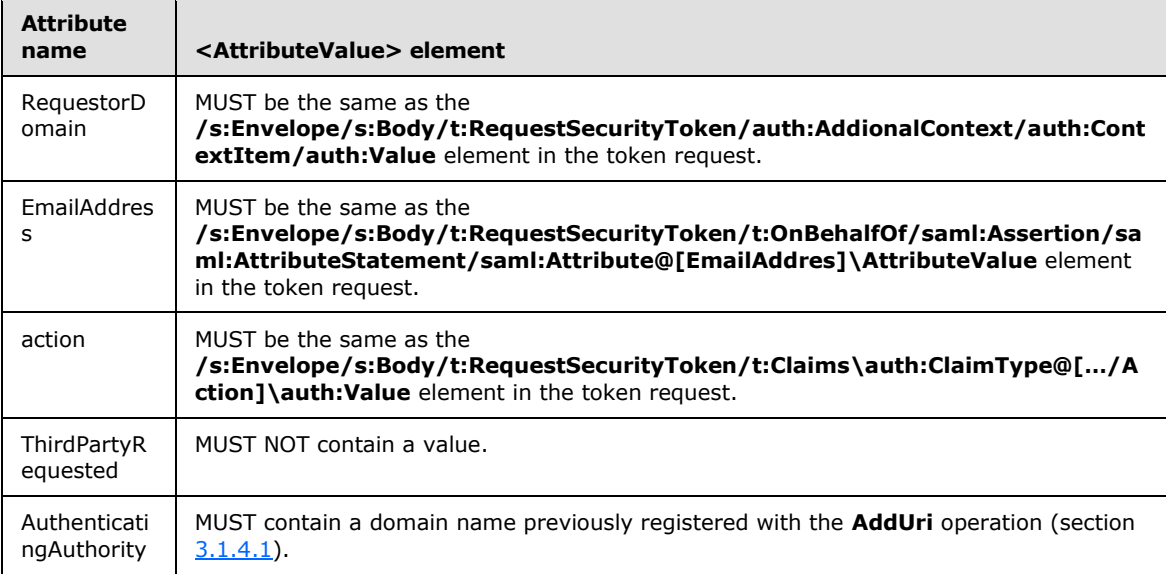

**/saml:Assertion/Signature:** The <Signature> element MUST be a standard signature, as specified in [\[XMLDSig\],](http://www.w3.org/TR/2008/REC-xmldsig-core-20080610/) and MUST sign the entire <Assertion> element.

### **4.2.2 Token Request and Response**

This section shows the token request and response that is sent to and received from the Secure Token Service.

#### Token Request

The following is an example of the token request that is sent to an STS.

```
<s:Envelope xmlns:s="http://www.w3.org/2003/05/soap-envelope" 
xmlns:a="http://www.w3.org/2005/08/addressing" xmlns:u="http://docs.oasis-
open.org/wss/2004/01/oasis-200401-wss-wssecurity-utility-1.0.xsd" xmlns:o="http://docs.oasis-
open.org/wss/2004/01/oasis-200401-wss-wssecurity-secext-1.0.xsd" 
xmlns:t="http://schemas.xmlsoap.org/ws/2005/02/trust" 
xmlns:auth="http://schemas.xmlsoap.org/ws/2006/12/authorization" 
xmlns:wsp="http://schemas.xmlsoap.org/ws/2004/09/policy">
   <s:Header>
     <a:To s:mustUnderstand="1" u:Id="_1">https://login.live-
int.com:44329/liveidSTS.srf</a:To>
```
*[MS-OXWSLVID] — v20100729 Federated Internet Authentication Web Service Protocol Specification* 

*Copyright © 2010 Microsoft Corporation.*
```
 <a:Action 
s:mustUnderstand="1">http://schemas.xmlsoap.org/ws/2005/02/trust/RST/Issue</a:Action>
     <a:MessageID>urn:uuid:64f95d31-e078-4f2e-8bb2-d8e6e183a1f0</a:MessageID>
     <a:ReplyTo>
       <a:Address>http://www.w3.org/2005/08/addressing/anonymous</a:Address>
     </a:ReplyTo>
     <o:Security s:mustUnderstand="1">
       <u:Timestamp u:Id="_0">
         <u:Created>2009-09-24T17:34:08Z</u:Created>
         <u:Expires>2009-09-24T17:39:08Z</u:Expires>
      \langle/u:Timestamp>
       <Signature xmlns="http://www.w3.org/2000/09/xmldsig#">
         <SignedInfo>
           <CanonicalizationMethod Algorithm="http://www.w3.org/2001/10/xml-exc-c14n#" />
           <SignatureMethod Algorithm="http://www.w3.org/2000/09/xmldsig#rsa-sha1" />
           <Reference URI="#_1">
             <Transforms>
               <Transform Algorithm="http://www.w3.org/2001/10/xml-exc-c14n#" />
             </Transforms>
             <DigestMethod Algorithm="http://www.w3.org/2000/09/xmldsig#sha1" />
             <DigestValue>Y6HYkPrH5NqSrdcLg8AYXDphZ74=</DigestValue>
           </Reference>
           <Reference URI="#_0">
             <Transforms>
               <Transform Algorithm="http://www.w3.org/2001/10/xml-exc-c14n#" />
             </Transforms>
             <DigestMethod Algorithm="http://www.w3.org/2000/09/xmldsig#sha1" />
             <DigestValue>1Taikh1jTPazJ2KnVddUmByNd/s=</DigestValue>
           </Reference>
         </SignedInfo>
         <SignatureValue>dbpePnJ3w7i6Ro09jhxzd60HKt3ssZPuSWVk … ==</SignatureValue>
         <KeyInfo>
           <o:SecurityTokenReference>
             <o:KeyIdentifier ValueType="http://docs.oasis-open.org/wss/2004/01/oasis-200401-
wss-x509-token-profile-
1.0#X509SubjectKeyIdentifier">sUwVAnqj8qmOw5IJ7L0Z7s8fEh4=</o:KeyIdentifier>
           </o:SecurityTokenReference>
         </KeyInfo>
       </Signature>
     </o:Security>
   </s:Header>
   <s:Body>
     <t:RequestSecurityToken Id="uuid-e067aa03-623a-4120-b8d9-64b60e8f1104">
       <t:RequestType>http://schemas.xmlsoap.org/ws/2005/02/trust/Issue</t:RequestType>
       <t:TokenType>http://docs.oasis-open.org/wss/oasis-wss-saml-token-profile-
1.1#SAMLV1.1</t:TokenType>
       <t:KeyType>http://schemas.xmlsoap.org/ws/2005/02/trust/SymmetricKey</t:KeyType>
       <t:KeySize>256</t:KeySize>
       <t:CanonicalizationAlgorithm>http://www.w3.org/2001/10/xml-exc-
c14n#</t:CanonicalizationAlgorithm>
       <t:EncryptionAlgorithm>http://www.w3.org/2001/04/xmlenc#aes256-
cbc</t:EncryptionAlgorithm>
       <t:EncryptWith>http://www.w3.org/2001/04/xmlenc#aes256-cbc</t:EncryptWith>
       <t:SignWith>http://www.w3.org/2000/09/xmldsig#hmac-sha1</t:SignWith>
<t:ComputedKeyAlgorithm>http://schemas.xmlsoap.org/ws/2005/02/trust/CK/PSHA1</t:ComputedKeyAl
gorithm>
       <wsp:AppliesTo>
         <a:EndpointReference>
           <a:Address>http://fabrikam.com</a:Address>
```
*Copyright © 2010 Microsoft Corporation.* 

```
 </a:EndpointReference>
       </wsp:AppliesTo>
       <t:OnBehalfOf>
         <saml:Assertion MajorVersion="1" MinorVersion="1" AssertionID="saml-6c5a4142-8257-
4efa-8b45-491feee53159" Issuer="contoso.com" IssueInstant="2009-09-24T17:34:09.095Z" 
xmlns:saml="urn:oasis:names:tc:SAML:1.0:assertion">
           <saml:Conditions NotBefore="2009-09-24T17:34:09.079Z" NotOnOrAfter="2009-09-
24T17:39:09.079Z">
             <saml:AudienceRestrictionCondition>
               <saml:Audience>uri:WindowsLiveID</saml:Audience>
             </saml:AudienceRestrictionCondition>
           </saml:Conditions>
           <saml:AttributeStatement>
             <saml:Subject>
               <saml:NameIdentifier 
Format="http://schemas.microsoft.com/LiveID/Federation/2008/05/ImmutableID">A0/HqOjr7EOU8HUUv
2Tgfg==@contoso.com</saml:NameIdentifier>
               <saml:SubjectConfirmation>
                 <saml:ConfirmationMethod>urn:oasis:names:tc:SAML:1.0:cm:sender-
vouches</saml:ConfirmationMethod>
               </saml:SubjectConfirmation>
             </saml:Subject>
             <saml:Attribute AttributeName="EmailAddress" 
AttributeNamespace="http://schemas.xmlsoap.org/ws/2005/05/identity/claims">
               <saml:AttributeValue>joe@contoso.com</saml:AttributeValue>
             </saml:Attribute>
           </saml:AttributeStatement>
           <saml:AuthenticationStatement 
AuthenticationMethod="urn:oasis:names:tc:SAML:1.0:am:password" AuthenticationInstant="2009-
09-24T17:34:09.095Z">
             <saml:Subject>
               <saml:NameIdentifier 
Format="http://schemas.microsoft.com/LiveID/Federation/2008/05/ImmutableID">A0/HqOjr7EOU8HUUv
2Tgfg==@contoso.com</saml:NameIdentifier>
               <saml:SubjectConfirmation>
                 <saml:ConfirmationMethod>urn:oasis:names:tc:SAML:1.0:cm:sender-
vouches</saml:ConfirmationMethod>
               </saml:SubjectConfirmation>
             </saml:Subject>
           </saml:AuthenticationStatement>
           <Signature xmlns="http://www.w3.org/2000/09/xmldsig#">
             <SignedInfo>
               <CanonicalizationMethod Algorithm="http://www.w3.org/2001/10/xml-exc-c14n#" />
               <SignatureMethod Algorithm="http://www.w3.org/2000/09/xmldsig#rsa-sha1" />
               <Reference URI="#saml-6c5a4142-8257-4efa-8b45-491feee53159">
                 <Transforms>
                   <Transform Algorithm="http://www.w3.org/2000/09/xmldsig#enveloped-
signature" />
                   <Transform Algorithm="http://www.w3.org/2001/10/xml-exc-c14n#" />
                 </Transforms>
                 <DigestMethod Algorithm="http://www.w3.org/2000/09/xmldsig#sha1" />
                 <DigestValue>2fQF5XM8cqkXR/DOd/TigD3c6YM=</DigestValue>
               </Reference>
             </SignedInfo>
             <SignatureValue>b+MQeAJwlIKGjoWgkE1+ookJ626nZ5 … ==</SignatureValue>
             <KeyInfo>
               <o:SecurityTokenReference xmlns:o="http://docs.oasis-
open.org/wss/2004/01/oasis-200401-wss-wssecurity-secext-1.0.xsd">
```
*Copyright © 2010 Microsoft Corporation.* 

```
 <o:KeyIdentifier ValueType="http://docs.oasis-open.org/wss/2004/01/oasis-
200401-wss-x509-token-profile-
1.0#X509SubjectKeyIdentifier">sUwVAnqj8qmOw5IJ7L0Z7s8fEh4=</o:KeyIdentifier>
               </o:SecurityTokenReference>
             </KeyInfo>
           </Signature>
         </saml:Assertion>
       </t:OnBehalfOf>
       <auth:AdditionalContext>
         <auth:ContextItem 
Scope="http://schemas.xmlsoap.org/ws/2006/12/authorization/ctx/requestor" 
Name="http://schemas.microsoft.com/wlid/requestor">
           <auth:Value>contoso.com</auth:Value>
         </auth:ContextItem>
       </auth:AdditionalContext>
       <t:Claims Dialect="http://schemas.xmlsoap.org/ws/2006/12/authorization/authclaims">
         <auth:ClaimType 
Uri="http://schemas.xmlsoap.org/ws/2006/12/authorization/claims/action">
          <auth:Value>MSExchange.SharingCalendarFreeBusy</auth:Value>
        </auth:ClaimType>
      \langle/t:Claims>
       <wsp:PolicyReference URI="EX_MBI_FED_SSL"></wsp:PolicyReference>
     </t:RequestSecurityToken>
  \langle/s:Body>
</s:Envelope>
```
The following describes the required attributes and elements that are used in the example:

- **/s:Envelope/s:Header/a:To:** The URI in this element is taken from the </FederationMetadata/Federation/TargetServiceEndpoint> element of the federation metadata document provided by the STS.
- **/s:Envelope/s:Header/o:Security/u:Timestamp/u:Created:** The UTC time at which the request is made.
- <span id="page-74-0"></span>**/s:Envelope/s:Header/o:Security/u:Timestamp/u:Expires:** The UTC time at which the offer for the authentication token expires. This is the create time plus a duration.  $\langle 7 \rangle$
- **/s:Envelope/s:Header/o:Security/Signature :** The standard signature of the <To> and <Timestamp> headers, as specified in [\[XMLDSig\].](http://www.w3.org/TR/2002/REC-xmldsig-core-20020212/)
- **/s:Envelope/s:Header/o:Security/Signature/Reference/DigestValue:** The digest value that is returned by the specified digest method of the previous <To> and <Timestamp> headers, as specified in [\[XMLDSig\].](http://www.w3.org/TR/2002/REC-xmldsig-core-20020212/)
- **/s:Envelope/s:Header/o:Security/Signature/SignatureValue:** The signature of the <To> and <Timestamp> headers, as specified in [\[XMLDSig\].](http://www.w3.org/TR/2002/REC-xmldsig-core-20020212/)
- **/s:Envelope/s:Header/o:Security/Signature/KeyInfo/o:SecurityTokenReference/o:Ke yIdentifer:** The <SubjectKeyIdentifier> value of the X509 certificate that is associated with the organization and sent to the STS by using the **CreateAppID** operation (section [3.1.4.2\)](#page-18-0) or **UpdateAppIdCertificate** operation (section [3.1.4.7\)](#page-29-0).
- **/s:Envelope/s:Body/t:RequestSecurityToken/wsp:AppliesTo/a:EndpointReference/a:A ddress:** The URI of the organization to which the token will be sent.

*[MS-OXWSLVID] — v20100729 Federated Internet Authentication Web Service Protocol Specification* 

*Copyright © 2010 Microsoft Corporation.* 

#### **/s:Envelope/s:Body/t:RequestSecurityToken/t:OnBehalfOf/saml:Assertation:** Attributes

of the <saml:Assertation> element, as shown in the following table.

<span id="page-75-0"></span>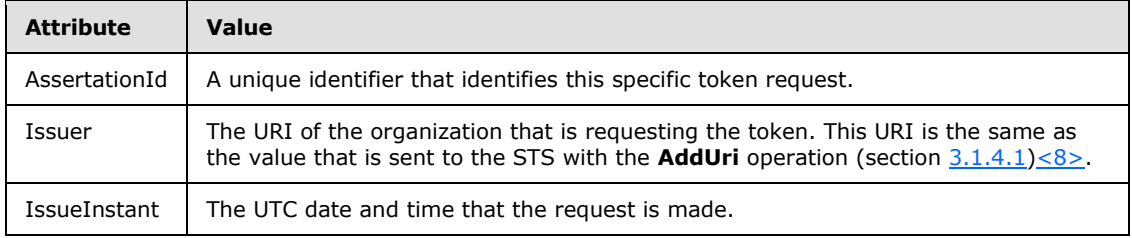

**/s:Envelope/s:Body/t:RequestSecurityToken/t:OnBehalfOf/saml:Conditions:** Attributes of the <saml:Conditions> element, as shown in the following table.

<span id="page-75-1"></span>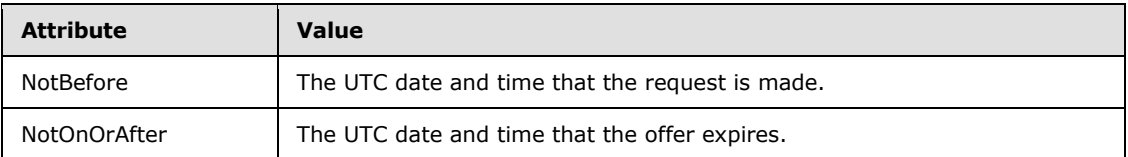

- **/s:Envelope/s:Body/t:RequestSecurityToken/t:OnBehalfOf/saml:Conditions/saml:Audi enceRestrictionCondition/saml:Audience:** MUST be set to the URI of the STS[.<9>](#page-90-1)
- **/s:Envelope/s:Body/t:RequestSecurityToken/t:OnBehalfOf/saml:AttributeStatement/s aml:Subject/saml:NameIdentifier:** The **Format** attribute of the <saml:NameIdentifier> element MUST be set to an identifier of the user for whom the token is requested  $\langle 10 \rangle$
- <span id="page-75-2"></span>**/s:Envelope/s:Body/t:RequestSecurityToken/t:OnBehalfOf/saml:AttrributeStatement/ saml:Attribute/ :** An attribute MUST be set to the e-mail address of the user for whom the token is requested. The **AttributeName** attribute MUST be "EmailAddress".
- **/s:Envelope/s:Body/t:RequestSecurityToken/t:OnBehalfOf/saml:AttributeStatement/s aml:Attribute/saml:AttributeValue:** The e-mail address of the user for whom the token is requested. The domain part of the e-mail address MUST be one of the URI values previously registered with the **AddUri** operation [\(3.1.4.1\)](#page-16-0).
- **/s:Envelope/s:Body/t:RequestSecurityToken/t:OnBehalfOf/saml:AuthenticationStatem ent/saml:Subject/saml:NameIdentifier:** The **Format** attribute of the <saml:NameIdentifier> element MUST be set to an identifier of the user for whom the token is requested. The identifier MUST be the same as the **/s:Envelope/s:Body/t:RequestSecurityToken/t:OnBehalfOf/saml:AttributeStatemen t/saml:Subject/saml:NameIdentifier** element value[.<11>](#page-90-3)
- <span id="page-75-3"></span>**/s:Envelope/s:Body/t:RequestSecurityToken/t:OnBehalfOf/saml:AuthenticationStatem ent/saml:Signature:** The <Signature> element is set to the standard XML signature of the <OnBehalfOf> element, as specified in [\[XMLDSig\].](http://www.w3.org/TR/2008/REC-xmldsig-core-20080610/) Expected values for elements of the <Signature> element are as follows:
- **/s:Envelope/s:Body/t:RequestSecurityToken/t:OnBehalfOf/saml:AuthenticationStatem ent/saml:Signature/KeyInfo/o:KeyIdentifier:** MUST be the <SubjectKeyIdentifier> element of the X509 certificate that is used when calling the **CreateAppId** operation (section [3.1.4.2\)](#page-18-0).

**/s:Envelope/s:Body/t:RequestSecurityToken/auth:AdditionalContext/auth:ContextIte m:** A <ContextItem> element with the **Scope** attribute set to

*[MS-OXWSLVID] — v20100729 Federated Internet Authentication Web Service Protocol Specification* 

*Copyright © 2010 Microsoft Corporation.* 

"http://schemas.xmlsoap.org/ws/2006/12/authorization/ctx/requestor" and the name element set to "http://schemas.microsoft.com/wlid/requestor" MUST be present.

**/s:Envelope/s:Body/t:RequestSecurityToken/auth:AdditionalContext/auth:ContextIte m/auth:Value:** MUST be set to the same URI as the value used for the **Issuer** attribute of the **/s:Envelope/s:Body/t:RequestSecurityToken/t:OnBehalfOf/saml:Assertation** element.

**/s:Envelope/s:Body/t:RequestSecurityToken/t:Claims:** The request MUST contain a <t:Claims> element with the **Dialect** attribute value set to "http://schemas.xmlsoap.org/ws/2006/12/authorization/authclaims" and containing at least one <auth:ClaimType> element.

**/s:Envelope/s:Body/t:RequestSecurityToken/t:Claims/auth:ClaimType:** The request MUST contain an <auth:ClaimType> element with the **Uri** attribute value set to "http://schemas.xmlsoap.org/ws/2006/12/authorization/claims/action" and containing at least one <<auth:Value>> element.

#### **/s:Envelope/s:Body/t:RequestSecurityToken/t:Claims/auth:ClaimType/auth:Value:**

MUST be set to the name of the token offered. Can be any one of the following names:

- MSExchange.SharingInviteMessage
- MSExchange.SharingCalendarFreeBusy
- MSExchange.SharingRead
- MSExchange.DeliveryExternalSubmit
- MSExchange.DeliveryInternalSubmit
- MSExchange.MailboxMove
- MSExchange.Autodiscover
- MSRMS.CertificationWS
- **MSRMS.LicensingWS**
- <span id="page-76-0"></span>**/s:Envelope/s:Body/t:RequestSecurityToken/wsp:PolicyReference:** The request MUST contain one <wsp:Policy> element with the URI attribute value set to the token policy to use. $\leq 12>$

#### Token Response

The following is an example of the token response that is sent to an STS.

```
<S:Envelope xmlns:S="http://www.w3.org/2003/05/soap-envelope" xmlns:wsse="http://docs.oasis-
open.org/wss/2004/01/oasis-200401-wss-wssecurity-secext-1.0.xsd" 
xmlns:wsu="http://docs.oasis-open.org/wss/2004/01/oasis-200401-wss-wssecurity-utility-
1.0.xsd" xmlns:wsa="http://www.w3.org/2005/08/addressing">
  <S:Header>
    <wsa:Action xmlns:S="http://www.w3.org/2003/05/soap-envelope" 
xmlns:wsa="http://www.w3.org/2005/08/addressing" xmlns:wsu="http://docs.oasis-
open.org/wss/2004/01/oasis-200401-wss-wssecurity-utility-1.0.xsd" wsu:Id="Action" 
S:mustUnderstand="1">http://schemas.xmlsoap.org/ws/2005/02/trust/RSTR/Issue</wsa:Action>
    <wsa:To xmlns:S="http://www.w3.org/2003/05/soap-envelope" 
xmlns:wsa="http://www.w3.org/2005/08/addressing" xmlns:wsu="http://docs.oasis-
```
*[MS-OXWSLVID] — v20100729 Federated Internet Authentication Web Service Protocol Specification*  *77 / 95*

*Copyright © 2010 Microsoft Corporation.* 

```
open.org/wss/2004/01/oasis-200401-wss-wssecurity-utility-1.0.xsd" wsu:Id="To" 
S:mustUnderstand="1">http://schemas.xmlsoap.org/ws/2004/08/addressing/role/anonymous</wsa:To>
     <wsse:Security S:mustUnderstand="1">
       <wsu:Timestamp xmlns:wsu="http://docs.oasis-open.org/wss/2004/01/oasis-200401-wss-
wssecurity-utility-1.0.xsd" wsu:Id="TS">
         <wsu:Created>2009-09-24T17:34:01Z</wsu:Created>
         <wsu:Expires>2009-09-24T17:39:01Z</wsu:Expires>
       </wsu:Timestamp>
     </wsse:Security>
   </S:Header>
   <S:Body>
     <wst:RequestSecurityTokenResponse xmlns:S="http://www.w3.org/2003/05/soap-envelope" 
xmlns:wst="http://schemas.xmlsoap.org/ws/2005/02/trust" xmlns:wsse="http://docs.oasis-
open.org/wss/2004/01/oasis-200401-wss-wssecurity-secext-1.0.xsd" 
xmlns:wsu="http://docs.oasis-open.org/wss/2004/01/oasis-200401-wss-wssecurity-utility-
1.0.xsd" xmlns:saml="urn:oasis:names:tc:SAML:1.0:assertion" 
xmlns:wsp="http://schemas.xmlsoap.org/ws/2004/09/policy" 
xmlns:psf="http://schemas.microsoft.com/Passport/SoapServices/SOAPFault">
       <wst:TokenType>urn:oasis:names:tc:SAML:1.0</wst:TokenType>
       <wsp:AppliesTo xmlns:wsa="http://www.w3.org/2005/08/addressing">
         <wsa:EndpointReference>
           <wsa:Address>http://fabrikam.com</wsa:Address>
         </wsa:EndpointReference>
       </wsp:AppliesTo>
       <wst:Lifetime>
         <wsu:Created>2009-09-24T17:34:01Z</wsu:Created>
         <wsu:Expires>2009-10-09T17:34:01Z</wsu:Expires>
       </wst:Lifetime>
       <wst:RequestedSecurityToken>
         <EncryptedData xmlns="http://www.w3.org/2001/04/xmlenc#" Id="Assertion0" 
Type="http://www.w3.org/2001/04/xmlenc#Element">
           <EncryptionMethod Algorithm="http://www.w3.org/2001/04/xmlenc#tripledes-
cbc"></EncryptionMethod>
           <ds:KeyInfo xmlns:ds="http://www.w3.org/2000/09/xmldsig#">
             <EncryptedKey>
               <EncryptionMethod Algorithm="http://www.w3.org/2001/04/xmlenc#rsa-oaep-
mgf1p"></EncryptionMethod>
               <ds:KeyInfo Id="keyinfo">
                 <wsse:SecurityTokenReference>
                   <wsse:KeyIdentifier EncodingType="http://docs.oasis-
open.org/wss/2004/01/oasis-200401-wss-soap-message-security-1.0#Base64Binary" 
ValueType="http://docs.oasis-open.org/wss/2004/01/oasis-200401-wss-x509-token-profile-
1.0#X509SubjectKeyIdentifier">sUwVAnqj8qmOw5IJ7L0Z7s8fEh4=</wsse:KeyIdentifier>
                 </wsse:SecurityTokenReference>
               </ds:KeyInfo>
               <CipherData>
<CipherValue>mfYn2OYAGs6YaXw5P8L79mmHvHbd3+Of1QWprAmRww/Finek03IEa/r7LlxxGfb7FAA+ScthkQA… 
==</CipherValue>
```
 </CipherData> </EncryptedKey> </ds:KeyInfo> <CipherData>

<CipherValue>B5B4B/PrdcBj9s8CQxBs6pNNLFlA9VeA4Y5ZIM6VBkDYwX6zmnCmBkOghx9pPrSGxmp2KChWU5QAKHsJ …==</CipherValue> </CipherData>

```
 </EncryptedData>
 </wst:RequestedSecurityToken>
 <wst:RequestedAttachedReference>
   <wsse:SecurityTokenReference>
```
*[MS-OXWSLVID] — v20100729 Federated Internet Authentication Web Service Protocol Specification* 

*Copyright © 2010 Microsoft Corporation.* 

```
 <wsse:KeyIdentifier ValueType="http://docs.oasis-open.org/wss/oasis-wss-saml-token-
profile-1.0#SAMLAssertionID">uuid-c3a658d0-d832-43dc-bf57-2bfba93c13e5</wsse:KeyIdentifier>
         </wsse:SecurityTokenReference>
       </wst:RequestedAttachedReference>
       <wst:RequestedUnattachedReference>
         <wsse:SecurityTokenReference>
           <wsse:KeyIdentifier ValueType="http://docs.oasis-open.org/wss/oasis-wss-saml-token-
profile-1.0#SAMLAssertionID">uuid-c3a658d0-d832-43dc-bf57-2bfba93c13e5</wsse:KeyIdentifier>
        </wsse:SecurityTokenReference>
       </wst:RequestedUnattachedReference>
       <wst:RequestedProofToken>
         <wst:BinarySecret>TfKqVImHiU1ePfaBrAE6P6Jevxwl/XF8</wst:BinarySecret>
       </wst:RequestedProofToken>
     </wst:RequestSecurityTokenResponse>
   </S:Body>
</S:Envelope>
```
The following describes the required attributes and elements that are used in the example:

- **/s:body/wst:RequestSecurityTokenResponse:** The response from the server MUST contain at least one <wst:RequestSecurityTokenResponse> element, as specified in [\[WSTRUST\],](http://docs.oasis-open.org/ws-sx/ws-trust/v1.4/os/ws-trust-1.4-spec-os.doc) with child elements as described as follows:
- **/s:body/wst:RequestSecurityTokenResponse/wsp:AppliesTo:** The response MUST contain the <wsp:AppliesTo> element with at least one child <wsa:EndpointReference> element.
- **/s:body/wst:RequestSecurityTokenResponse/wsp:AppliesTo/wsa:EndpointReference:**  The response MUST contain the <wsa:EndpointReference> element with at least one child <wsa:Address> element.
- **/s:body/wst:RequestSecurityTokenResponse/wsp:AppliesTo/wsa:EndpointReference/ wsa:Address:** The <wsa:Address> element MUST contain the same value as the **/s:Envelope/s:Body/t:RequestSecurityToken/wsp:AppliesTo/a:EndpointReference/ a:Address** element specified in the token request.
- **/s:body/wst:RequestSecurityTokenResponse/wst:RequestedSecurityToken:** The response MUST contain at most one <wst:RequestedSecurityToken> element that MUST contain one and only one <EncryptedData> child element that contains the encrypted token that will be sent to another service for authentication. For more information about the contents of the token, see section [4.2.1.](#page-68-0)
- **/s:body/wst:RequestSecurityTokenResponse/wst:RequestedAttachedReference:** The response MUST contain at least one wst:RequestedAttachedReference element that contains at least one child <wsse:SecruityTokenReference> element.
- **/s:body/wst:RequestSecurityTokenResponse/wst:RequestedAttachedReference/wsse: SecruityTokenReference:** The response MUST contain at least one <wsse:SecruityTokenReference> element that contains at least one child <wsse:KeyIdentifier> element.
- **/s:body/wst:RequestSecurityTokenResponse/wst:RequestedAttachedReference/wsse: SecruityTokenReference/wsse:KeyIdentifer:** The response MUST contain at least one <wsse:KeyIdentifier> element that contains the identifier of the SAML assertion encrypted within the <RequestedSecurityToken> element.

*[MS-OXWSLVID] — v20100729 Federated Internet Authentication Web Service Protocol Specification* 

*Copyright © 2010 Microsoft Corporation.* 

- **/s:body/wst:RequestSecurityTokenResponse/wst:RequestedProofToken:** The response MUST contain at least one wst:RequestedProofToken element that contains at least one child <wst:BinarySecret> element.
- **/s:body/wst:RequestSecurityTokenResponse/wst:RequestedAttachedReference/wst:R equestedProofToken/wst:BinarySecret:** The response MUST contain a <wst:BinarySecret> element with the value set to the symmetric key that is encrypted in the <RequestedSecurityToken> element.

*Copyright © 2010 Microsoft Corporation.* 

# **5 Security**

## **5.1 Security Considerations for Implementers**

None.

## **5.2 Index of Security Parameters**

None.

*[MS-OXWSLVID] — v20100729 Federated Internet Authentication Web Service Protocol Specification* 

*Copyright © 2010 Microsoft Corporation.* 

## **6 Appendix A: Full WSDL**

The following is the WSDL file that defines the Manage Delegation Web service.

```
<?xml version="1.0" encoding="utf8" ?>
<wsdl:definitions xmlns:soap="http://schemas.xmlsoap.org/wsdl/soap/" 
xmlns:tm="http://microsoft.com/wsdl/mime/textMatching/" 
xmlns:soapenc="http://schemas.xmlsoap.org/soap/encoding/" 
xmlns:mime="http://schemas.xmlsoap.org/wsdl/mime/" 
xmlns:tns="http://domains.live.com/Service/ManageDelegation/V1.0" 
xmlns:s="http://www.w3.org/2001/XMLSchema" 
xmlns:soap12="http://schemas.xmlsoap.org/wsdl/soap12/" 
xmlns:http="http://schemas.xmlsoap.org/wsdl/http/" 
targetNamespace="http://domains.live.com/Service/ManageDelegation/V1.0" 
xmlns:wsdl="http://schemas.xmlsoap.org/wsdl/">
    <wsdl:types>
      <s:schema elementFormDefault="qualified" 
targetNamespace="http://domains.live.com/Service/ManageDelegation/V1.0">
        <s:element name="CreateAppId">
          <s:complexType>
            <s:sequence>
             <s:element minOccurs="0" maxOccurs="1" name="certificate" type="s:string" />
             <s:element minOccurs="0" maxOccurs="1" name="properties" 
type="tns:ArrayOfProperty" />
          \langles:sequence>
         </s:complexType>
       </s:element>
        <s:complexType name="ArrayOfProperty">
          <s:sequence>
           <s:element minOccurs="0" maxOccurs="unbounded" name="Property" type="tns:Property" 
/>
         </s:sequence>
       </s:complexType>
        <s:complexType name="Property">
          <s:sequence>
           <s:element minOccurs="0" maxOccurs="1" name="Name" type="s:string" />
           <s:element minOccurs="0" maxOccurs="1" name="Value" type="s:string" />
         </s:sequence>
       </s:complexType>
        <s:element name="CreateAppIdResponse">
          <s:complexType>
            <s:sequence>
             <s:element minOccurs="0" maxOccurs="1" name="CreateAppIdResult" 
type="tns:AppIdInfo" />
           </s:sequence>
         </s:complexType>
       </s:element>
        <s:complexType name="AppIdInfo">
          <s:sequence>
           <s:element minOccurs="0" maxOccurs="1" name="AppId" type="s:string" />
           <s:element minOccurs="0" maxOccurs="1" name="AdminKey" type="s:string" />
         </s:sequence>
       </s:complexType>
        <s:element name="UpdateAppIdCertificate">
          <s:complexType>
            <s:sequence>
             <s:element minOccurs="0" maxOccurs="1" name="appId" type="s:string" />
```
*[MS-OXWSLVID] — v20100729 Federated Internet Authentication Web Service Protocol Specification* 

*Copyright © 2010 Microsoft Corporation.* 

```
 <s:element minOccurs="0" maxOccurs="1" name="appIdAdminKey" type="s:string" />
             <s:element minOccurs="0" maxOccurs="1" name="newCertificate" type="s:string" />
           </s:sequence>
         </s:complexType>
       </s:element>
        <s:element name="UpdateAppIdCertificateResponse">
         <s:complexType />
      \langle/s:element>
        <s:element name="UpdateAppIdProperties">
          <s:complexType>
            <s:sequence>
             <s:element minOccurs="0" maxOccurs="1" name="appId" type="s:string" />
             <s:element minOccurs="0" maxOccurs="1" name="properties" 
type="tns:ArrayOfProperty" />
           </s:sequence>
         </s:complexType>
       </s:element>
        <s:element name="UpdateAppIdPropertiesResponse">
         <s:complexType />
       </s:element>
        <s:element name="AddUri">
          <s:complexType>
            <s:sequence>
             <s:element minOccurs="0" maxOccurs="1" name="ownerAppId" type="s:string" />
             <s:element minOccurs="0" maxOccurs="1" name="uri" type="s:string" />
          \langles: sequence>
         </s:complexType>
       </s:element>
        <s:element name="AddUriResponse">
         <s:complexType />
       </s:element>
        <s:element name="RemoveUri">
          <s:complexType>
            <s:sequence>
             <s:element minOccurs="0" maxOccurs="1" name="ownerAppId" type="s:string" />
             <s:element minOccurs="0" maxOccurs="1" name="uri" type="s:string" />
           </s:sequence>
         </s:complexType>
       </s:element>
        <s:element name="RemoveUriResponse">
         <s:complexType />
       </s:element>
        <s:element name="ReserveDomain">
          <s:complexType>
            <s:sequence>
             <s:element minOccurs="0" maxOccurs="1" name="ownerAppId" type="s:string" />
             <s:element minOccurs="0" maxOccurs="1" name="domainName" type="s:string" />
             <s:element minOccurs="0" maxOccurs="1" name="programId" type="s:string" />
           </s:sequence>
         </s:complexType>
       </s:element>
        <s:element name="ReserveDomainResponse">
         <s:complexType />
       </s:element>
        <s:element name="ReleaseDomain">
          <s:complexType>
            <s:sequence>
             <s:element minOccurs="0" maxOccurs="1" name="ownerAppId" type="s:string" />
             <s:element minOccurs="0" maxOccurs="1" name="domainName" type="s:string" />
```
*Copyright © 2010 Microsoft Corporation.* 

```
 </s:sequence>
         </s:complexType>
       </s:element>
        <s:element name="ReleaseDomainResponse">
         <s:complexType />
       </s:element>
        <s:element name="GetDomainInfo">
          <s:complexType>
            <s:sequence>
             <s:element minOccurs="0" maxOccurs="1" name="ownerAppId" type="s:string" />
             <s:element minOccurs="0" maxOccurs="1" name="domainName" type="s:string" />
           </s:sequence>
         </s:complexType>
       </s:element>
        <s:element name="GetDomainInfoResponse">
          <s:complexType>
            <s:sequence>
             <s:element minOccurs="0" maxOccurs="1" name="GetDomainInfoResult" 
type="tns:DomainInfo" />
           </s:sequence>
         </s:complexType>
       </s:element>
        <s:complexType name="DomainInfo">
          <s:sequence>
           <s:element minOccurs="0" maxOccurs="1" name="DomainName" type="s:string" />
           <s:element minOccurs="0" maxOccurs="1" name="AppId" type="s:string" />
           <s:element minOccurs="1" maxOccurs="1" name="DomainState" type="tns:DomainState" />
         </s:sequence>
       </s:complexType>
        <s:simpleType name="DomainState">
          <s:restriction base="s:string">
           <s:enumeration value="PendingActivation" />
           <s:enumeration value="Active" />
           <s:enumeration value="PendingRelease" />
         </s:restriction>
       </s:simpleType>
     </s:schema>
   </wsdl:types>
    <wsdl:message name="CreateAppIdSoapIn">
     <wsdl:part name="parameters" element="tns:CreateAppId" />
   </wsdl:message>
    <wsdl:message name="CreateAppIdSoapOut">
     <wsdl:part name="parameters" element="tns:CreateAppIdResponse" />
   </wsdl:message>
    <wsdl:message name="UpdateAppIdCertificateSoapIn">
     <wsdl:part name="parameters" element="tns:UpdateAppIdCertificate" />
   </wsdl:message>
    <wsdl:message name="UpdateAppIdCertificateSoapOut">
     <wsdl:part name="parameters" element="tns:UpdateAppIdCertificateResponse" />
   </wsdl:message>
    <wsdl:message name="UpdateAppIdPropertiesSoapIn">
     <wsdl:part name="parameters" element="tns:UpdateAppIdProperties" />
   </wsdl:message>
    <wsdl:message name="UpdateAppIdPropertiesSoapOut">
     <wsdl:part name="parameters" element="tns:UpdateAppIdPropertiesResponse" />
   </wsdl:message>
    <wsdl:message name="AddUriSoapIn">
     <wsdl:part name="parameters" element="tns:AddUri" />
   </wsdl:message>
```
*Copyright © 2010 Microsoft Corporation.* 

```
 <wsdl:message name="AddUriSoapOut">
  <wsdl:part name="parameters" element="tns:AddUriResponse" />
 </wsdl:message>
 <wsdl:message name="RemoveUriSoapIn">
   <wsdl:part name="parameters" element="tns:RemoveUri" />
 </wsdl:message>
 <wsdl:message name="RemoveUriSoapOut">
  <wsdl:part name="parameters" element="tns:RemoveUriResponse" />
 </wsdl:message>
 <wsdl:message name="ReserveDomainSoapIn">
   <wsdl:part name="parameters" element="tns:ReserveDomain" />
 </wsdl:message>
 <wsdl:message name="ReserveDomainSoapOut">
   <wsdl:part name="parameters" element="tns:ReserveDomainResponse" />
 </wsdl:message>
  <wsdl:message name="ReleaseDomainSoapIn">
   <wsdl:part name="parameters" element="tns:ReleaseDomain" />
 </wsdl:message>
 <wsdl:message name="ReleaseDomainSoapOut">
  <wsdl:part name="parameters" element="tns:ReleaseDomainResponse" />
 </wsdl:message>
 <wsdl:message name="GetDomainInfoSoapIn">
  <wsdl:part name="parameters" element="tns:GetDomainInfo" />
 </wsdl:message>
 <wsdl:message name="GetDomainInfoSoapOut">
   <wsdl:part name="parameters" element="tns:GetDomainInfoResponse" />
 </wsdl:message>
 <wsdl:portType name="ManageDelegationSoap">
    <wsdl:operation name="CreateAppId">
     <wsdl:input message="tns:CreateAppIdSoapIn" />
     <wsdl:output message="tns:CreateAppIdSoapOut" />
  </wsdl:operation>
    <wsdl:operation name="UpdateAppIdCertificate">
     <wsdl:input message="tns:UpdateAppIdCertificateSoapIn" />
     <wsdl:output message="tns:UpdateAppIdCertificateSoapOut" />
   </wsdl:operation>
    <wsdl:operation name="UpdateAppIdProperties">
     <wsdl:input message="tns:UpdateAppIdPropertiesSoapIn" />
     <wsdl:output message="tns:UpdateAppIdPropertiesSoapOut" />
  </wsdl:operation>
    <wsdl:operation name="AddUri">
     <wsdl:input message="tns:AddUriSoapIn" />
     <wsdl:output message="tns:AddUriSoapOut" />
  </wsdl:operation>
   <wsdl:operation name="RemoveUri">
     <wsdl:input message="tns:RemoveUriSoapIn" />
     <wsdl:output message="tns:RemoveUriSoapOut" />
   </wsdl:operation>
    <wsdl:operation name="ReserveDomain">
     <wsdl:input message="tns:ReserveDomainSoapIn" />
     <wsdl:output message="tns:ReserveDomainSoapOut" />
  </wsdl:operation>
    <wsdl:operation name="ReleaseDomain">
     <wsdl:input message="tns:ReleaseDomainSoapIn" />
     <wsdl:output message="tns:ReleaseDomainSoapOut" />
   </wsdl:operation>
    <wsdl:operation name="GetDomainInfo">
     <wsdl:input message="tns:GetDomainInfoSoapIn" />
     <wsdl:output message="tns:GetDomainInfoSoapOut" />
```
*Copyright © 2010 Microsoft Corporation.* 

```
 </wsdl:operation>
   </wsdl:portType>
    <wsdl:binding name="ManageDelegationSoap" type="tns:ManageDelegationSoap">
     <soap:binding transport="http://schemas.xmlsoap.org/soap/http" />
      <wsdl:operation name="CreateAppId">
       <soap:operation 
soapAction="http://domains.live.com/Service/ManageDelegation/V1.0/CreateAppId" 
style="document" />
        <wsdl:input>
         <soap:body use="literal" />
       </wsdl:input>
        <wsdl:output>
         <soap:body use="literal" />
       </wsdl:output>
     </wsdl:operation>
      <wsdl:operation name="UpdateAppIdCertificate">
       <soap:operation 
soapAction="http://domains.live.com/Service/ManageDelegation/V1.0/UpdateAppIdCertificate" 
style="document" />
        <wsdl:input>
         <soap:body use="literal" />
       </wsdl:input>
        <wsdl:output>
         <soap:body use="literal" />
       </wsdl:output>
     </wsdl:operation>
      <wsdl:operation name="UpdateAppIdProperties">
       <soap:operation 
soapAction="http://domains.live.com/Service/ManageDelegation/V1.0/UpdateAppIdProperties" 
style="document" />
        <wsdl:input>
         <soap:body use="literal" />
       </wsdl:input>
        <wsdl:output>
         <soap:body use="literal" />
       </wsdl:output>
     </wsdl:operation>
      <wsdl:operation name="AddUri">
       <soap:operation 
soapAction="http://domains.live.com/Service/ManageDelegation/V1.0/AddUri" style="document" />
        <wsdl:input>
         <soap:body use="literal" />
       </wsdl:input>
        <wsdl:output>
         <soap:body use="literal" />
       </wsdl:output>
     </wsdl:operation>
      <wsdl:operation name="RemoveUri">
       <soap:operation 
soapAction="http://domains.live.com/Service/ManageDelegation/V1.0/RemoveUri" style="document" 
/>
        <wsdl:input>
         <soap:body use="literal" />
       </wsdl:input>
        <wsdl:output>
         <soap:body use="literal" />
       </wsdl:output>
     </wsdl:operation>
      <wsdl:operation name="ReserveDomain">
```
*Copyright © 2010 Microsoft Corporation.* 

```
 <soap:operation 
soapAction="http://domains.live.com/Service/ManageDelegation/V1.0/ReserveDomain" 
style="document" />
        <wsdl:input>
         <soap:body use="literal" />
       </wsdl:input>
        <wsdl:output>
         <soap:body use="literal" />
       </wsdl:output>
     </wsdl:operation>
      <wsdl:operation name="ReleaseDomain">
       <soap:operation 
soapAction="http://domains.live.com/Service/ManageDelegation/V1.0/ReleaseDomain" 
style="document" />
       <wsdl:input>
         <soap:body use="literal" />
       </wsdl:input>
        <wsdl:output>
         <soap:body use="literal" />
       </wsdl:output>
     </wsdl:operation>
      <wsdl:operation name="GetDomainInfo">
       <soap:operation 
soapAction="http://domains.live.com/Service/ManageDelegation/V1.0/GetDomainInfo" 
style="document" />
        <wsdl:input>
         <soap:body use="literal" />
       </wsdl:input>
        <wsdl:output>
         <soap:body use="literal" />
       </wsdl:output>
     </wsdl:operation>
   </wsdl:binding>
    <wsdl:binding name="ManageDelegationSoap12" type="tns:ManageDelegationSoap">
     <soap12:binding transport="http://schemas.xmlsoap.org/soap/http" />
      <wsdl:operation name="CreateAppId">
       <soap12:operation 
soapAction="http://domains.live.com/Service/ManageDelegation/V1.0/CreateAppId" 
style="document" />
        <wsdl:input>
         <soap12:body use="literal" />
       </wsdl:input>
        <wsdl:output>
         <soap12:body use="literal" />
       </wsdl:output>
     </wsdl:operation>
      <wsdl:operation name="UpdateAppIdCertificate">
       <soap12:operation 
soapAction="http://domains.live.com/Service/ManageDelegation/V1.0/UpdateAppIdCertificate" 
style="document" />
        <wsdl:input>
         <soap12:body use="literal" />
       </wsdl:input>
        <wsdl:output>
         <soap12:body use="literal" />
       </wsdl:output>
     </wsdl:operation>
      <wsdl:operation name="UpdateAppIdProperties">
```
*Copyright © 2010 Microsoft Corporation.* 

```
 <soap12:operation 
soapAction="http://domains.live.com/Service/ManageDelegation/V1.0/UpdateAppIdProperties" 
style="document" />
        <wsdl:input>
         <soap12:body use="literal" />
       </wsdl:input>
        <wsdl:output>
         <soap12:body use="literal" />
       </wsdl:output>
     </wsdl:operation>
      <wsdl:operation name="AddUri">
       <soap12:operation 
soapAction="http://domains.live.com/Service/ManageDelegation/V1.0/AddUri" style="document" />
        <wsdl:input>
         <soap12:body use="literal" />
       </wsdl:input>
        <wsdl:output>
        <soap12:body use="literal" />
       </wsdl:output>
     </wsdl:operation>
      <wsdl:operation name="RemoveUri">
       <soap12:operation 
soapAction="http://domains.live.com/Service/ManageDelegation/V1.0/RemoveUri" style="document" 
/>
        <wsdl:input>
         <soap12:body use="literal" />
       </wsdl:input>
        <wsdl:output>
         <soap12:body use="literal" />
       </wsdl:output>
     </wsdl:operation>
      <wsdl:operation name="ReserveDomain">
       <soap12:operation 
soapAction="http://domains.live.com/Service/ManageDelegation/V1.0/ReserveDomain" 
style="document" />
        <wsdl:input>
         <soap12:body use="literal" />
       </wsdl:input>
        <wsdl:output>
         <soap12:body use="literal" />
       </wsdl:output>
     </wsdl:operation>
      <wsdl:operation name="ReleaseDomain">
       <soap12:operation 
soapAction="http://domains.live.com/Service/ManageDelegation/V1.0/ReleaseDomain" 
style="document" />
       <wsdl:input>
         <soap12:body use="literal" />
       </wsdl:input>
        <wsdl:output>
         <soap12:body use="literal" />
       </wsdl:output>
     </wsdl:operation>
      <wsdl:operation name="GetDomainInfo">
       <soap12:operation 
soapAction="http://domains.live.com/Service/ManageDelegation/V1.0/GetDomainInfo" 
style="document" />
        <wsdl:input>
         <soap12:body use="literal" />
       </wsdl:input>
```
*Copyright © 2010 Microsoft Corporation.* 

*Release: Thursday, July 29, 2010* 

*88 / 95*

```
 <wsdl:output>
        <soap12:body use="literal" />
      </wsdl:output>
     </wsdl:operation>
   </wsdl:binding>
    <wsdl:service name="ManageDelegation">
     <wsdl:port name="ManageDelegationSoap" binding="tns:ManageDelegationSoap">
      <soap:address location="https://domains.live.com/service/managedelegation.asmx" />
    </wsdl:port>
     <wsdl:port name="ManageDelegationSoap12" binding="tns:ManageDelegationSoap12">
      <soap12:address location="https://domains.live.com/service/managedelegation.asmx" />
    </wsdl:port>
   </wsdl:service>
</wsdl:definitions>
```
*Copyright © 2010 Microsoft Corporation.* 

## **7 Appendix B: Product Behavior**

<span id="page-89-1"></span>The information in this specification is applicable to the following Microsoft products:

- Microsoft® Exchange Server 2010
- Microsoft® Exchange Server 2010 Service Pack 1 (SP1)

Exceptions, if any, are noted below. If a service pack number appears with the product version, behavior changed in that service pack. The new behavior also applies to subsequent service packs of the product unless otherwise specified. If a product edition appears with the product version, behavior is different in that product edition.

Unless otherwise specified, any statement of optional behavior in this specification prescribed using the terms SHOULD or SHOULD NOT implies product behavior in accordance with the SHOULD or SHOULD NOT prescription. Unless otherwise specified, the term MAY implies that product does not follow the prescription.

 $\leq$ 1> Section 1.5: By default, Exchange 2010 gets the Federation Metadata Document from the URL http://nexus.passport.com/FederationMetadata/2006-12/FederationMetadata.xml. This URL can be modified when establishing the federated domain by using Exchange 2010 command-line tools.

[<2> Section 1.5: E](#page-8-1)xchange 2010 stores the URL of the delegation management service in Active Directory when the server is loaded. The URL is stored in the **serviceBindingInformation** property of the object

CN=DomainPartnerManageDelegation,CN=ServiceEndpoints,CN=FirstOrganization,CN=MicrosoftExc hange,CN=Services,CN=Configuration,DC=

When the server calls the delegation management service, this object is read to obtain the URL of the service.

[<3> Section 3.1.4.6.2.1: T](#page-29-1)he Exchange server sets this element to the string "ExchangeConnector."

[<4> Section 3.2: E](#page-33-0)xchange 2010 does not include the ManageDelegation2Soap Web service.

[<5> Section 3.2.4.6.2.1: E](#page-53-0)xchange 2010 sets this element to the string "ExchangeConnector."

[<6> Section 4.1.2: E](#page-63-0)xchange 2010 sets this element to the string "ExchangeConnector."

<span id="page-89-0"></span>[<7> Section 4.2.2: T](#page-74-0)he duration of the offer depends on the type of offer made. Exchange 2010 creates an offer with the duration set to the following values:

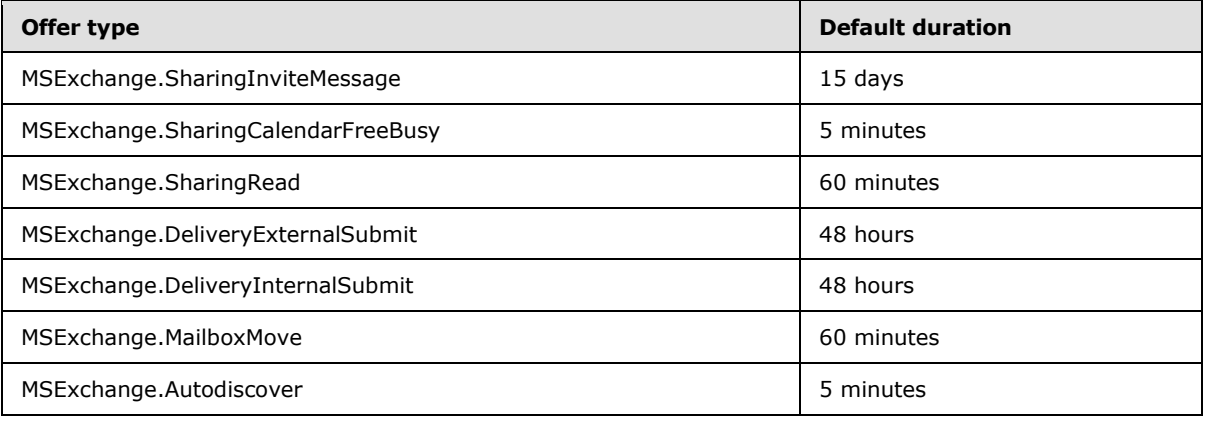

*[MS-OXWSLVID] — v20100729 Federated Internet Authentication Web Service Protocol Specification* 

*Copyright © 2010 Microsoft Corporation.* 

<span id="page-90-0"></span> $\leq$ 8> Section 4.2.2: Exchange 2010 stores this value in the Active Directory property **msExchFedApplicationURI** of the **msExchFedTrust** object.

<span id="page-90-1"></span> $\leq$ 9> Section 4.2.2: Exchange 2010 stores this value in the Active Directory property **msExchFedTokenIssuerURI** of the **msExchFedTrust** object. Exchange 2010 always uses the value "uri:WindowsLiveID".

<span id="page-90-2"></span>[<10> Section 4.2.2: E](#page-75-2)xchange 2010 obtains the value of the <saml:NameIdentifier> element from the user object in Active Directory of the user for whom the token is requested. If the Active Directory **user** object has the **msExchImmutable** property set, that value is used; otherwise, Exchange 2010 uses the base64-encoded **objectGuid** property of the user object concatenated with the **msExchFedAccountNamespace** property of the **msExchFedOrgId** object.

<span id="page-90-3"></span> $\leq$ 11> Section 4.2.2: Exchange 2010 obtains the value of the <saml:NameIdentifier> element from the user object in Active Directory of the user for whom the token is requested. If the Active Directory **user** object has the **msExchImmutable** property set, that value is used; otherwise, Exchange 2010 uses the base64-encoded **objectGuid** property of the user object concatenated with the **msExchFedAccountNamespace** property of the **msExchFedOrgId** object.

<span id="page-90-4"></span>[<12> Section 4.2.2: E](#page-76-0)xchange 2010 sets the URI to the attribute value found in the Active Directory property **msExchFedPolicyReferenceURI** of the **msExchFedTrust** object. The default value is "EX\_MBI\_FED\_SSL".

# **8 Change Tracking**

<span id="page-91-0"></span>This section identifies changes that were made to the [MS-OXWSLVID] protocol document between the May 2010 and August 2010 releases. Changes are classified as New, Major, Minor, Editorial, or No change.

The revision class **New** means that a new document is being released.

The revision class **Major** means that the technical content in the document was significantly revised. Major changes affect protocol interoperability or implementation. Examples of major changes are:

- A document revision that incorporates changes to interoperability requirements or functionality.
- An extensive rewrite, addition, or deletion of major portions of content.
- The removal of a document from the documentation set.
- Changes made for template compliance.

The revision class **Minor** means that the meaning of the technical content was clarified. Minor changes do not affect protocol interoperability or implementation. Examples of minor changes are updates to clarify ambiguity at the sentence, paragraph, or table level.

The revision class **Editorial** means that the language and formatting in the technical content was changed. Editorial changes apply to grammatical, formatting, and style issues.

The revision class **No change** means that no new technical or language changes were introduced. The technical content of the document is identical to the last released version, but minor editorial and formatting changes, as well as updates to the header and footer information, and to the revision summary, may have been made.

Major and minor changes can be described further using the following change types:

- New content added.
- **Content updated.**
- Content removed.
- New product behavior note added.
- **Product behavior note updated.**
- **Product behavior note removed.**
- New protocol syntax added.
- **Protocol syntax updated.**
- **Protocol syntax removed.**
- New content added due to protocol revision.
- Content updated due to protocol revision.
- Content removed due to protocol revision.
- New protocol syntax added due to protocol revision.

*Copyright © 2010 Microsoft Corporation.* 

- **Protocol syntax updated due to protocol revision.**
- **Protocol syntax removed due to protocol revision.**
- New content added for template compliance.
- Content updated for template compliance.
- Content removed for template compliance.
- Obsolete document removed.

Editorial changes are always classified with the change type "Editorially updated."

Some important terms used in the change type descriptions are defined as follows:

- **Protocol syntax** refers to data elements (such as packets, structures, enumerations, and methods) as well as interfaces.
- **Protocol revision** refers to changes made to a protocol that affect the bits that are sent over the wire.

The changes made to this document are listed in the following table. For more information, please contact [protocol@microsoft.com.](mailto:protocol@microsoft.com)

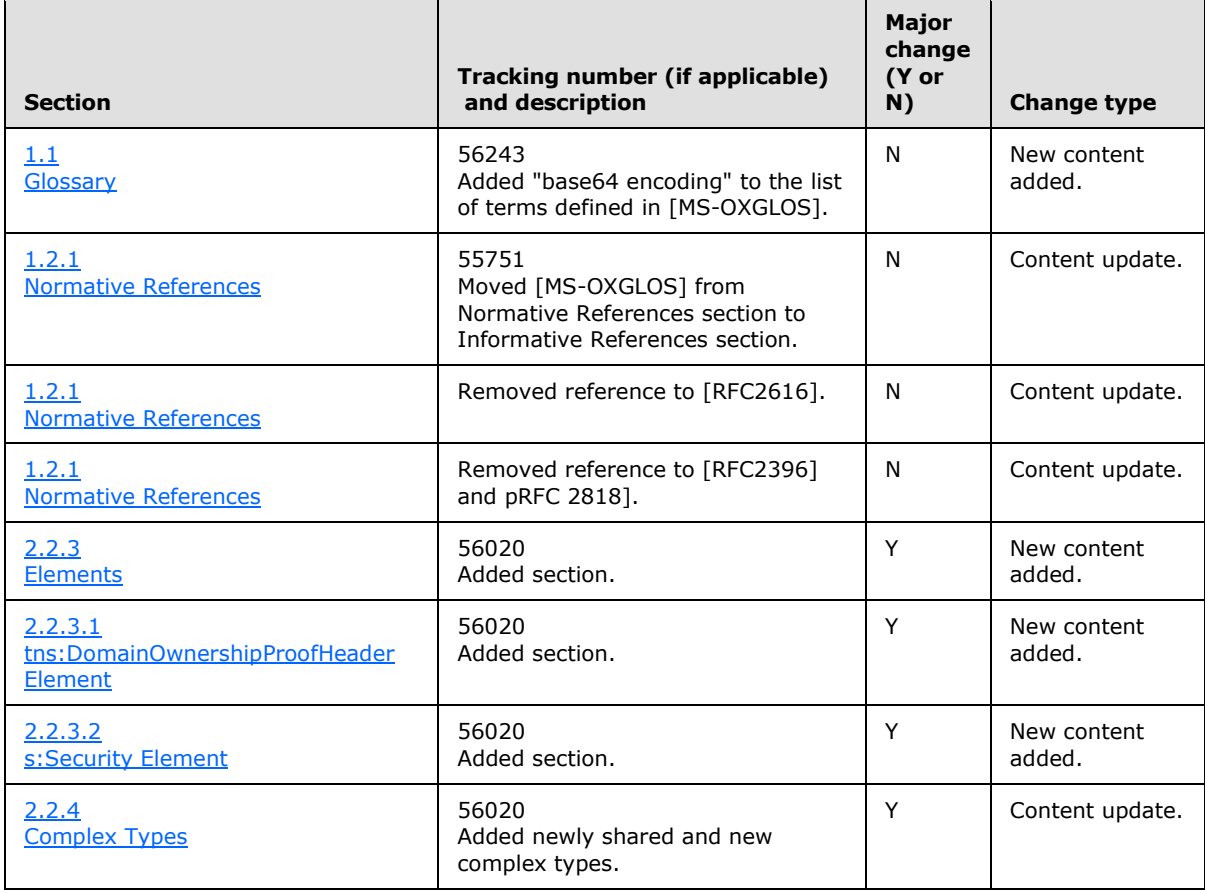

*[MS-OXWSLVID] — v20100729 Federated Internet Authentication Web Service Protocol Specification* 

*Copyright © 2010 Microsoft Corporation.* 

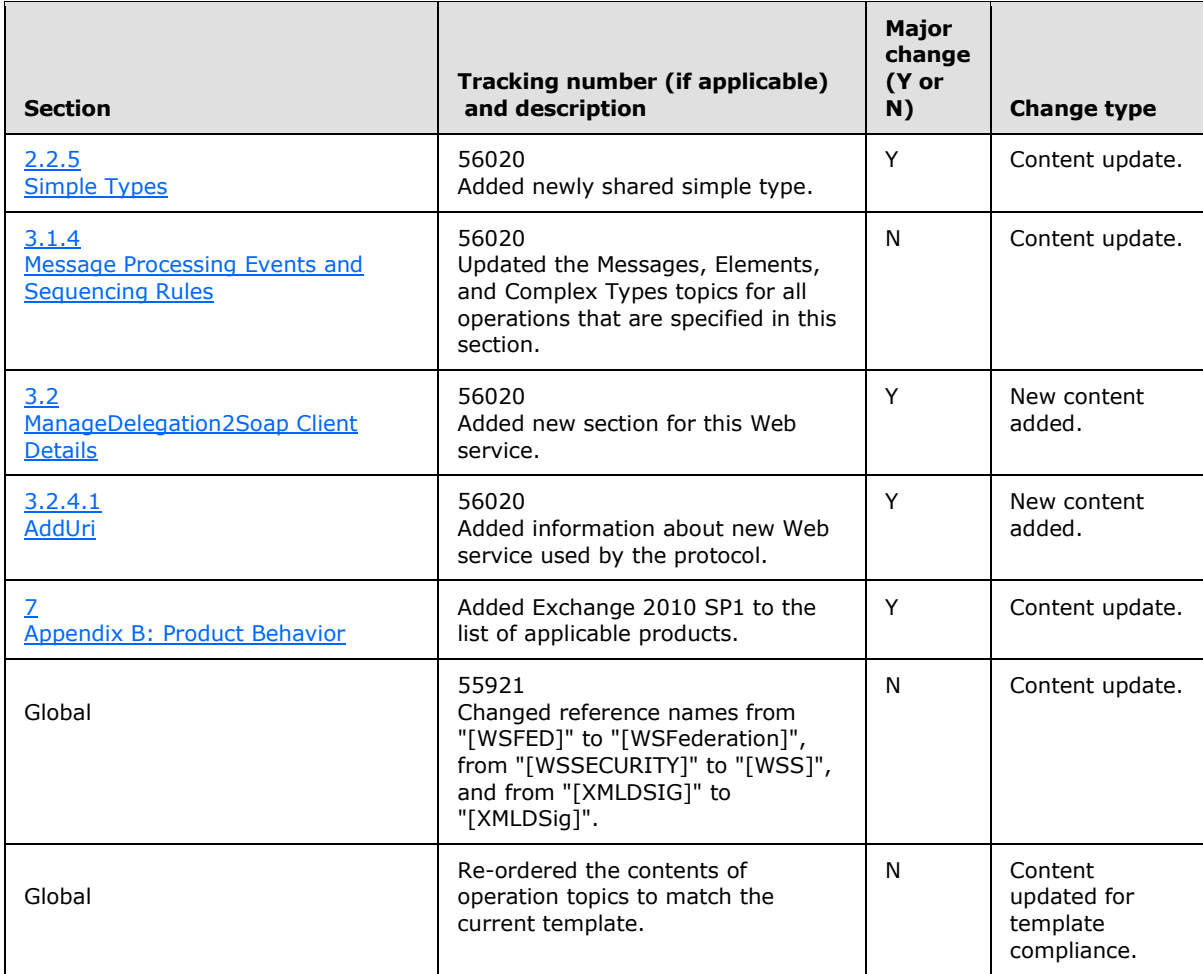

*Copyright © 2010 Microsoft Corporation.* 

## **9 Index**

#### **A**

[AddUri](#page-16-0) 17 [Applicability](#page-8-2) 9 [ArrayOfPropertyType complex type](#page-10-3) 11

#### **C**

[Change tracking](#page-91-0) 92 [Complex types](#page-10-2) 11

### **E**

[Examples](#page-62-0) 63

## **F**

[Federation metadata client details](#page-60-0) 61 [abstract data model](#page-60-1) 61

#### **I**

[Introduction](#page-6-2) 7

#### **M**

[ManageDelegationSoap client details](#page-15-1) 16 [message processing events](#page-15-0) 16 Messages [syntax](#page-9-1) 10 [transport](#page-9-2) 10

### **N**

[Namespaces](#page-9-3) 10

### **O**

[Overview \(synopsis\)](#page-7-0) 8

#### **P**

[Preconditions](#page-8-3) 9 [Prerequisites](#page-8-3) 9 [Product behavior](#page-89-1) 90 [Property complex type](#page-12-0) 13

#### **R**

References [normative](#page-6-1) 7 [Relationship to other protocols](#page-8-4) 9

#### **T**

[Tracking changes](#page-91-0) 92

*Copyright © 2010 Microsoft Corporation.*